UNIVERSIDAD NACIONAL HERMILIO VALDIZÁN FACULTAD DE INGENIERÍA CIVIL Y ARQUITECTURA ESCUELA PROFESIONAL DE INGENIERÍA CIVIL CARRERA PROFESIONAL DE INGENIERÍA CIVIL

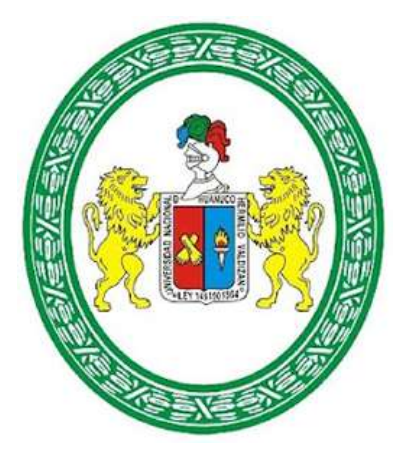

# "ANÁLISIS COMPARATIVO ENTRE LA METODOLOGÍA CENEPRED Y UN MODELO MATEMÁTICO PARA LA DETERMINACIÓN DEL NIVEL DE PELIGRO POR FLUJO DE DETRITOS EN LAS QUEBRADAS RICARDO PALMA Y SAN CRISTOBAL – 2022"

LÍNEA DE INVESTIGACIÓN INGENIERÍA HIDRÁULICA

TESIS PARA OPTAR AL TITULO PROFESIONAL DE INGENIERO CIVIL

**TESISTA** 

BACH. SANTOS CORDOVA STEPHANE JUDITH

ASESOR:

MG. NARRO JARA LUIS FERNANDO

HUÁNUCO – PERÚ

2023

## DEDICATORIA

A Dios por la fuerza espiritual y divina que me brindó, para poder concluir este trabajo de investigación. A mi segunda madre Ubertina Cuellar, por haber creído siempre en mí y por ser mi motor en cada momento difícil de mi vida. A mis padres por su apoyo incondicional. A mis docentes de pregrado de la Escuela Profesional de Ingeniería Civil por contribuir a mi formación académica con sus enseñanzas. A mi familia y amigos en general que me apoyaron para hacer esto posible.

#### AGRADECIMIENTO

Gracias a mis padres que con carácter e ímpetu me guiaron en la vida, con esos consejos que reflejaban sus deseos y anhelos porque sea mejor cada día. Algunas actitudes son simplemente únicas porque marcan nuestras vidas, como la dedicación, la comprensión, la preocupación y ese amor incomparable que mis padres siempre me mostraron en el avance de esta tesis, aún más por la época difícil en la que todos nos encontrábamos, gracias a ellos por ser los principales impulsadores de mis anhelos. Gracias a nuestro padre divino, Dios, por la vida de mis padres, de mis hermanos, familia y seres queridos que siempre me acompañaron en este camino, y gracias también porque cada día me bendice con la oportunidad de disfrutar de este mundo en compañía de las personas que más me aman y amo, gracias Dios por tu infinito amor. Gracias a la Universidad, a mi asesor y docentes guías, gracias a todas aquellas personas que me apoyaron y apostaron por la realización de esta tesis, que es un triunfo personal.

#### RESUMEN

Se llevó a cabo una investigación con el objetivo de comparar el peligro por flujo de detritos en las quebradas Ricardo Palma y San Cristóbal, distrito de Amarilis, Huánuco, determinado mediante el método CENEPRED y también mediante un modelo matemático por software, lo que permitió observar las diferencias, similitudes, ventajas y desventajas de ambos métodos. En base a ello, se empleó una metodología deductiva, basada en datos cuantitativos bajo un diseño no experimental y transversal. Como resultado de los métodos aplicados, se obtuvieron mapas que señalan las áreas afectadas por el fenómeno del flujo de detritos, las cuales se encuentran clasificadas según la intensidad del peligro, encontrando que, el método CENEPRED señala al 100% de la zona poblada con presencia de edificaciones con un nivel de peligro de nivel bajo, mientras que la simulación matemática realizada fue capaz de estimar el posible recorrido del flujo de detritos, por lo que en base a ello, solo un 9.60% de la zona poblada estaría influenciada directamente por el fenómeno. Tales resultados permiten establecer que, si bien ambos permiten estimar el nivel de peligro y zonas afectadas, el método CENEPRED es más conservador, generalizando los resultados en toda el área analizada, mientras que el segundo método ofrece un mayor nivel de detalle, con zonas afectadas y no afectadas.

Palabras clave: peligro, desastres naturales, CENEPRED, análisis jerárquico, modelo matemático.

#### ABSTRACT

An investigation was carried out with the objective of comparing the danger due to debris flow in the Ricardo Palma and San Cristóbal streams, district of Amarilis, Huánuco, determined by the CENEPRED method and also by means of a software mathematical model, which allowed observing the differences, similarities, advantages and disadvantages of both methods. Based on this, a deductive methodology was used, based on quantitative data under a non-experimental and transversal design. As a result of the applied methods, maps were obtained that indicate the areas affected by the debris flow phenomenon, which are classified according to the intensity of the danger, finding that the CENEPRED method indicates 100% of the populated area with presence of buildings with a low level of danger, while the mathematical simulation carried out was able to estimate the possible path of the debris flow, so based on this, only 9.60% of the populated area would be directly influenced by the freak. These results allow us to establish that, although both allow estimating the level of danger and affected areas, the CENEPRED method is more conservative, generalizing the results throughout the analyzed area, while the second method offers a greater level of detail, with affected areas. and not affected.

Keywords: hazard, natural disasters, CENEPRED, hierarchical analysis, mathematical model.

## **INTRODUCCIÓN**

Los peligros originados por fenómenos naturales pueden activarse en cualquier momento en cualquier lugar, sin embargo, hoy en día los avances de la ingeniería y el entendimiento de las leyes de la naturaleza ha permitido al hombre predecir resultados con gran asertividad gracias al desarrollo de modelos matemáticos que explican su comportamiento. Aunado a ello, actualmente tales desarrollos se valen del uso de herramientas tecnológicas (programas de computación), de los cuales existen gran variedad de opciones, algunas de ellas creadas y puestas a la disposición del público sin costo alguno para su uso. Bajo este panorama, resulta necesario analizar las ventajas y desventajas de utilizar tales herramientas en la estimación de peligros, lo cual es, finalmente, parte de los procedimientos estandarizados para la evaluación y gestión de riesgos y el desarrollo de planes de mitigación.

Bajo este enfoque, en la presente investigación se analizará el fenómeno de flujo de detritos en el área que se encuentra bajo la influencia de las quebradas Ricardo Palma y San Cristóbal, sector III, IV y V de San Luis del distrito de Amarilis, con el objetivo de comparar los resultados obtenidos al aplicar los lineamientos encontrados en el manual de evaluación de riesgos publicado por el CENEPRED y un modelo matemático asistido por software.

Para abordar dicho tema, el trabajo de investigación está dividido en seis capítulos, donde el primero de ellos expone el planteamiento del problema de investigación y las variables analizadas, el segundo capítulo contiene el marco teórico y antecedentes consultados, mientras que el capítulo tercero introduce la metodología empleada para llevar a cabo el estudio.

En el cuarto capítulo se presentan los resultados obtenidos al aplicar las metodologías referidas, los cuales se discuten en el capítulo cinco al contrastar con las bases teóricas y otras investigaciones que abordan el mismo tema, tras lo cual se presentan las conclusiones del caso.

# ÍNDICE

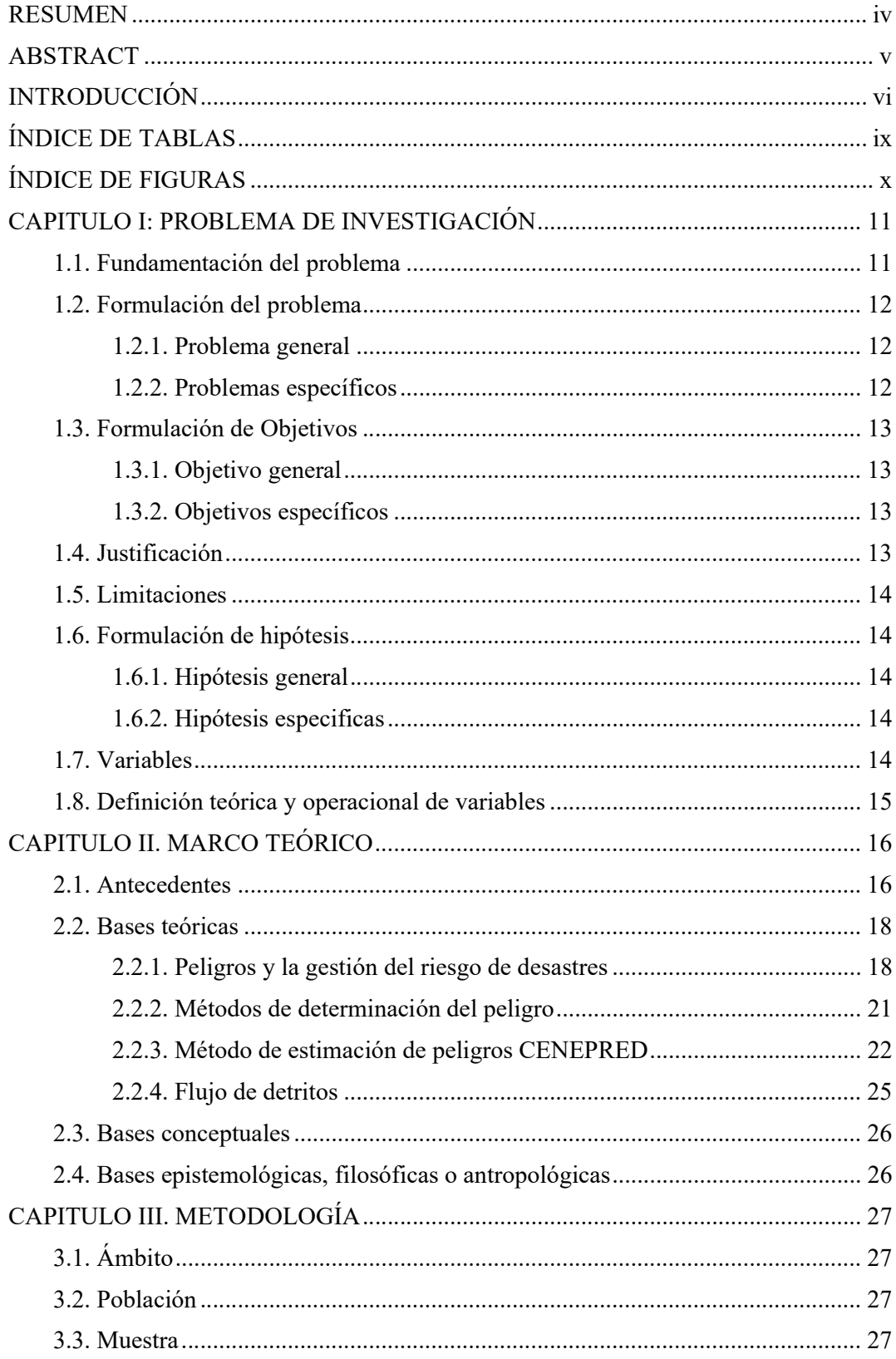

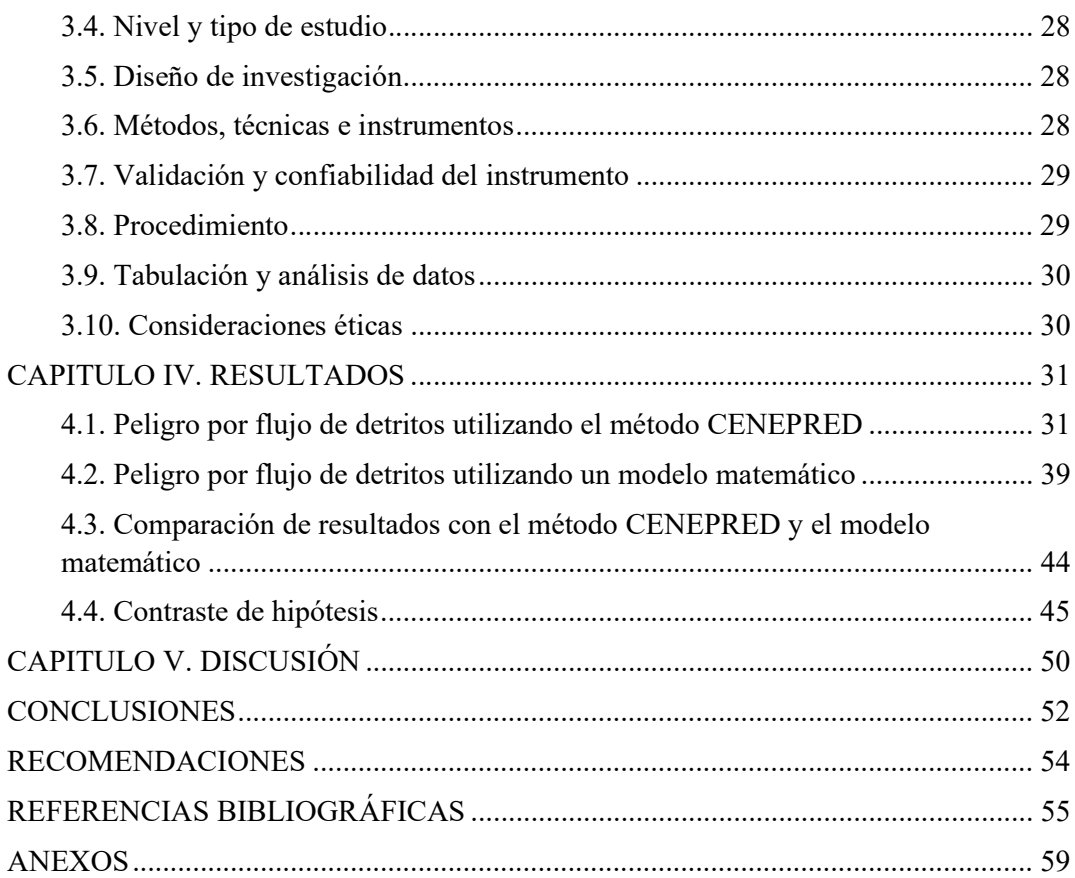

## ÍNDICE DE TABLAS

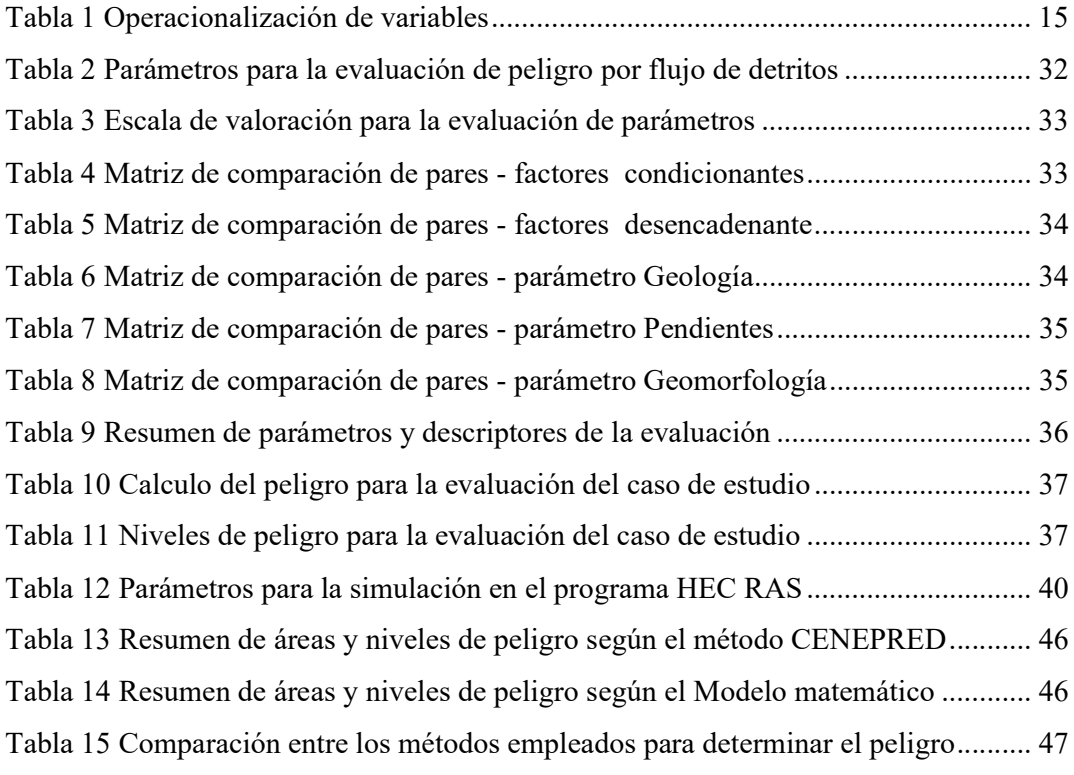

## ÍNDICE DE FIGURAS

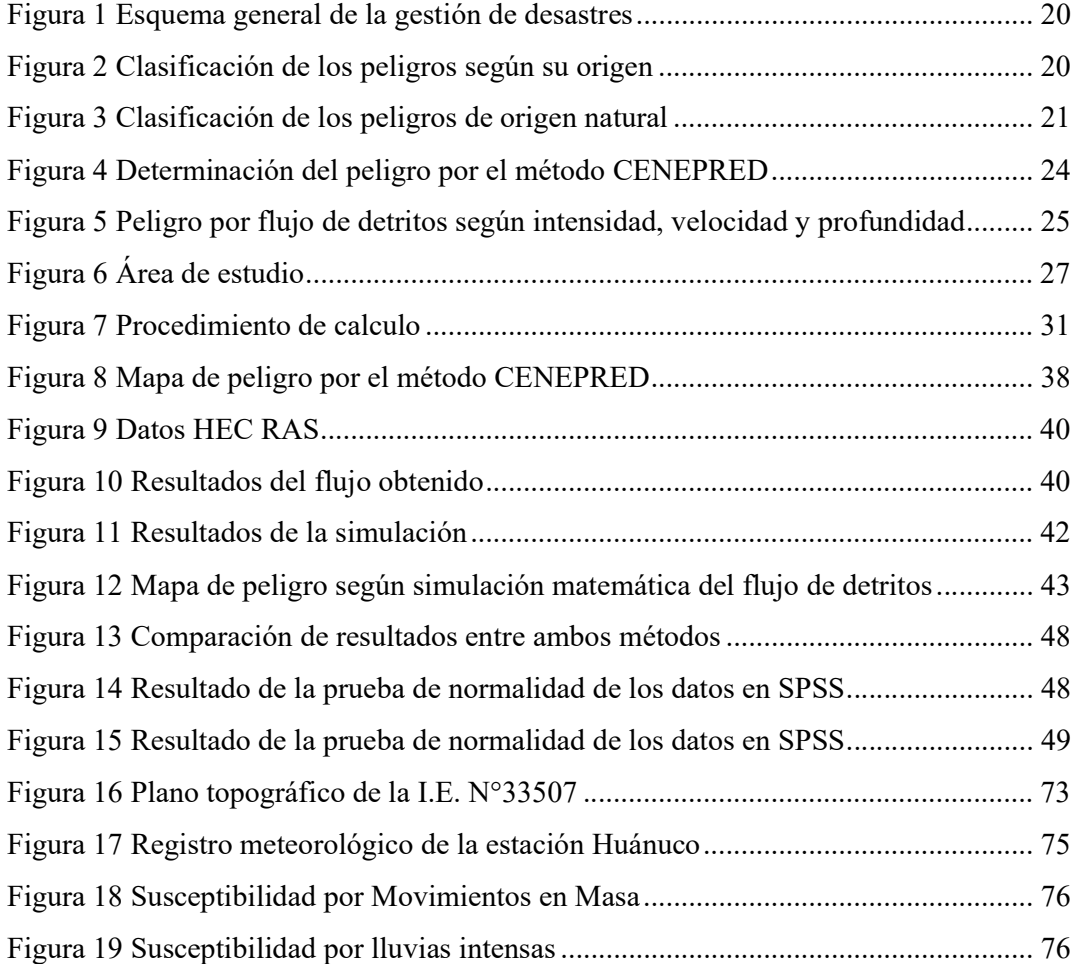

#### CAPITULO I: PROBLEMA DE INVESTIGACIÓN

#### 1.1. Fundamentación del problema

Los peligros naturales son la manifestación de los efectos climáticos y ambientales cuando estos afectan la vida y los medios donde esta se desenvuelve. Se estima que durante el año 2020, los desastres atribuidos a peligros de origen natural llegaron a afectar la vida de 100 millones de personas en el mundo, de las cuales se registraron más de 15 mil muertes y perdidas económicas superiores a los 190 mil millones de dólares (Jones et al., 2022). Ello resalta la importancia de poder conocer y estimar de forma certera la exposición al peligro, siendo esto la base de las primeras líneas de defensa y mitigación de los impactos generados. La experiencia en el caso ha determinado que la inversión en prevención de desastres tiene un retorno de hasta siete veces su valor en la reducción de pérdidas económicas (Novo, 2022).

Hoy en día existen diversas herramientas y procedimientos enfocados a determinar el peligro basándose en datos probabilísticos como también en valores cuantitativos que son la base fundamental de los sistemas de gestión de riesgo. A pesar de ello, la efectividad de este último elemento depende primordialmente de la forma y la precisión con la que se pueda realizar tal estimación, ya que diferentes opciones de modelos de impacto físico pueden conducir a estimaciones de riesgo notablemente diferentes, lo que puede afectar la toma de decisiones basadas en estas estimaciones (Gentile *et al.*, 2022).

En el caso del Perú, el país es susceptible a una vasta serie de amenazas naturales, principalmente a sismos y lluvias intensas, lo que tiene el potencial de generar fenómenos como erupciones volcánicas, tsunamis, deslizamientos, heladas, entre otras (Tavera, 2020). De acuerdo a Zevallos (2017), en los últimos catorce años se han registrado un promedio anual de 4 mil emergencias naturales en el país, destacándose la ocurrencia de inundaciones y huaicos con una tendencia en aumento de afectar las áreas urbanas, situación que se ve potenciada por la fragilidad existente debido a inadecuados patrones constructivos y localización espacial.

Bajo esta panorámica, la nación cuenta con el apoyo del Sistema Nacional de Gestión de Riesgo de Desastres (SINAGERD), del que se deriva el Centro Nacional de Estimación, Prevención y Reducción del Riesgo de Desastres (CENEPRED) como responsable técnico de coordinar, facilitar y supervisar los procesos de estimación, prevención y reducción del riesgo. Así, la entidad fue la responsable de publicar en el año 2014 el Manual de evaluación de riesgos por fenómenos naturales, el cual se basa en un análisis semi cuantitativo de factores múltiples organizados con un sistema jerárquico. Sin embargo, este tipo de tratamiento de la información está sujeta a la apreciación particular de quienes hace la evaluación, y al mismo tiempo, puede no considerar por completo los factores y variables involucrados en el evento (Aranda & Peira, 2022), o carecer de solicitaciones ingenieriles óptimas para su estimación y control (Ledesma, 2019).

De las consideraciones anteriores surge el interés de la presente investigación, la cual tiene como meta comparar la efectividad en la determinación del peligro utilizando el método estandarizado por el CENEPRED y la que resulta de aplicar un modelo matemático asistido por software, de manera de poder reconocer las capacidades y limitaciones de ambos y cuál de ellos resulta más idóneo para ser usado como base en la mitigación de peligro en los sistemas de gestión de riesgos y desastres. Para ello se ha seleccionado el peligro ocasionado por el flujo de detritos, siendo que es un fenómeno representativo de la región, llegando a afectar a la población cada año producto de las fuertes precipitaciones, causando pérdidas materiales y poniendo en riesgo la vida de los residentes.

#### 1.2. Formulación del problema

#### 1.2.1. Problema general

¿Cómo se compara el método CENEPRED con un modelo matemático para la determinación del peligro por flujo de detritos en las quebradas Ricardo Palma y San Cristóbal, distrito de Amarilis, Huánuco?

#### 1.2.2. Problemas específicos

- ¿Cómo es el peligro por flujo de detritos en las quebradas Ricardo Palma y San Cristóbal, distrito de Amarilis, Huánuco, según el método CENEPRED?
- ¿Cómo es el peligro por flujo de detritos en las quebradas Ricardo Palma y San Cristóbal, distrito de Amarilis, Huánuco, según un modelo matemático?
- ¿Cómo se comparan los datos de entrada, los procedimientos y los resultados del método CENEPRED y del modelo matemático en la

determinación del peligro por flujo de detritos en las quebradas Ricardo Palma y San Cristóbal, distrito de Amarilis, Huánuco?

## 1.3. Formulación de Objetivos

## 1.3.1. Objetivo general

Comparar el método CENEPRED con un modelo matemático para la determinación del peligro por flujo de detritos en las quebradas Ricardo Palma y San Cristóbal, distrito de Amarilis, Huánuco.

## 1.3.2. Objetivos específicos

- Determinar el peligro por flujo de detritos en las quebradas Ricardo Palma y San Cristóbal, distrito de Amarilis, Huánuco, según el método **CENEPRED**
- Determinar el peligro por flujo de detritos en las quebradas Ricardo Palma y San Cristóbal, distrito de Amarilis, Huánuco, según un modelo matemático
- Comparar los datos de entrada, los procedimientos y los resultados del método CENEPRED y del modelo matemático en la determinación del peligro por flujo de detritos en las quebradas Ricardo Palma y San Cristóbal, distrito de Amarilis, Huánuco

## 1.4. Justificación

Desde un punto de vista práctico, los resultados de la presente investigación ayudarán a determinar las zonas de peligro en la mencionada área geográfica, lo que constituye el primer paso para la formulación de planes y estrategias para mitigar los efectos adversos producidos con el fenómeno de flujo de detritos, con la ventaja de que esta información será generada por dos métodos diferentes, lo que aumenta la fiabilidad de las estimaciones realizadas con los resultados obtenidos.

A nivel teórico, se expondrán las ventajas y limitaciones de ambos métodos, lo que ayudará a dilucidar sobre la efectividad de los mismos y cuál de ellos es más recomendado para la estimación del peligro. Tal información ayudará a fundamentar la elección de un método u otro en la realización de análisis de peligrosidad.

Metodológicamente, se hará una revisión de los procedimientos y criterios empelados por cada método, sirviendo de guía de referencia a otras investigaciones y profesionales del área.

Es vital recalcar que la estimación errónea del peligro conduce a medidas de mitigación inefectivas, donde se pone en riesgo los bienes materiales y la vida de los pobladores de las zonas afectadas. Una estimación certera del peligro es la base fundamental para una gestión efectiva.

## 1.5. Limitaciones

No se presentan limitaciones destacables en la realización de la presente investigación, el investigador posee acceso pleno a las fuentes de información y material de apoyo que sustenta los procedimientos a seguir.

#### 1.6. Formulación de hipótesis

#### 1.6.1. Hipótesis general

Existen diferencias al comparar el peligro por flujo de detritos en las quebradas Ricardo Palma y San Cristóbal, distrito de Amarilis, Huánuco, determinado mediante el método CENEPRED y por un modelo matemático

#### 1.6.2. Hipótesis especificas

- El área bajo peligro de nivel alto por flujo de detritos determinado por el método CENEPRED se presenta en más del 30% de la zona de estudio
- El área bajo peligro de nivel alto por flujo de detritos determinado por un modelo matemático se presenta en menos del 30% de la zona de estudio
- Existen diferencias entre los datos de entrada, los procedimientos y los resultados del método CENEPRED y del modelo matemático en la determinación del peligro por flujo de detritos en las quebradas Ricardo Palma y San Cristóbal, distrito de Amarilis, Huánuco

#### 1.7. Variables

- Variables independientes: Método CENEPRED y Modelo matemático
- Variable dependiente: Peligro por flujo de detritos

## 1.8. Definición teórica y operacional de variables

Método CENEPRED: corresponde con un análisis jerárquico de factores condicionantes y desencadenantes, también conocido como Análisis Jerárquico Multicrierio o método de la matriz de Saaty, que permite obtener el nivel de peligro de una zona geográfica determinada (CENEPRED, 2014).

Modelo matemático: método determinístico establecidas que requiere el uso de software especializado para reproducir las condiciones del terreno y características del fenómeno en estudio partiendo de propiedades matemáticas y físicas de las variables involucradas (Altamirano & Gozzer, 2021).

Peligro por flujo de detritos: Es un tipo de movimiento en masa ocurrido en laderas del terreno, causados por la acción del agua en conjunto con la fuerza de gravedad sobre terrenos inestables (CENEPRED, 2014).

La operacionalización de las variables se muestra en la tabla 1.

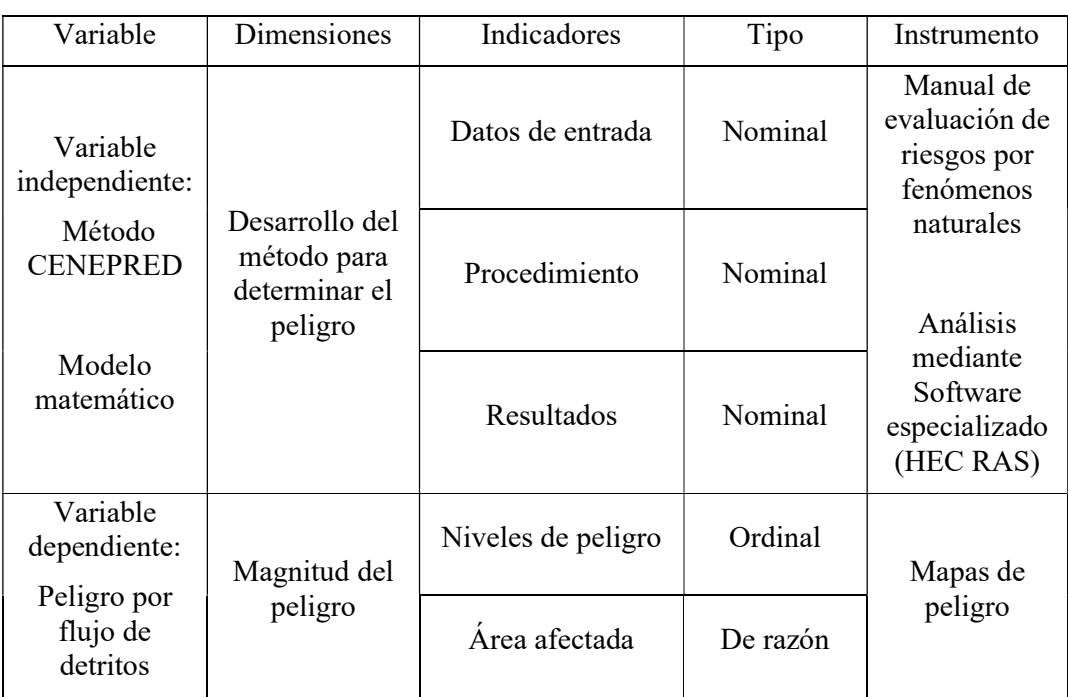

#### Tabla 1 Operacionalización de variables

## CAPITULO II. MARCO TEÓRICO

#### 2.1. Antecedentes

En Huancayo, Ledesma (2019) presentó un trabajo el cual tuvo como objetivo principal la comparación de la estimación del nivel de riesgo de desastres usando la metodología propuesta por el INDECI y la metodología internacional CAPRA. La investigación fue de tipo aplicada, con un nivel explicativo y un diseño descriptivo transeccional. Como punto de partida se definió el nivel de riesgo establecido por el gobierno peruano para la zona en estudio, acto seguido se llevó a cabo el análisis de riesgo por medio de las metodologías planteadas. Como resultado se pudo identificar que, el uso de la metodología INDECI revela un riesgo alto, mientras que, la metodología CAPRA indica que el nivel de riesgo es muy alto y requiere de acciones inmediatas para su mitigación. Se concluyó que, el nivel de riesgo al que se encuentra expuesta la zona en estudio es de tipo alto, para lo cual se deben tomar medidas inmediatas para su mitigación.

En Lima, Millan (2018) presentó un trabajo de investigación con el objetivo principal de elaborar el análisis de riesgo por flujo de detritos en la quebrada Los Cóndores. Para el logro de los objetivos se hizo uso del módulo *Debris Flow* del modelo RAMMS (Rapid Mass Movement Simulation), tomando como insumo principal el modelo digital de elevaciones obtenido a partir de las imágenes tomadas por el satélite PeruSAT-1. Como resultado se determinó que el área expuesta a riesgo por flujo de detritos en la quebrada Los Cóndores alcanza las 69.23 hectáreas, además se identificaron las estructuras vulnerables en el área. El investigador concluyó que este tipo de análisis permite tomar decisiones acertadas para la correcta gestión de riesgos, dado que presenta en detalle las áreas de mayor vulnerabilidad.

En Lima, Aranibar y Loaiza (2021) presentaron un trabajo de investigación que tuvo como objetivo comparar los criterios para el desarrollo de modelos de flujo de detritos por medio de modelos matemáticos, más específicamente, el modelo KANAKO-2D y el modelo FLO-2D. El análisis comparativo se basó en la determinación de la profundidad promedio de los flujos de escombros con un periodo de retorno de 100 años. Como resultado, la simulación realizada con Kanako-2D arrojó una profundidad promedio de 2.20 m, mientras que la profundidad con Flo-2D fue de 2.50 m, lo que representa 15% y 4% de variación respecto a la profundidad medida in situ. Se concluyó que se logra una mayor precisión usando el programa Flo-2D, puesto que la variación de los resultados es menor.

A nivel local, Orellana (2022) realizó una investigación en la que tuvo por objetivo evaluar la vulnerabilidad por flujo de detritos que afecta a las viviendas en el asentamiento humano de San Luis, Distrito de Amarilis, Huánuco. Fue un estudio no experimental de enfoque mixto, en el que a través de levantamientos de campo e información documental, en conjunto con el análisis jerárquico del método CENEPRED se procedió a determinar el peligro por el fenómeno en estudio sobre la región de análisis, encontrándose en un nivel Alto a Muy Alto. Por su parte, se encontró un nivel de vulnerabilidad elevado, donde el 33% de las viviendas presentan una muy alta viulnerabilidad estructural. Se concluyó que la inacción de la municipalidad, al no tener planes de gestión de desastres, lo que incide en la situación detectada.

En el contexto internacional, se tiene la investigación realizada por Aranda y Peira (2022), en México, la cual tuvo como objetivo describir la situación de los métodos de estimación de peligros o amenazas y riesgo de desastres utilizados en la actualidad, y con ello, destacar las debilidades que presentan y las acciones que deberían abordarse para mejorarlas o complementarlas. Fue una investigación de diseño no experimental, basada en el análisis bibliográfico de trabajos realizados sobre la temática del análisis de riesgo de desastres naturales. Puntualizaron la existencia de diversos métodos de análisis utilizados por los evaluadores de riesgo, los cuales suelen basarse en métodos cualitativos o semi cuantitativos, algunos analizan cada tipo de amenaza y riesgo de forma individual mientras que otros consideran de manera simultánea la probabilidad de ocurrencia de múltiples desastres, donde la mayoría se basa en análisis probabilísticos según factores desencadenantes y condicionantes. Concluyen que lo adecuado sería establecer una metodología unificada, no restringida a procedimientos específicos, que permita un análisis continuo y multinivel de los fenómenos analizados y sus consecuencias sobre la sociedad, el ambiente y el costo económico del desastre, a fin de establecer acciones certeras de mitigación y ordenamiento territorial.

En la investigación realizada por Alvarez et al. (2019), en Argentina, tuvo como objetivo analizar la susceptibilidad del fenómeno de flujo de detritos, basándose en factores inherente a las condiciones de campo en el área de estudio, por medio de distintos métodos de análisis. Así, la metodología se basó en un análisis de superposición de mapas temáticos de factores como la litología, al pendiente, la capa vegetal y la altura, un mapa histórico de eventos de flujo de detritos, un modelo de base física SINMAP y métodos estadísticos de regresión logística. Entre los resultados, encontraron que los modelos eran consistentes y efectivos, con aciertos de entre 76% a 81% de coincidencia con el mapa de registro histórico, donde el método basado en la regresión logística fue el que dio mejores resultados. Concluye que cada uno de los métodos aplicados tiene sus ventajas y debilidades, donde el modelo SINMAP es el menos eficiente, el método basado en el modelo Wi de Van Westen ofrece un mayor nivel de detalle en el análisis de las variables involucradas, pero a su vez, dicha extensión lo hace poco eficiente, siendo que el método de regresión logística es más adecuado, dada su alto nivel de precisión y facilidad de uso.

Muñoz (2018), en Santiago de Chile, realizó una investigación cuyo objetivo general fue el desarrollo de una metodología que permita hacer una evaluación de la amenaza del flujo de detritos usando un análisis jerárquico de procesos y el software RAMMS. Los resultados obtenidos mostraron un mapa de amenaza de flujo de detritos con distintos grados de amenaza, destacándose los grados muy alto, alto y medio. Asimismo, se puso en evidencia que, la subcuenca NE del estero San Alfonso presenta un mayor riesgo de generar flujo de detritos. Finalmente, se concluyó que, la metodología empleada es aplicable a nivel de cuencas, ya que tiene la capacidad de reconocer las características propias de cada área de estudio. Así mismo, se deja entrever que la combinación de ambas metodologías ayuda a obtener una apreciación más certera de la situación presente en el área de estudio, considerandos que ambas son complementarias entre sí.

#### 2.2. Bases teóricas

#### 2.2.1. Peligros y la gestión del riesgo de desastres

La gestión del riesgo es una disciplina que tiene como fin la prevención de la ocurrencia de desastres y la mitigación de sus efectos, de manera que ella orienta la formulación de políticas y planes estratégicos con el propósito de salvaguardar la vida y el patrimonio (Zevallos, 2017). En ello, la generación de mapas de riesgo es una herramienta básica que se pone a la disposición de los gobiernos y entidades pertinentes en el ordenamiento territorial, con el fin de impulsar un equilibrio entre la equidad social y la sostenibilidad ambiental (Benites & Benedicto, 2019).

El riesgo de desastre se manifiesta típicamente a partir de la conjunción del peligro y la vulnerabilidad, donde el peligro puede ser de tipo natural o inducido por la acción humana. Dentro de aquellos considerados de tipo natural, son fenómenos que ocurren a escalas temporales y geográficas diferentes para cada uno de ellos, así, por ejemplo, para el caso de los deslizamientos de tierra, son fenómenos inesperados con un área de influencia local, del cual es bien conocido que su principal mecanismo de acción es la presencia de lluvias intensas (Organización Meteorológica Mundial, 2017).

Bajo este contexto, el peligro se corresponde a todo proceso o fenómeno que pueda causar detrimento a la vida humana, a la propiedad, a la sociedad, al ambiente o a la economía. Muchos modelos de análisis están disponibles para diferentes combinaciones de tipos de activos y peligros (únicos o múltiples) dentro de varias fuentes, incluidos estudios de revisión de literatura, compendios y bases de datos interactivas en línea. Sin embargo, seleccionar los modelos más adecuados para una clase de activo dentro de un contexto geográfico específico es un desafío importante para los modeladores de riesgo u otros usuarios finales, particularmente en contextos con visión de futuro como la planificación urbana. Diferentes opciones de modelos de impacto físico pueden conducir a estimaciones de riesgo notablemente diferentes, lo que puede afectar la toma de decisiones basada en estas estimaciones (Gentile et al., 2022).

Por estos motivos, evaluar el peligro es uno de los pasos fundamentales en la gestión de desastres, pues permite estratificar las áreas más susceptibles a ser afectadas por el fenómeno estudiado, ubicar puntos críticos de control y así establecer medidas particulares de mitigación, sean estas de tipo estructural o no (Zevallos, 2017). Este proceso de gestión es ilustrado de forma gráfica en la figura 1, donde se observa la conjunción de factores que desembocan en la toma de acciones orientadas a garantizar sostenibilidad.

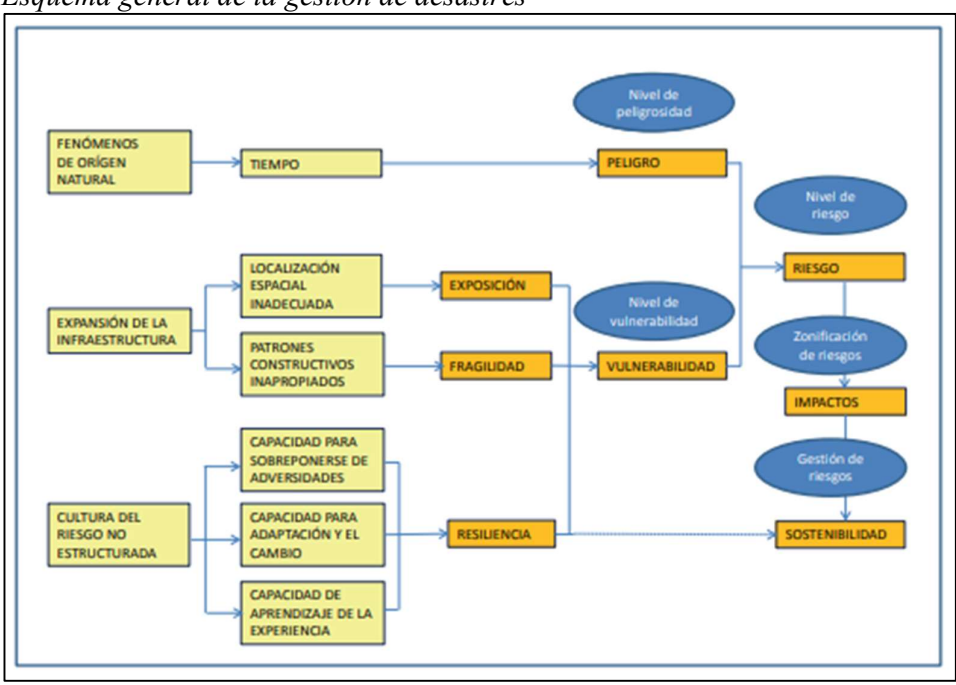

Figura 1 Esquema general de la gestión de desastres

Nota. Tomado de Zevallos (2017).

En el Perú, el CENEPRED es el órgano encargado de la gestión de desastres, y en cuanto a los peligros, estos son clasificados según su origen, tal como muestra el diagrama de la figura 2, mientras que en la figura 3 se muestra los distintos tipos de peligro de origen natural considerados por dicho ente.

## Figura 2

Clasificación de los peligros según su origen

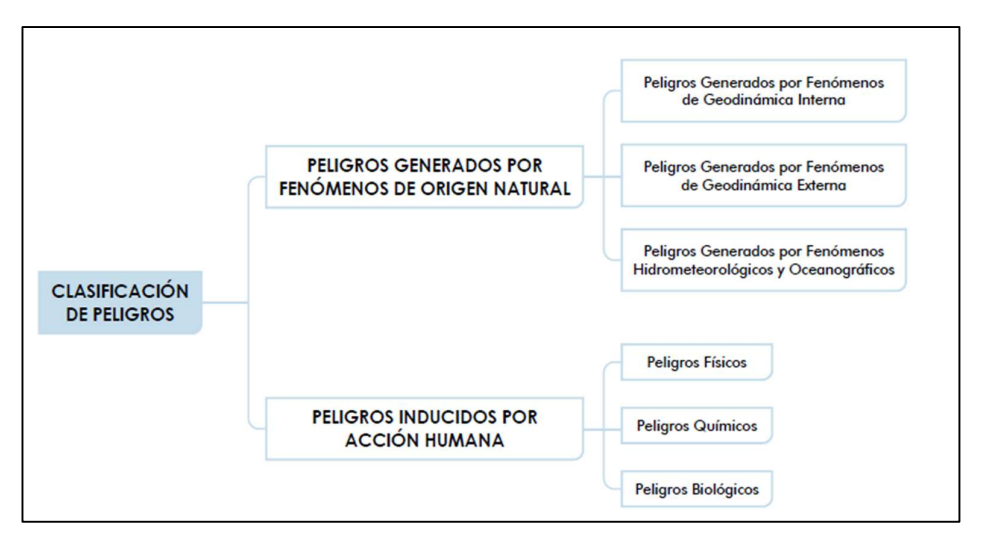

Nota. Tomado de CENEPRED (2014)

Figura 3

Clasificación de los peligros de origen natural

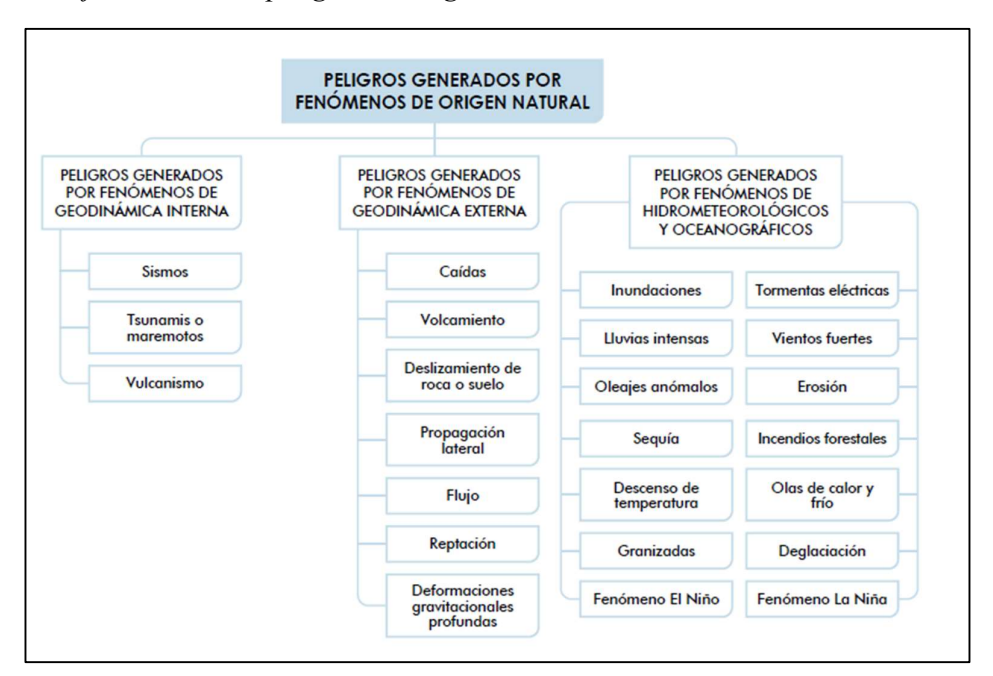

Nota. Tomado de CENEPRED (2014)

#### 2.2.2. Métodos de determinación del peligro

Hoy en día existen distintas metodologías para la determinación del peligro, así como también para calcular la vulnerabilidad y el riesgo. A un nivel básico, es posible dividir tales métodos en cualitativos, cuantitativos y mixtos.

Los métodos cualitativos se basan primeramente en el análisis de la probabilidad y ocurrencia y la magnitud de los impactos generados, lo que permite establecer un orden de prioridad de atención. Se basan primeramente en definir los niveles o rangos de evaluación para cada factor (ocurrencia e impacto), de manera que el nivel de peligro se obtiene como la multiplicación de ambos términos. También es posible referirse a este método como el cálculo de la importancia del fenómeno. Finalmente, los resultados suelen ser interpretados con ayuda de matrices, en las cuales se ha identificado previamente el resultado por medio de zonas de acuerdo a su prioridad, por ejemplo, nivel alto, medio y bajo. Este tipo de análisis suele ser fácil de aplicar, sin requerir mayor información específica sobre el fenómeno analizado, sin embargo, como aspecto negativo se debe resaltar que la asignación de los factores de ocurrencia e impacto queda sujeto a la persona quien realiza la evaluación, por lo tanto, se considera como un proceso subjetivo (Andrade et al., 2019).

Por su parte, los métodos cuantitativos se basan en valores numéricos obtenidos de registros estadísticos, es decir, cuentan con un soporte matemático. Se basan entonces en el conocimiento en detalle del fenómeno de estudio, sus características, variables intervinientes y los factores que condicionan su comportamiento. En muchos casos, esta información proviene de la toma de datos in situ, la ejecución de ensayos normalizados o el desarrollo de modelos matemáticos que simulan el comportamiento del fenómeno a partir de la integración de factores involucrados en su desarrollo, lo que requiere en todos los casos la participación de profesionales altamente especializados (CENEPRED, 2014).

Dentro de esta última clasificación se encuentran los métodos determinísticos y probabilísticos, donde los primeros se basan en el análisis en profundidad de las condiciones experimentadas en el fenómeno bajo un riguroso análisis físicomatemático de las fuerzas actuantes, capacidades resistentes, condiciones de borde, entre otras. Así, por ejemplo, para la determinación de la estabilidad de un talud se requiere conocer el tipo de suelo, la pendiente, el confinamiento lateral, la resistencia a corte del terreno, todo lo cual se relaciona mediante expresiones matemáticas obtenidas durante años de experimentación y observación. Por su parte, los métodos probabilísticos se basan en el análisis de confiabilidad de un diseño, calibrado según mediciones anteriormente realizadas y sujetas a cierta incertidumbre. Así, su significado se refiere a la probabilidad de que tal evento se comporte de la manera esperada y no se produzca la falla siempre que las condiciones de operación estén previamente establecidas (Altamirano & Gozzer, 2021). En este último enfoque se encuentran las simulaciones basadas en modelos numéricos que hoy en día se realizan con la ayuda de programas informáticos especializados.

#### 2.2.3. Método de estimación de peligros CENEPRED

Según el manual de evaluación de riesgos de la mencionada entidad, el análisis de peligro se corresponde con un análisis jerárquico de factores condicionantes y desencadenantes, también conocido como Análisis Jerárquico Multicrierio o método de la matriz de Saaty, a quien se le atribuye su origen. De acuerdo a Nantes (2019), el Análisis jerárquico de prioridades, o AHP por sus siglas en inglés, es un método que permite asignar diferentes pesos a los criterios identificados con los que se quiere calificar los atributos de una alternativa. Dicho de otro modo, permite la toma de decisiones a partir de la comparación de la importancia de un factor respecto a otro, representando el grado de dominancia o preferencia de cada alternativa. Fue originalmente propuesto por Thomas Saaty en el año 1980, y figura como un método cuantitativo para la toma de decisiones basadas en múltiples criterios simultáneamente a través de comparaciones por pares mediante una escala de preferencia.

El primer paso para el uso de la metodología es seleccionar los factores relevantes a la toma de decisiones, los cuales se deben de acomodar en una estructura jerárquica de criterios que deben ser ponderados en relación a los otros, lo que implica comparar cada combinación posible, utilizando una escala numérica que permite identificar en qué proporción un atributo es preferible frente a otro. Luego, se construye la matriz, donde en las filas se coloca la importancia de un ítem frente a otro, en orden ascendente, mientras que en las columnas se coloca el valor inverso. De manera secuencial, el proceso de aplicación de este método se puede resumir en:

- Se seleccionan los parámetros y descriptores ponderados para la caracterización del fenómeno. Para el caso de inundaciones, se puede considerar las precipitaciones anómalas positivas, cercanía a una fuente de agua, intensidad media en una hora.
- Se analiza la susceptibilidad presente, en función de factores condicionantes y desencadenantes (topografía y relieve, usos del suelo).
- Se analiza la vulnerabilidad de los elementos expuestos y su fragilidad en diferentes dimensiones (social, económica y ambiental).
- Para determinar el nivel de peligrosidad, se determina la suma de los pesos de los descriptores de los factores condicionantes y desencadenantes.
- Para determinar el nivel de vulnerabilidad, se determina la suma de los pesos de los descriptores de los factores de exposición y fragilidad.
- Ambos factores obtenidos se comparan con el rango de medición establecido en el Manual de Evaluación de Riesgos Originados por Fenómenos Naturales, obteniendo así la apreciación cualitativa de estos (Nivel bajo, medio, alto, muy alto).
- Con los resultados anteriores, se calcula el nivel de riesgo, como el producto de los índices de peligrosidad y vulnerabilidad, cuyo índice igualmente se compara con el rango de medición establecido en el manual de Evaluación de Riesgos, obteniendo la apreciación cualitativa de este (Nivel bajo, medio, alto, muy alto).
- Finalmente, en base al análisis de los resultados obtenidos, se procede a plantear medidas estructurales y no estructurales para la mitigación del riesgo de inundación por desbordamiento.

La figura 4 muestra este proceso de forma gráfica, donde se muestran además los factores desencadenantes y condicionantes que toman lugar en el fenómeno de flujo de detritos.

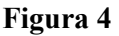

Determinación del peligro por el método CENEPRED

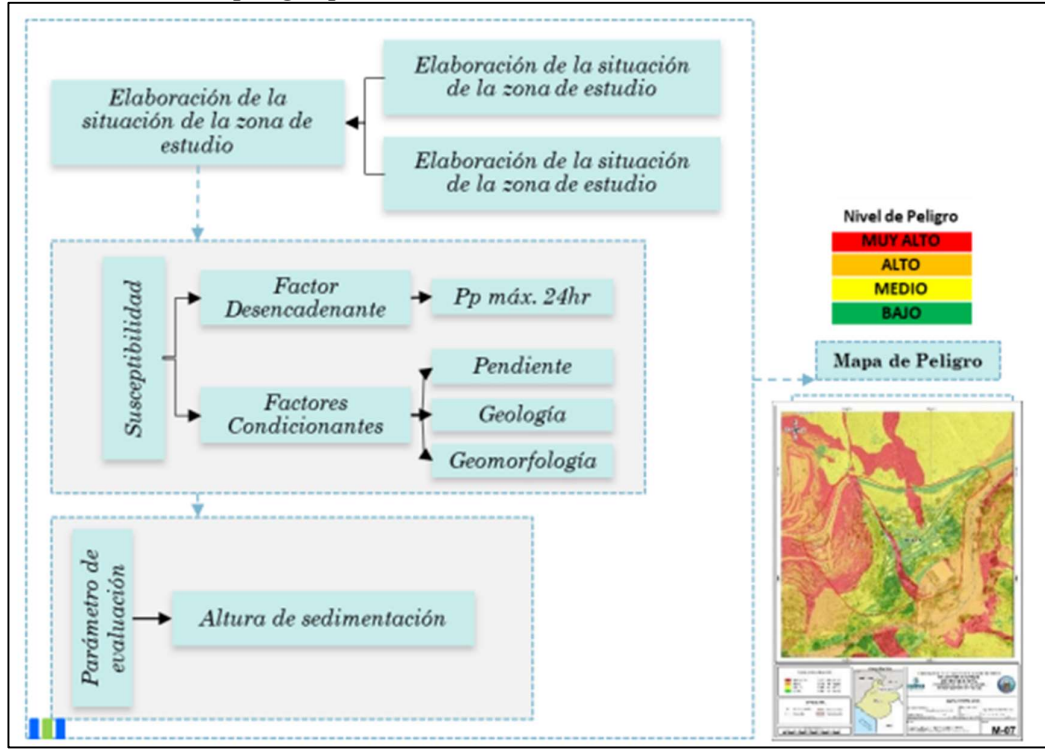

Nota. Tomado de CENEPRED (2014)

#### 2.2.4. Flujo de detritos

Es un tipo de movimiento en masa ocurrido en laderas del terreno, causados por la acción del agua en conjunto con la fuerza de gravedad sobre terrenos inestables (CENEPRED, 2014). Bajo este fenómeno, el material del terreno se comporta diferente a un líquido, por lo que su movimiento no puede ser interpretado por medio de modelos hidráulicos tradicionales. Más bien, debido a la concentración volumétrica, donde el agua pasa a perder protagonismo, se comporta como un fluido no newtoniano, donde el movimiento está condicionado a la superación de esfuerzos críticos que dependen de la composición del material (Sepúlveda et al., 2016).

De lo anterior se desprende que el movimiento de este tipo de fluidos obedece a la interacción de múltiples factores, entre ellos, la cohesión entre los sedimentos. De allí que los principales valores de entrada para este tipo de análisis sea la topografía del terreno, la geometría del cauce, el tipo de suelo, la rugosidad de la planicie de inundación, las propiedades reológicas del sedimento mezclado con el agua, la intensidad de la lluvia, entre otros. En ello, uno de los programas utilizados para este tipo de análisis es el Flo-2D, el cual permite obtener el tirante de profundidad y la velocidad del flujo. De esta manera, la amenaza por el flujo de detritos sobre un área particular se puede determinar como muestra los valores de la figura 5.

#### Figura 5

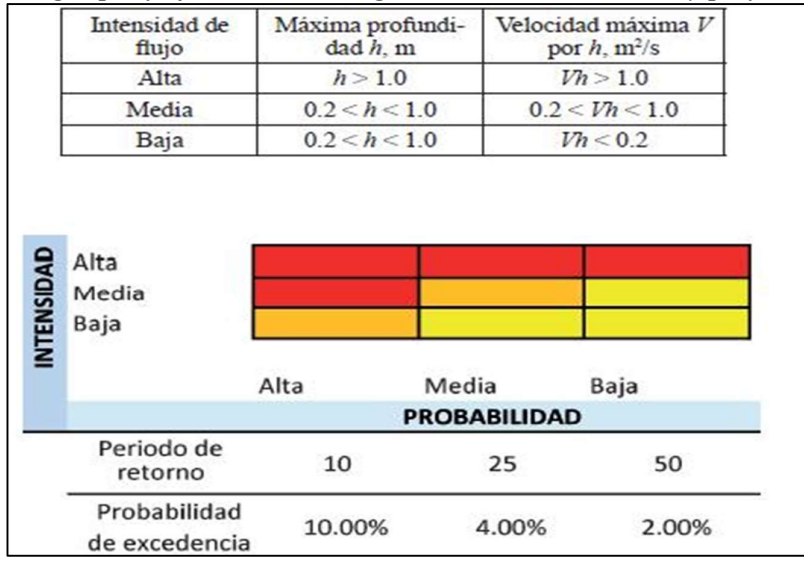

Peligro por flujo de detritos según intensidad, velocidad y profundidad

Nota. Tomado de Sepúlveda et al. (2016).

## 2.3. Bases conceptuales

- Cuenca hidrográfica: área geográfica sobre la cual el drenaje de las aguas concurre a un punto de salida en común. En cuanto al fenómeno de flujo de detritos, el recorrido del material suelto sigue el mismo recorrido que el agua durante la lluvia (Millan, 2018).
- Huaicos: movimiento de rocas y escombros saturados de agua que se originan en los cauces de quebradas cuando actúan lluvias intensas y prolongadas. Técnicamente se conocen como flujo de detritos (Luque & Catacora, 2021).
- Mapa de peligro: grafico que muestra la expansión de un desastre sobre una extensión del territorio (Mollinedo & Condori, 2021).
- Movimiento en masa: proceso geomorfológico en el que se produce el movimiento de una zona del terreno en sentido descendente, producto de la gravedad y la inestabilidad del suelo, accionado por sismos o lluvias (Mollinedo & Condori, 2021).
- Peligro: verosimilitud de un fenómeno que se presenta en una zona determinada, durante un periodo de tiempo determinado, con cierta intensidad y frecuencia, que tiene el potencial de perjudicar el bienestar humano y de la sociedad (Mollinedo & Condori, 2021).
- Quebrada: desfiladero, generalmente de geometría alargada y angosta, formada por la erosión del agua, que pueden presentar flujo de agua constante o activarse en periodos de lluvia (Luque & Catacora, 2021).
- Riesgo: Expresión que conjuga la probabilidad de ser afectado por un desastre, estimada como la conjugación de peligro y vulnerabilidad (Luque & Catacora, 2021).
- Vulnerabilidad: probabilidad de sufrir daño por la ocurrencia de un peligro, referido a la cantidad de pérdidas materiales y humanas resultantes (Luque & Catacora, 2021).

## 2.4. Bases epistemológicas, filosóficas o antropológicas

Se considera el uso del pensamiento lógico deductivo, procediendo a analizar sistemáticamente los datos y resultados obtenidos para a partir de ellos responder las preguntas formuladas en la investigación.

## CAPITULO III. METODOLOGÍA

## 3.1. Ámbito

El estudio tomó lugar en el distrito de Amarilis, Huánuco, Perú.

#### 3.2. Población

La población de estudio estuvo conformada por el área que se encuentra bajo la influencia de las quebradas Ricardo Palma y San Cristóbal, sector III, IV y V de San Luis del distrito de Amarilis con una superficie de 1 kilómetro cuadrado. La figura 6 muestra el área descrita anteriormente, la cual tiene un historial de ser afectada por el flujo de detritos durante la temporada de lluvia, por lo cual ha sido tomada como caso de estudio.

# Figura 6

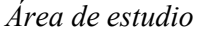

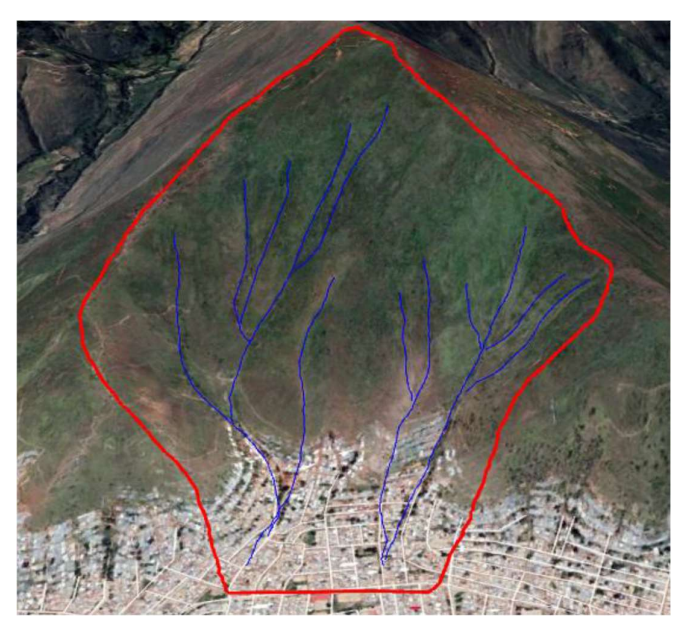

Nota. Se muestra la cuenca hidrográfica de la zona de estudio, las quebradas Ricardo Palma y San Cristóbal, distrito de Amarilis, Huánuco. Elaboración propia.

## 3.3. Muestra

En el estudio se tomó para el análisis toda al área que conforma la población de estudio, por lo que no existe una muestra, pues coincide con la población. Por ello mismo, tampoco existe un muestreo (Hernández & Mendoza, 2018).

#### 3.4. Nivel y tipo de estudio

En función de su orientación, la presente investigación fue de tipo básica, dado que fundamentalmente está orientada a la obtención de conocimiento que podrá aumentar el acervo científico en relaciona al tema de estudio, en este caso, sobre los resultados obtenidos por distintos métodos de estimación de peligro por flujo de detritos. En cuanto al nivel, es explicativa, en la cual se busca comprender las relaciones causales o factores influyentes en los resultados obtenidos (Carrasco, 2017).

#### 3.5. Diseño de investigación

Se utilizó un diseño no experimental comparativo, que según Arias et al. (2022), en ellos no se manipula el fenómeno de estudio, sino que se analizan semejanzas o diferencias entre dos conjuntos de datos que miden la misma variable. Es así que, en el presente contexto, se analizó el peligro por flujo de detritos en una misma zona de estudio por dos métodos diferentes, sin manipular los datos que se utilizan en ellos (condiciones ambientales y de terreno, entre otros factores). Aunado a ello, dentro de los tipos correspondiente a este diseño, fue también de tipo transversal, dado que la recolección de datos ocurrió en un solo instante de tiempo (Hernández & Mendoza, 2018). La investigación condujo a la elaboración de mapas de peligro por los métodos anteriormente declarados, pasando a comparar los resultados obtenidos para dar respuesta a los objetivos de la investigación y elaborar las conclusiones del caso.

#### 3.6. Métodos, técnicas e instrumentos

La investigación empleó el método deductivo, partiendo de lo general para desembocar en un entendimiento particular del tema, de manera que al validar las premisas o hipótesis se confirma la validez de las conclusiones formuladas. Así mismo, se recurrió al método comparativo, el cual permite examinar las semejanzas y diferencias encontradas en el objeto de estudio (Baena, 2017).

Considerando los datos necesarios para el estudio, se utilizó además un enfoque cuantitativo, dado que la información es predominantemente numérica y es mostrada mediante tablas resumen y gráficos comparativos, lo que ayuda a interpretar los resultados y corroborar las hipótesis del estudio aplicando en ello la estadística descriptiva (Hernández & Mendoza, 2018).

Como fuentes de información se tuvo primeramente las características relativas al suelo del área de estudio, dado que de ello condiciona el comportamiento del terreno en la zona, es decir, la que se encuentra bajo la influencia de las quebradas Ricardo Palma y San Cristóbal. Aunado a ello, se empleó el manual para análisis del riesgo por desastres naturales, elaborado por el CENEPRED, información recopilada y publicada por el INGEMMET, INDECI y el SENAMHI, relativa a las condiciones del terreno, la población y el clima. En base a lo anterior, como técnica de investigación se utilizó el análisis documental, mediante la cual se obtuvieron las características geomorfológicas e hidrográficas de la región, así como características demográficas de las poblaciones ubicadas en la zona de influencia del fenómeno. Se usaron fichas de registro para apuntar los datos requeridos en el análisis para determinar el peligro por flujo de detritos en la zona de estudio.

#### 3.7. Validación y confiabilidad del instrumento

Se recurrió al juicio de expertos para la aprobación del instrumento utilizado, quienes dieron fe de que este mide de forma adecuada la información requerida para la investigación.

#### 3.8. Procedimiento

- Recolección de información y datos del entorno donde se conduce el estudio, en relación a condiciones de terreno, clima, hidrología, entre otros.
- Procesamiento de la información, cálculos previos para el empleo de los métodos de análisis (características de la cuenca, precipitación, entre otros. Ver anexo 9)
- Empleo del método CENEPRED para la obtención del mapa de peligro. Elaboración de matrices, factores condicionantes y factores desencadenantes (ver anexo 10)
- Elaboración y procesamiento del modelo matemático para obtener área de peligro por inundación y flujo de detritos
- Comparación de las áreas afectadas
- Discusión de resultados y conclusiones del caso

#### 3.9. Tabulación y análisis de datos

Para el procesamiento de la información se utilizó la estadística descriptiva, apoyándose en el uso de tablas y gráficos para la presentación de los mismos, elaborados con el uso del programa Excel. En cuanto al modelo matemático, se utilizó software especializado en la simulación del fenómeno de flujo de detritos. Finalmente, con la información obtenida se elaboraron mapas de peligro donde se señalaron las áreas afectadas según las estimaciones hechas por cada uno de los métodos empleados.

## 3.10. Consideraciones éticas

Durante la elaboración del informe final se respetó la veracidad de los datos obtenidos, basándose además en los principios de beneficencia y no malevolencia. Los datos y fuentes de información consultados, así como teorías y autores referenciados son tomados en cuenta, atribuyendo su contribución a la presente investigación por medio del sistema de referencias bibliográficas.

## CAPITULO IV. RESULTADOS

El análisis del peligro que representa el fenómeno de flujo de detritos está relacionado a las características del terreno y variables climatológicas que tienen lugar en la zona de análisis. En el anexo 9 se presentan los factores considerados en el estudio.

#### 4.1. Peligro por flujo de detritos utilizando el método CENEPRED

La metodología planteada el en manual del CENEPRED requiere del reconocimiento de la zona de estudio, a fin de que los encargados en la evaluación puedan identificar los parámetros de evaluación y susceptibilidad del territorio (factores condicionantes y factores desencadenantes). El proceso general se ilustra en la figura 7, donde se parte de la estimación numérica de los valores de susceptibilidad y el peso de los parámetros de evaluación utilizados.

## Figura 7

Procedimiento de calculo

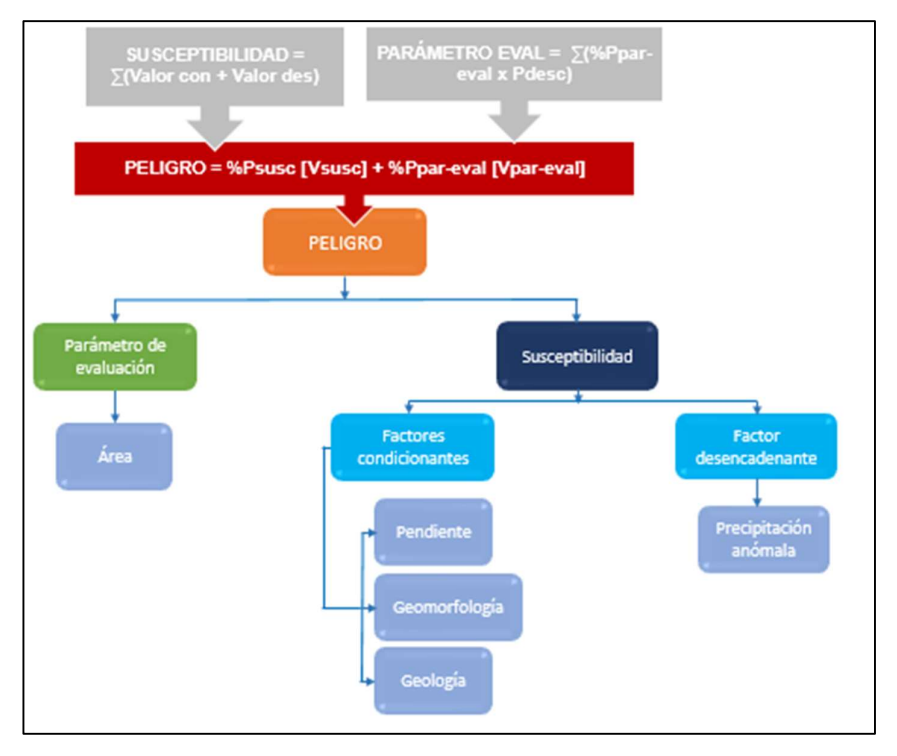

Nota. La figura muestra el algoritmo utilizado para el procedimiento de cálculo.

De este modo, para la evaluación de la susceptibilidad del área de influencia de los sectores de estudio, se consideraron los factores relacionados a las pendientes, unidades geomorfológicas y geológicas presentes, y las precipitaciones que tienen lugar en la zona, como muestra la tabla 2.

## Tabla 2

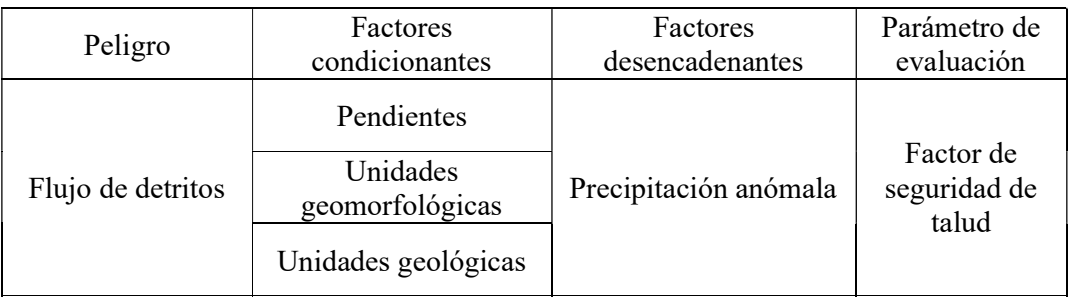

Parámetros para la evaluación de peligro por flujo de detritos

Seguidamente, se requiere ponderar cada uno de los factores involucrados, lo que denota el peso de cada uno de ellos sobre la posibilidad de un movimiento en masa. De esta manera se establecen los siguientes factores de evaluación (tabla 3).

- Se asignó 0.633 de ponderación al factor condicionante "Pendiente"
- Se asignó 0.260 de ponderación al factor condicionante "Unidades Geomorfológicas" consecuencia de la poca influencia en flujo de detritos.
- Se asignó 0.106 de ponderación al factor condicionante "Unidades Geológicas" en consecuencia de la poca influencia en flujo de detritos.
- Se asignó 1.00 de ponderación al factor condicionante "Precipitación" por tratarse del único factor condicionante.
- Se asignó 0.10 de ponderación al "Parámetro de evaluación: Factor de seguridad del talud" porque se está considerando que basta un bajo factor de seguridad para que se produzca el peligro.
- Se asignó 0.90 de ponderación a la "Susceptibilidad" en masa porque el peligro de deslizamiento depende directamente de él.

Luego de esto, se debió realizar el análisis jerárquico, el cual se basa en establecer una escala numérica que revele la importancia relativa de cada parámetro frente a otro. Para el presente estudio, se utilizaron los valores mostrados en la tabla 3.

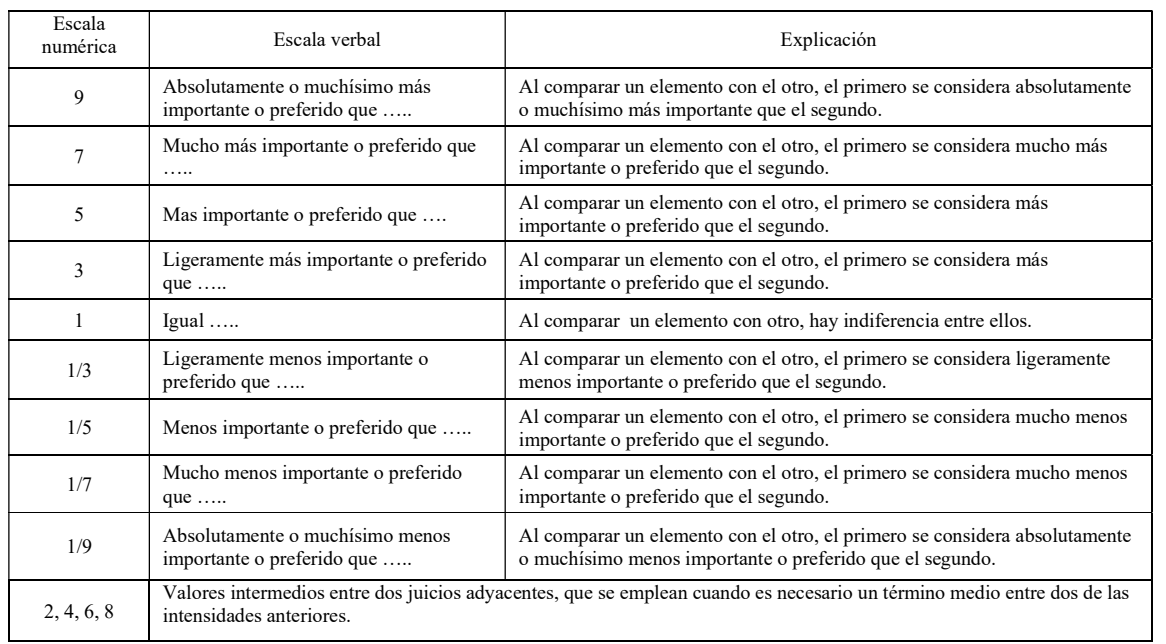

## Tabla 3 Escala de valoración para la evaluación de parámetros

La totalidad de matrices empleadas para la ponderación de factores se muestra en el anexo 10, mientras que a continuación, la tabla 4 resume la comparación de pares de los factores condicionantes.

## Tabla 4

Matriz de comparación de pares - factores condicionantes

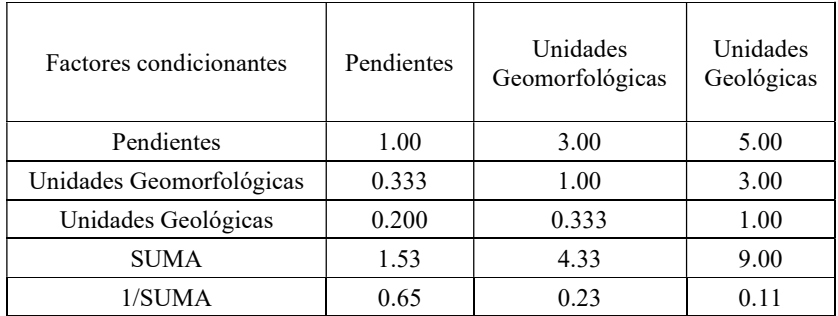

Nota. El número denota la escala de valoración de los factores condicionantes ubicados en la columna izquierda respecto a los factores de la fila superior.

En cuanto al factor desencadenante, representado por la lluvia, se debe establecer una correlación con la intensidad de la misma sobre la región de estudio, por lo que se utiliza la siguiente nomenclatura:

Extremadamente Lluvioso: RR/día > 44.13 mm

- Muy Lluvioso:  $37.65$  mm  $\leq$  RR/día  $\leq$  46.13 mm
- Lluvioso:  $34.25$  mm < RR/día  $\leq$  37.65 mm
- Moderadamente Lluvioso: 30.23 mm < RR/día ≤34.25 mm
- Ligeramente Lluvioso: RR/día ≤ 30.23 mm

De esta manera, al realizar la matriz de comparación de pares para la precipitación se establecen los valores mostrados en la tabla 5.

## Tabla 5

| Precipitación                       | RR/día<br>44.13 mm | $37.65$ mm $<$<br>RR/dia <<br>$46.13$ mm | $34.25$ mm $<$<br>RR/dia <<br>37.65 mm | $30.23$ mm $<$<br>RR/dia<br>$<$ 34.25 mm | RR/dia <<br>$30.23$ mm |
|-------------------------------------|--------------------|------------------------------------------|----------------------------------------|------------------------------------------|------------------------|
| $RR/día > 44.13$ mm                 | 1.00               | 2.00                                     | 3.00                                   | 4.00                                     | 5.00                   |
| 37.65 mm < RR/día $\leq$ 46.13 mm   | 0.50               | 1.00                                     | 2.00                                   | 3.00                                     | 4.00                   |
| 34.25 mm < RR/día $\leq$ 37.65 mm   | 0.33               | 0.50                                     | 1.00                                   | 2.00                                     | 3.00                   |
| $30.23$ mm < RR/día $\leq$ 34.25 mm | 0.25               | 0.33                                     | 0.50                                   | 1.00                                     | 2.00                   |
| $RR/dia < 30.23$ mm                 | 0.20               | 0.25                                     | 0.33                                   | 0.50                                     | 1.00                   |
| <b>SUMA</b>                         | 2.28               | 4.08                                     | 6.83                                   | 10.50                                    | 15.00                  |
| 1/SUMA                              | 0.44               | 0.24                                     | 0.15                                   | 0.10                                     | 0.07                   |

Matriz de comparación de pares - factores desencadenante

Nota. El número denota la escala de valoración de los factores condicionantes ubicados en la columna izquierda respecto a los factores de la fila superior.

De manera similar, se hace lo propio para el parámetro geología, pendiente y geomorfología, obteniéndose los valores mostrados en las tablas 6, 7 y 8, respectivamente.

## Tabla 6

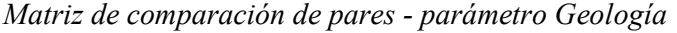

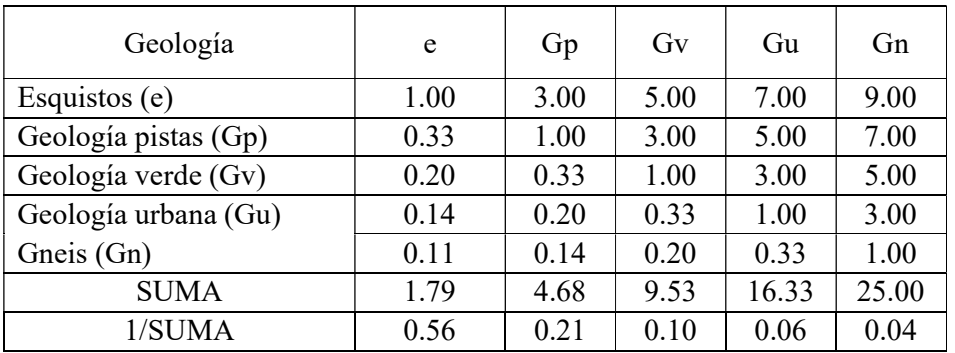

Nota. El número denota la escala de valoración de los factores condicionantes ubicados en la columna izquierda respecto a los factores de la fila superior.

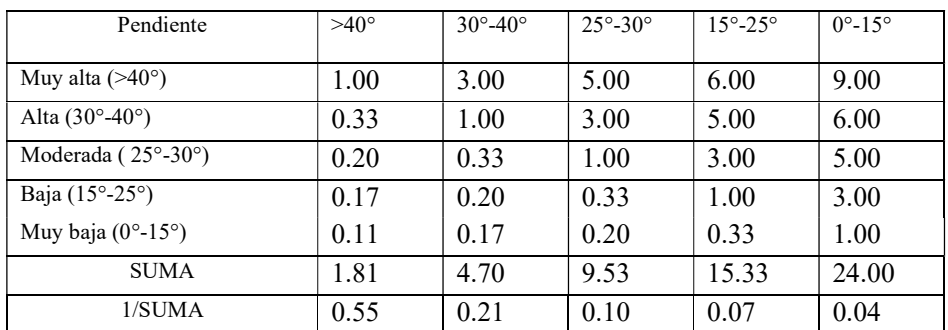

## Tabla 7 Matriz de comparación de pares - parámetro Pendientes

Nota. El número denota la escala de valoración de los factores condicionantes ubicados en la columna izquierda respecto a los factores de la fila superior.

## Tabla 8

Matriz de comparación de pares - parámetro Geomorfología

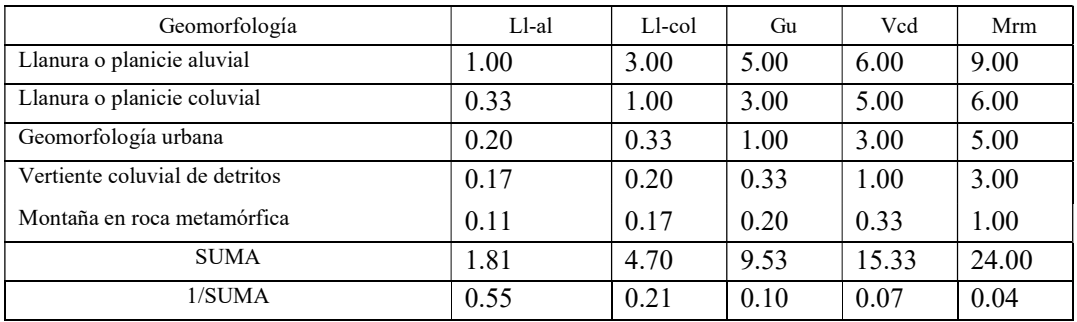

Nota. El número denota la escala de valoración de los factores condicionantes ubicados en la columna izquierda respecto a los factores de la fila superior.

De esta manera, la totalidad de parámetros y descriptores resultan en los valores mostrados en la tabla 9. Se verifica que la suma de cada descriptor debe dar un valor igual a la unidad.

| Parámetro                   |       | <b>Descriptor</b>                           |       |  |  |
|-----------------------------|-------|---------------------------------------------|-------|--|--|
| <b>Nombre</b>               | Peso  | Clasificación                               | Peso  |  |  |
| Pendientes                  | 0.633 | Muy alta $($ >40 $^{\circ}$ )               | 0.496 |  |  |
|                             |       | Alta $(30^\circ-40^\circ)$                  | 0.258 |  |  |
|                             |       | Moderada $(25^{\circ} - 30^{\circ})$        | 0.138 |  |  |
|                             |       | Baja (15°-25°)                              | 0.072 |  |  |
|                             |       | Muy baja $(0^{\circ} - 15^{\circ})$         | 0.036 |  |  |
| Unidades<br>Geomorfológicas | 0.260 | Llanura o planicie aluvial                  | 0.496 |  |  |
|                             |       | Llanura o planicie coluvial                 | 0.258 |  |  |
|                             |       | Geomorfología urbana                        | 0.138 |  |  |
|                             |       | Vertiente coluvial de detritos              | 0.072 |  |  |
|                             |       | Montaña en roca metamórfica                 | 0.036 |  |  |
| Unidades<br>Geológicas      | 0.106 | esquistos                                   | 0.503 |  |  |
|                             |       | geología pistas                             | 0.260 |  |  |
|                             |       | Geología verde                              | 0.134 |  |  |
|                             |       | Geología urbana                             | 0.068 |  |  |
|                             |       | Gneis                                       | 0.035 |  |  |
| Precipitación<br>anómala    | 1.000 | RR/día > 44.13 mm                           | 0.416 |  |  |
|                             |       | 37.65 mm < $RR/dia \leq 46.13$ mm           | 0.262 |  |  |
|                             |       | 34.25 mm < $RR/dia \leq 37.65$ mm           | 0.161 |  |  |
|                             |       | $30.23$ mm < RR/día $\leq$ 34.25 mm         | 0.099 |  |  |
|                             |       | $\overline{\text{RR}}$ /día $\leq$ 30.23 mm | 0.062 |  |  |
| Factor de<br>Seguridad      | 1.000 | >1                                          | 0.503 |  |  |
|                             |       | $0.75 - 1$                                  | 0.260 |  |  |
|                             |       | $0.50 - 0.75$                               | 0.134 |  |  |
|                             |       | $0.25 - 0.50$                               | 0.068 |  |  |
|                             |       | < 0.25                                      | 0.035 |  |  |

Tabla 9 Resumen de parámetros y descriptores de la evaluación

Nota. La tabla resume el peso de cada parámetro a utilizar en el análisis.

Con ello, y aplicando los factores mencionados para cada factor, se obtiene el rango de evaluación del peligro, según la tabla 10 y la tabla 11.

Esta información es introducida en el programa ArcGis, con el cual, al evaluar simultáneamente los valores descritos sobre el terreno, se obtiene el mapa de peligro mostrado en la figura 8.
# Tabla 10

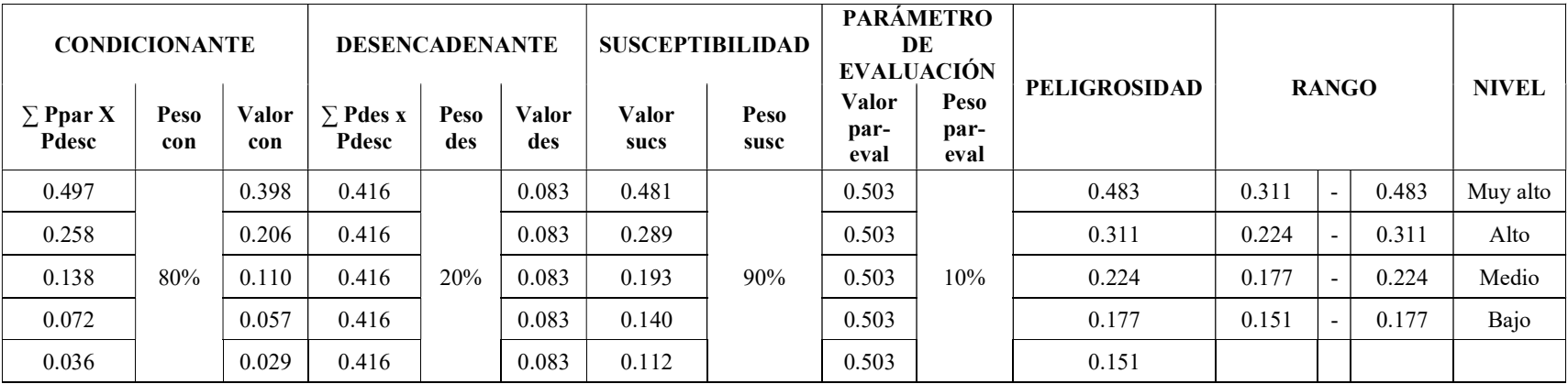

Calculo del peligro para la evaluación del caso de estudio

Nota. Los valores se obtienen de multiplicar el peso del descriptor por el % de peso, respectivamente.

# Tabla 11

Niveles de peligro para la evaluación del caso de estudio

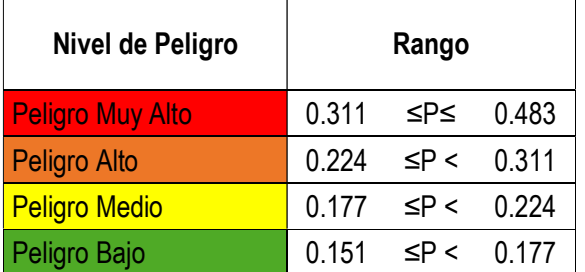

Nota. Se utiliza la misma escala de colores para la elaboración de los mapas de peligro.

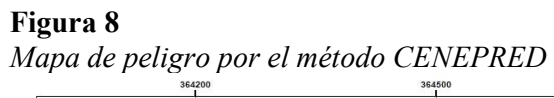

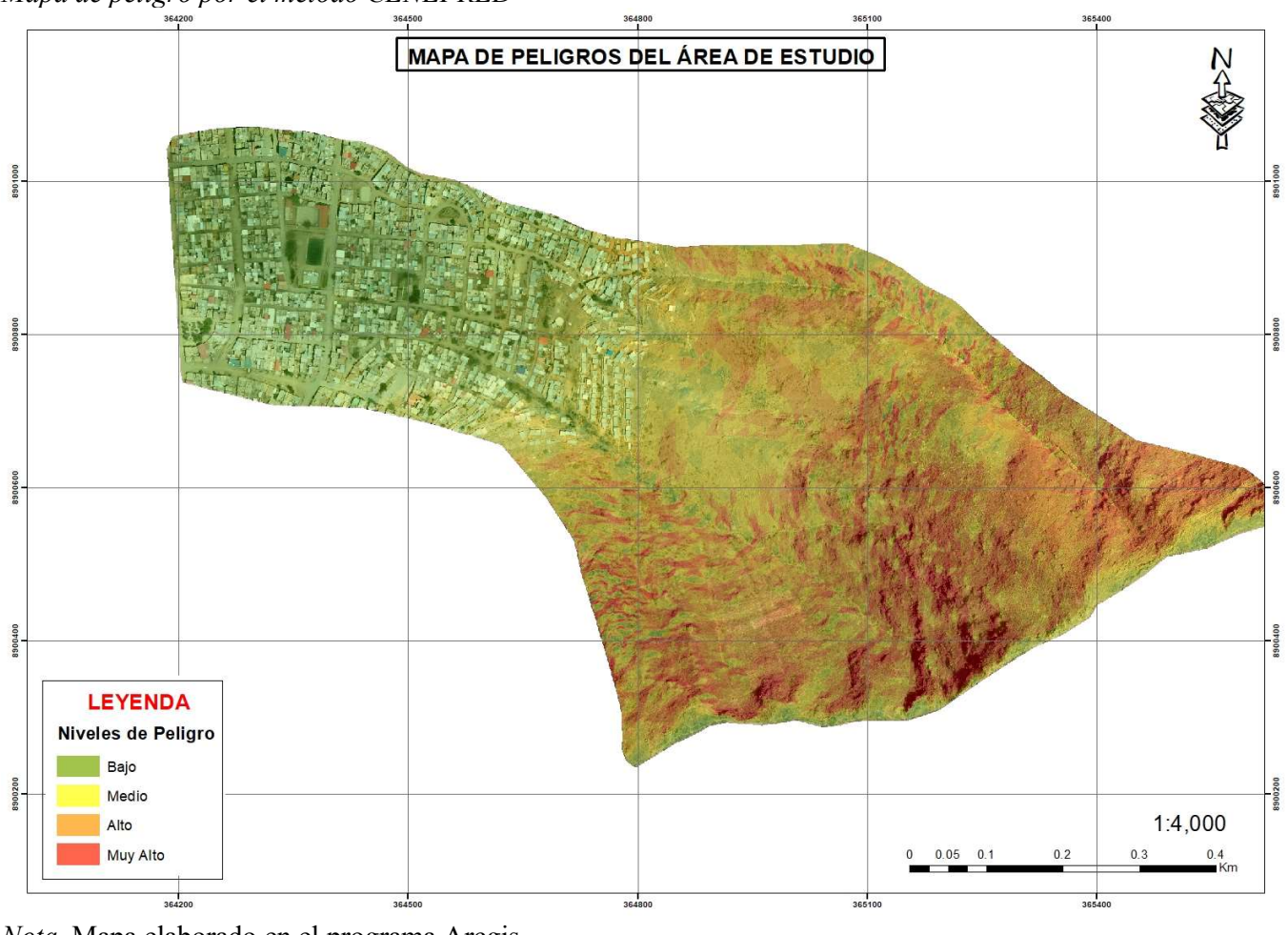

Nota. Mapa elaborado en el programa Arcgis

En base a lo mostrado en el mapa de peligro, se obtienen los siguientes datos que serán utilizados para comparar con los resultados del modelo matemático:

- El área poblada en el análisis realizado cuenta con una extensión de 443,486 m2
- Debido a que presenta aproximadamente el mismo nivel de pendiente, y este es el principal factor condicionante en la evaluación, el resultado concluye que el área poblada presenta un nivel de peligro Bajo
- Las áreas de peligro Medio y alto se ubican en las zonas escarpada del terreno, fuera de donde se ubican las edificaciones.

### 4.2. Peligro por flujo de detritos utilizando un modelo matemático

El modelo matemático utilizado para la estimación de la zona afectada por inundación y flujo de detritos fue realizado utilizando el programa HEC RAS (Hydrologic Engineering Center – River Analysis System), un programa elaborado por el Cuerpo de Ingenieros de los Estados Unidos que permite realizar distintos cálculos hidráulicos, entre ellos, simulaciones de flujo estacionario unidimensional, flujo bidimensional, transporte de sedimentos, entre otros. El programa basa sus cálculos en las ecuaciones de Saint Venant, que se derivan de las ecuaciones de Navier Stokes (Toapaxi & Acero, 2021). HEC-RAS modela el comportamiento de los fluidos no newtonianos considerando todo el fluido como una fase continua, utilizando modelos reológicos para describir sus propiedades (US Army Corps of Engineers, s. f.):

$$
\frac{\partial Q}{\partial t} + \frac{\partial QV}{\partial x} + gA \left( \frac{\partial Z}{\partial x} + S_f \right) = 0
$$

La cual, en el primer término, incorpora la aceleración local del fluido, el segundo término incorpora la velocidad convectiva, y el tercer término considera la aceleración gravitacional y la fricción (Toapaxi & Acero, 2021).

Para su uso, se debe definir primeramente el conjunto de datos a utilizar en la simulación, entre lo que se emplea la información relativa al terreno, y los parámetros hidrológicos de la región de estudio. Para ello, se utilizan los siguientes valores mostrados en la tabla 12.

# Tabla 12

Parámetros para la simulación en el programa HEC RAS

| Parámetro                          |       | Valor |  |
|------------------------------------|-------|-------|--|
| Área de la cuenca                  | 0.59  | Km2   |  |
| Curva numero                       | 70.05 |       |  |
| Abstracción inicial                | 21.72 | mm    |  |
| Tiempo de concentración (TC)       | 17.98 | min   |  |
| Lag Time $(0.6*TC)$                | 10.79 | min   |  |
| Intervalo de tiempo del hietograma |       |       |  |

Los datos se cargan al programa tal como se muestra en la figura 9, y este devuelve los resultados mostrados en las figuras 10 y 11.

Figura 9 Datos HEC RAS

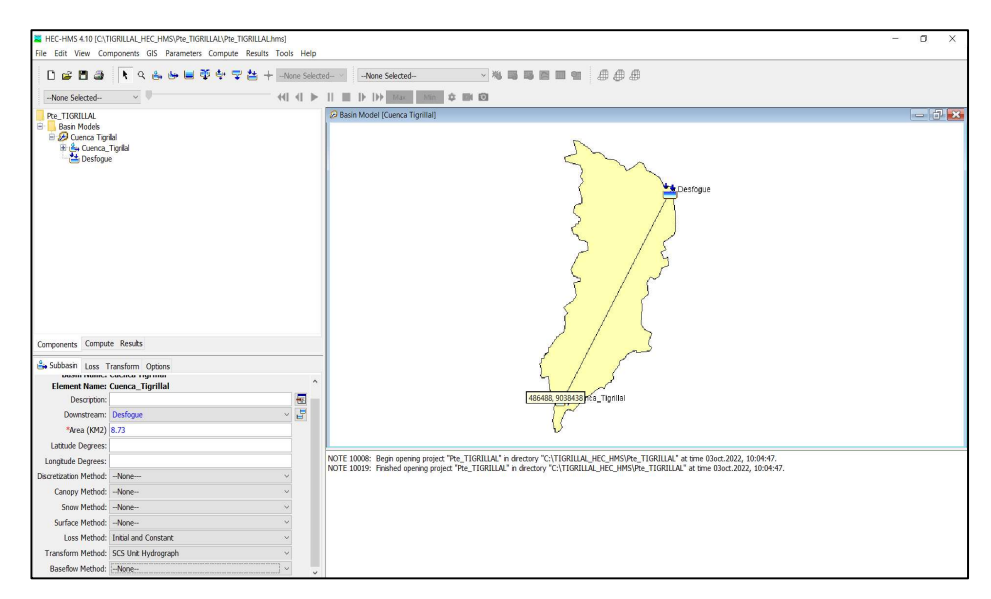

Nota. La imagen muestra una captura de pantalla del programa en uso.

# Figura 10

Resultados del flujo obtenido

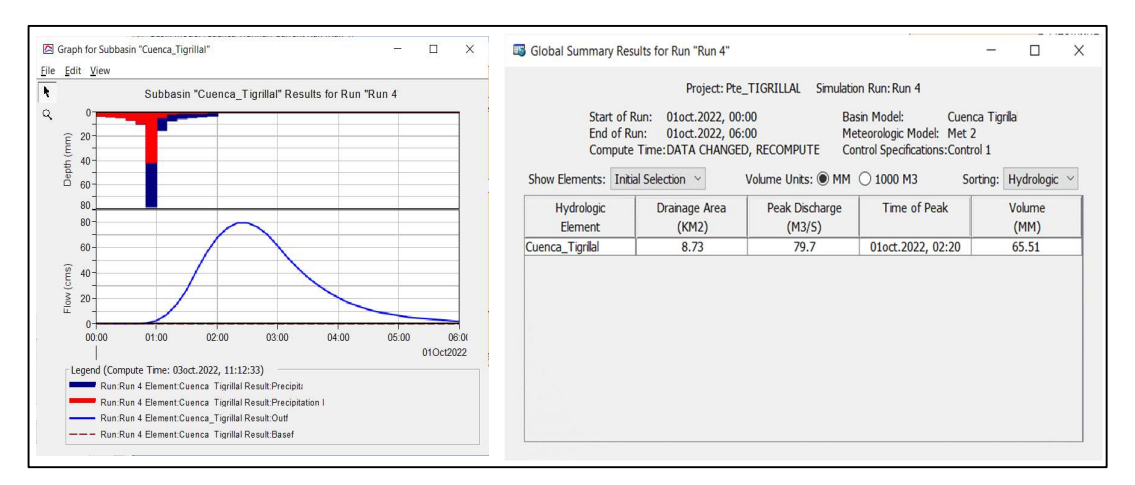

Nota. La imagen muestra una captura de pantalla del programa en uso.

# Figura 11 Resultados de la simulación

| <sup>23</sup> Time-Series Results for Subbasin "Cuenca_Tigrillal" |                                                                              |                |                                        |                        |                              |                                                  |                                                              | □ | × |
|-------------------------------------------------------------------|------------------------------------------------------------------------------|----------------|----------------------------------------|------------------------|------------------------------|--------------------------------------------------|--------------------------------------------------------------|---|---|
|                                                                   |                                                                              |                |                                        | Project: Pte_TIGRILLAL | Subbasin: Cuenca_Tigrillal   | Simulation Run: Run 1                            |                                                              |   |   |
|                                                                   | <b>Start of Run:</b><br>End of Run:<br>Compute Time: DATA CHANGED, RECOMPUTE |                | 01oct.2022, 00:00<br>01oct.2022, 06:00 |                        |                              | <b>Basin Model:</b><br>Meteorologic Model: Met 1 | Cuenca Tigrillal<br><b>Control Specifications: Control 1</b> |   |   |
| <b>Date</b>                                                       | Time                                                                         | Precip<br>(MM) | Loss<br>(MM)                           | <b>Excess</b><br>(MM)  | <b>Direct Flow</b><br>(M3/S) | <b>Baseflow</b><br>(M3/S)                        | <b>Total Flow</b><br>(M3/S)                                  |   |   |
| 01oct.2022                                                        | 00:00                                                                        |                |                                        |                        | 0.0                          | 0.0                                              | 0.0                                                          |   |   |
| 01oct.2022                                                        | 00:10                                                                        | 2.87           | 2.87                                   | 0.00                   | 0.0                          | 0.0                                              | 0.0                                                          |   |   |
| 01oct.2022                                                        | 00:20                                                                        | 3.36           | 3.36                                   | 0.00                   | 0.0                          | 0.0                                              | 0.0                                                          |   |   |
| 01oct.2022                                                        | 00:30                                                                        | 4.11           | 4.11                                   | 0.00                   | 0.0                          | 0.0                                              | 0.0                                                          |   |   |
| 01oct.2022                                                        | 00:40                                                                        | 5.43           | 5.43                                   | 0.00                   | 0.0                          | 0.0                                              | 0.0                                                          |   |   |
| 01oct.2022                                                        | 00:50                                                                        | 8.48           | 8.43                                   | 0.06                   | 0.0                          | 0.0                                              | 0.0                                                          |   |   |
| 01oct.2022                                                        | 01:00                                                                        | 66.88          | 39.94                                  | 26.94                  | 1.5                          | 0.0                                              | 1.5                                                          |   |   |
| 01oct.2022                                                        | 01:10                                                                        | 12.65          | 4.41                                   | 8.25                   | 5.2                          | 0.0                                              | 5.2                                                          |   |   |
| 01oct.2022                                                        | 01:20                                                                        | 6.56           | 2.06                                   | 4.50                   | 11.0                         | 0.0                                              | 11.0                                                         |   |   |
| 01oct.2022                                                        | 01:30                                                                        | 4.66           | 1.39                                   | 3.28                   | 19.4                         | 0.0                                              | 19.4                                                         |   |   |
| 01oct.2022                                                        | 01:40                                                                        | 3.69           | 1.05                                   | 2.64                   | 30.7                         | 0.0                                              | 30.7                                                         |   |   |
| 01oct.2022                                                        | 01:50                                                                        | 3.09           | 0.85                                   | 2.24                   | 41.8                         | 0.0                                              | 41.8                                                         |   |   |
| 01oct.2022                                                        | 02:00                                                                        | 2.68           | 0.72                                   | 1.96                   | 50.7                         | 0.0                                              | 50.7                                                         |   |   |
| 01oct.2022                                                        | 02:10                                                                        | 0.00           | 0.00                                   | 0.00                   | 56.5                         | 0.0                                              | 56.5                                                         |   |   |
| 01oct.2022                                                        | 02:20                                                                        | 0.00           | 0.00                                   | 0.00                   | 59.8                         | 0.0                                              | 59.8                                                         |   |   |
| 01oct.2022                                                        | 02:30                                                                        | 0.00           | 0.00                                   | 0.00                   | 59.8                         | 0.0                                              | 59.8                                                         |   |   |
| 01oct.2022                                                        | 02:40                                                                        | 0.00           | 0.00                                   | 0.00                   | 57.6                         | 0.0                                              | 57.6                                                         |   |   |
| 01oct.2022                                                        | 02:50                                                                        | 0.00           | 0.00                                   | 0.00                   | 53.5                         | 0.0                                              | 53.5                                                         |   |   |
| 01oct.2022                                                        | 03:00                                                                        | 0.00           | 0.00                                   | 0.00                   | 47.0                         | 0.0                                              | 47.0                                                         |   |   |
| 01oct.2022                                                        | 03:10                                                                        | 0.00           | 0.00                                   | 0.00                   | 39.8                         | 0.0                                              | 39.8                                                         |   |   |
| 01oct.2022                                                        | 03:20                                                                        | 0.00           | 0.00                                   | 0.00                   | 33.6                         | 0.0                                              | 33.6                                                         |   |   |
| 01oct.2022                                                        | 03:30                                                                        | 0.00           | 0.00                                   | 0.00                   | 28.1                         | 0.0                                              | 28.1                                                         |   |   |
| 01oct.2022                                                        | 03:40                                                                        | 0.00           | 0.00                                   | 0.00                   | 23.3                         | 0.0                                              | 23.3                                                         |   |   |
| 01oct.2022                                                        | 03:50                                                                        | 0.00           | 0.00                                   | 0.00                   | 19.3                         | 0.0                                              | 19.3                                                         |   |   |
| 01oct.2022                                                        | 04:00                                                                        | 0.00           | 0.00                                   | 0.00                   | 15.8                         | 0.0                                              | 15.8                                                         |   |   |
| 01oct.2022                                                        | 04:10                                                                        | 0.00           | 0.00                                   | 0.00                   | 12.8                         | 0.0                                              | 12.8                                                         |   |   |
| 01oct.2022                                                        | 04:20                                                                        | 0.00           | 0.00                                   | 0.00                   | 10.6                         | 0.0                                              | 10.6                                                         |   |   |
| 01oct.2022                                                        | 04:30                                                                        | 0.00           | 0.00                                   | 0.00                   | 8.7                          | 0.0                                              | 8.7                                                          |   |   |
| 01oct.2022                                                        | 04:40                                                                        | 0.00           | 0.00                                   | 0.00                   | 7.2                          | 0.0                                              | 7.2                                                          |   |   |
| 01oct.2022                                                        | 04:50                                                                        | 0.00           | 0.00                                   | 0.00                   | 5.9                          | 0.0                                              | 5.9                                                          |   |   |
| 01oct.2022                                                        | 05:00                                                                        | 0.00           | 0.00                                   | 0.00                   | 4.8                          | 0.0                                              | 4.8                                                          |   |   |
| 01oct.2022                                                        | 05:10                                                                        | 0.00           | 0.00                                   | 0.00                   | 3.9                          | 0.0                                              | 3.9                                                          |   |   |
| 01oct.2022                                                        | 05:20                                                                        | 0.00           | 0.00                                   | 0.00                   | 3.2                          | 0.0                                              | 3.2                                                          |   |   |
| 01oct.2022                                                        | 05:30                                                                        | 0.00           | 0.00                                   | 0.00                   | 2.7                          | 0.0                                              | 2.7                                                          |   |   |
| 01oct.2022                                                        | 05:40                                                                        | 0.00           | 0.00                                   | 0.00                   | 2.2                          | 0.0                                              | 2.2                                                          |   |   |
| 01oct.2022                                                        | 05:50                                                                        | 0.00           | 0.00                                   | 0.00                   | 1.8                          | 0.0                                              | 1.8                                                          |   |   |
| 01oct.2022                                                        | 06:00                                                                        | 0.00           | 0.00                                   | 0.00                   | 1.5                          | 0.0                                              | 1.5                                                          |   |   |

Nota. La imagen muestra una captura de pantalla de los resultados obtenidos con el software.

De manera similar que con el mapa de peligro de la figura 8, al exportar los datos obtenidos al programa ArcGis y combinarlo con los datos del terreno, se hace posible obtener el mapa de inundación en la zona de estudio, el cual se muestra en la figura 12.

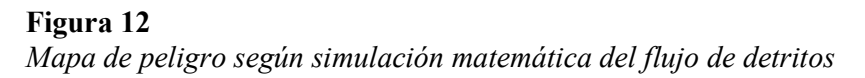

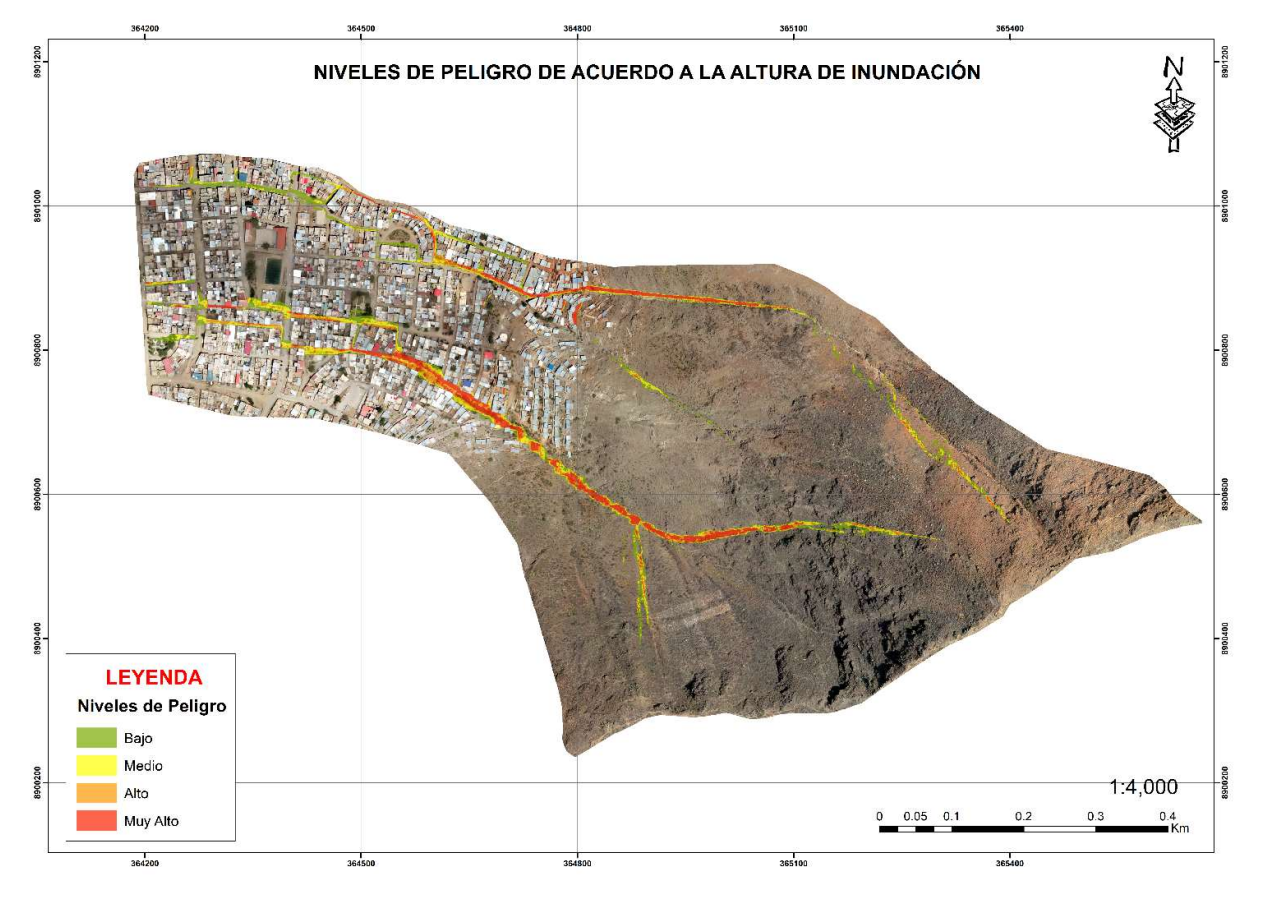

Nota. Mapa elaborado en el programa Arcgis.

De lo mostrado en el mapa de inundación obtenido, se obtienen los posibles flujos a través de la topografía del terreno, en lo que se puede observar que atraviesan longitudinalmente al centro poblado en dos grandes vertientes, que posteriormente se ramifican y se unen entre si hacia el extremo izquierdo de la población. Numéricamente, el modelo arrojó una altura máxima de inundación de 5.06 metros, en base a lo cual se establece el nivel de peligro, es decir, este es mayor en los puntos donde se presenta una mayor altura de inundación.

Al procesar el resultado mostrado, se obtiene también que el área de influencia del fenómeno es de aproximadamente 42,560 m2 dentro del área poblada, lo cual se toma como referencia para contrastar con el otro método utilizado.

#### 4.3. Comparación de resultados con el método CENEPRED y el modelo matemático

Luego de haber empleado ambos métodos para evaluar el peligro ante el fenómeno de flujo de detritos ocasionados por precipitaciones en la zona de estudio, destacando los siguientes resultados:

- En cuanto a la información requerida para el análisis, ambos procedimientos utilizan una serie de datos comunes, como lo es la topografía y las precipitaciones en la zona analizada, y en ambos casos, estos son los parámetros principales que condicionan el fenómeno del flujo de detritos.
- En el caso particular del método del CENEPRED, se utiliza además información relativa a la geomorfología y geológica de la zona, los que se integraron a la metodología como factores condicionantes del fenómeno, sin embargo, se les atribuye una baja participación o importancia en comparación al valor otorgado a la pendiente, tal como se observa en la tabla 4, siendo que la pendiente del terreno se considera 3 veces más importante que las unidades geomorfológicas y hasta 5 veces más importante que las unidades geológicas. Entre tanto, la simulación asistida por el software utilizado prescinde de tales valores, pero incorpora como variable el tiempo de concentración, lo cual está directamente relacionado con el flujo ocurrido en la cuenca.
- En cuanto al proceso analítico de los datos empleados, se tiene por una parte que la información relativa a las pendientes, que representan las condiciones topográficas

de la zona de estudio, el flujo de detritos y los movimientos en masa en general están asociados a pendientes moderadas y altas. Este hecho es considerado en ambos métodos empleados, aunque su impacto es diferente en cada caso.

- Por su parte, la geología y geomorfología se presentan con valores diferenciados dentro del área de análisis, pero por su bajo impacto al momento de determinar el nivel de peligro por el método CENEPRED, no se generan cambios significativos en los resultados dentro del área analizada debido a estos factores, sino más bien, por los valores relativos a las pendientes, siendo que en las áreas con pendientes más pronunciadas se obtienen niveles de peligro más altos.
- Entre tanto, al observar lo obtenido en el mapa de la figura 11, se tiene que el valor intrínseco de la pendiente en un punto determinado no influye en el resultado directamente, sino, la topografía del terreno, lo cual condiciona el paso del fluido a lo largo de la zona de estudio desde la parte alta hacia la baja del terreno.
- En cuanto a la presentación de los resultados mediante los mapas obtenidos, se observa que las áreas de peligro estimadas mediante el método CENEPRED abarcan toda el área de estudio, variando únicamente la intensidad del peligro estimado, mientras que, del mapa obtenido por la simulación, se tiene una apreciación más detallada de las posibles zonas afectadas por el flujo de detritos.
- Finalmente, se observa que las áreas con peligro bajo según el método del CENEPRED abarca la totalidad del área poblada, mientras que por del mapa obtenido por la simulación, las áreas afectadas ocupan una extensión aproximada de 42,560 m2, como se comentó anteriormente a partir del resultado de la figura 12; esto refleja una incidencia del 9.60% de dicha área poblada, por lo que se puede decir que el primer método resulta mucho más conservador, generalizando los resultados a lo largo de toda el área de análisis.

## 4.4. Contraste de hipótesis

 El área bajo peligro de nivel alto por flujo de detritos determinado por el método CENEPRED se presenta en más del 30% de la zona de estudio

Para contrastar esta hipótesis, se procesaron las áreas y niveles de peligro resultantes, según el mapa elaborado luego del análisis, obteniendo los datos mostrados en la tabla 13.

# Tabla 13

Resumen de áreas y niveles de peligro según el método CENEPRED

| Categoría                       | Area $(m2)$ | % del área total |
|---------------------------------|-------------|------------------|
| Area con nivel de peligro alto  | 284,704.79  | 31.01%           |
| Area con nivel de peligro medio | 189,803.21  | 20.68%           |
| Area con nivel de peligro bajo  | 443,486.00  | 48.31%           |

Como refleja la tabla 13, el área con un nivel de peligro alto es mayor al 30% del área de estudio, lo que apoya la hipótesis plantada. Se recalca que, bajo este método, no existen áreas sin ningún nivel de peligro, pero se observa que la suma de las áreas de nivel alto y medio representan el 55.62%, lo que indica que, según este método, gran porción del área se ve amenazada por el flujo de detritos.

 El área bajo peligro de nivel alto por flujo de detritos determinado por un modelo matemático se presenta en menos del 30% de la zona de estudio

Siguiendo el análisis del caso anterior, también se procesaron las áreas y niveles de peligro resultantes según el mapa elaborado, obteniendo los datos mostrados en la tabla 14.

# Tabla 14

Resumen de áreas y niveles de peligro según el Modelo matemático

| Categoría                       | Area      | % relativo | % del total |
|---------------------------------|-----------|------------|-------------|
| Area con nivel de peligro alto  | 33.379,81 | 78,43%     | 3,64%       |
| Area con nivel de peligro medio | 6.754,27  | 15,87%     | 0,74%       |
| Área con nivel de peligro bajo  | 2.425,92  | 5,70%      | 0,26%       |
| Total                           |           |            | 4.64%       |

La tabla 14 refleja que el área bajo peligro de nivel alto es predominante según este método, pero que, en relación al área de estudio, solo representa un 3.64% del total. Por lo tanto, se acepta la hipótesis del estudio, donde el área bajo peligro de nivel alto por flujo de detritos determinado por un modelo matemático se presenta en menos del 30%.

 Existen diferencias entre los datos de entrada, los procedimientos y los resultados del método CENEPRED y del modelo matemático en la determinación del peligro por flujo de detritos en las quebradas Ricardo Palma y San Cristóbal, distrito de Amarilis, Huánuco.

En la tabla 15 se realizó una comparación de similitudes y diferencias entre la forma en que cada método procede a la determinación del peligro.

# Tabla 15

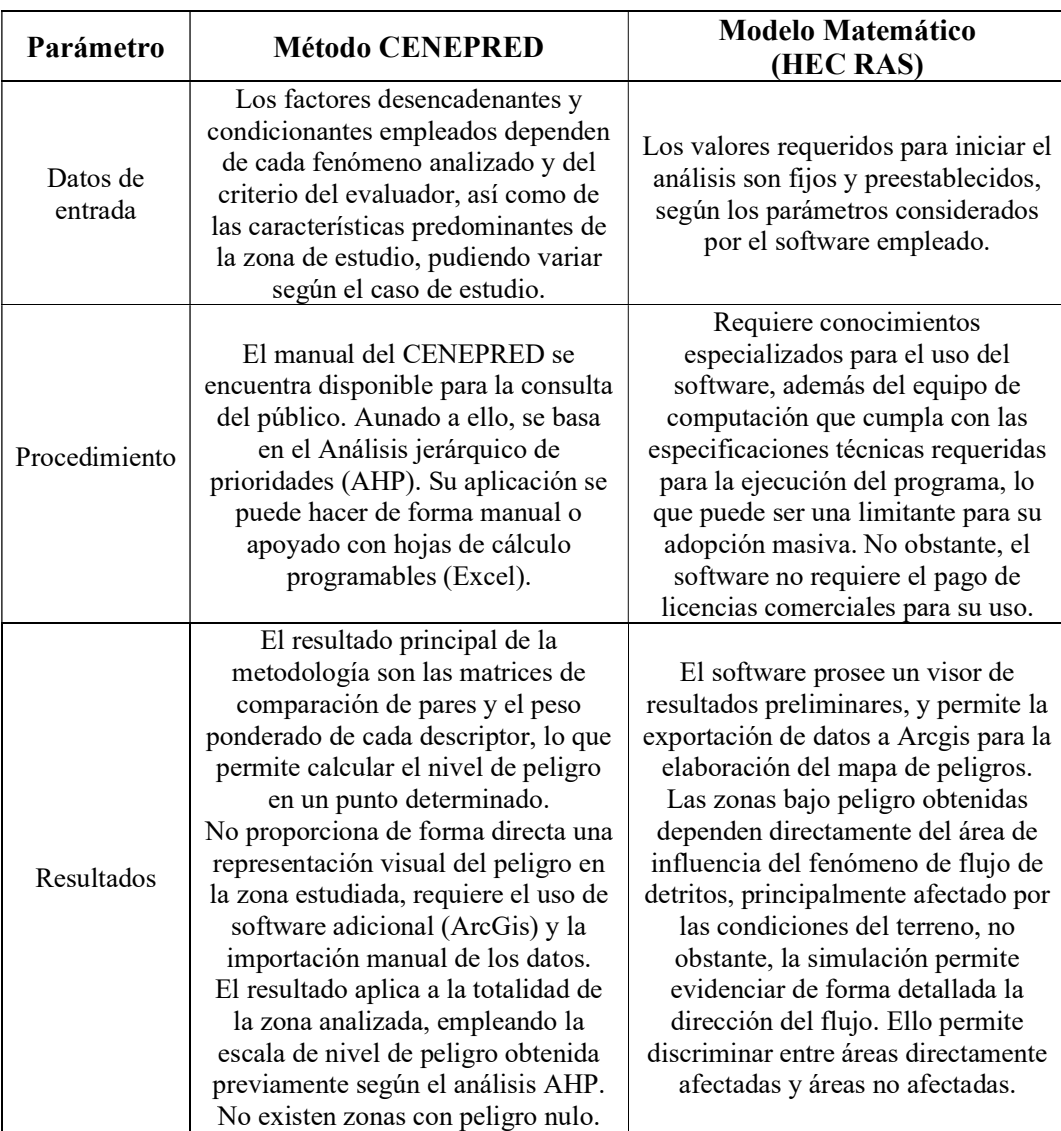

Comparación entre los métodos empleados para determinar el peligro

Aunado a lo anterior, también se procedió a comparar los resultados obtenidos de niveles de peligro y el área que representan dentro de la zona de estudio, generando la gráfica de la figura 13.

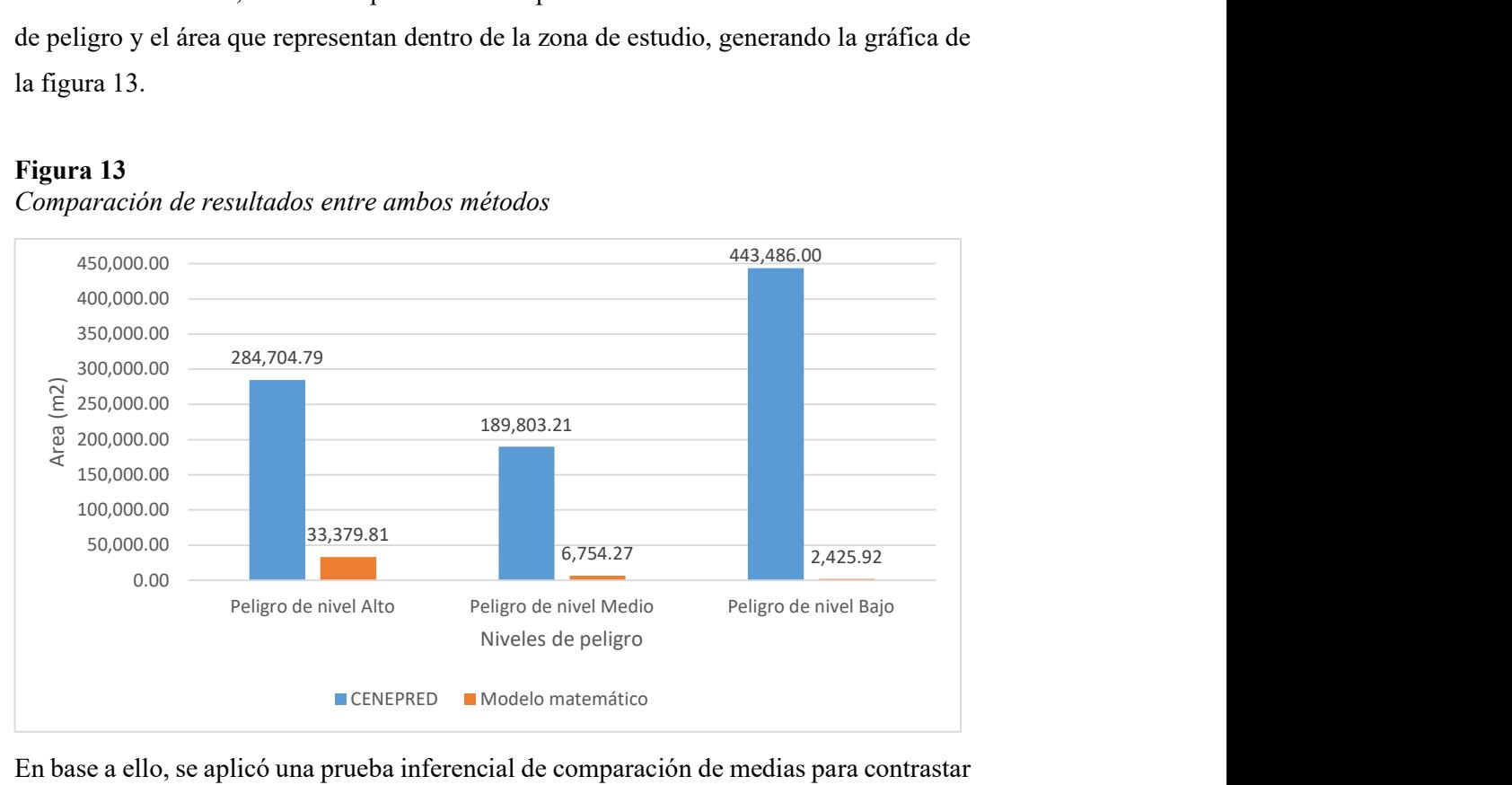

# Figura 13

Comparación de resultados entre ambos métodos

En base a ello, se aplicó una prueba inferencial de comparación de medias para contrastar los datos cuantitativos que se reflejan en la figura 13. Para ello, se evaluó primeramente la normalidad de los datos por medio de la prueba de Shapiro-Wilk, para determinar la conveniencia de aplicar una prueba paramétrica o no paramétrica. El supuesto de normalidad establece que si el p-valor obtenido es mayor al nivel de significancia para una confiabilidad de 95% (p-valor 0.05), los datos se comportan distintos a una distribución normal. El resultado de procesar los datos en el programa SPSS v25 se observa en la figura 14.

### Figura 14

Resultado de la prueba de normalidad de los datos en SPSS

|       |                   | Shapiro-Wilk |    |      |  |
|-------|-------------------|--------------|----|------|--|
|       | Grupos            | Estadístico  | αI | Sig. |  |
| Areas | Metodo CENEPRED   | .979         |    | .724 |  |
|       | Modelo Matemático | .853         | 3  | 247  |  |

Pruebas de normalidad

a. Corrección de significación de Lilliefors

Tal como muestra la figura 14, el p-valor obtenido es superior a 0.05, por lo tanto, la comparación se realizó aplicando la prueba no paramétrica de comparación de rangos con signos de Wilcoxon. Para esta prueba se establecieron las siguientes hipótesis estadísticas:

- $\bullet$  H<sub>0</sub>: no hay diferencias significativas entre las series de datos analizados
- $\bullet$  H<sub>1</sub>: Existen diferencias significativas entre las series de datos analizados
- $\bullet$  Si el p-valor obtenido es menor a 0.05, se acepta la hipótesis alternativa H<sub>1</sub>.

De manera similar, la figura 15 muestra el resultado obtenido en el programa SPSS v25.

## Figura 15

Resultado de la prueba de normalidad de los datos en SPSS

# Estadísticos de prueba<sup>a</sup>

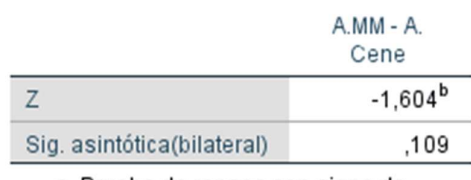

- a. Prueba de rangos con signo de Wilcoxon
- b. Se basa en rangos positivos.

Nota. Comparación entre las áreas y nivel de peligro detectadas por cada método.

El análisis realizado demuestra que existe evidencia para no rechazar la hipótesis nula,

indicando que no hay diferencia estadísticamente significativa.

## CAPITULO V. DISCUSIÓN

Por medio de la investigación, se logró estimar por dos métodos diferentes el peligro que representa el fenómeno de flujo de detritos para los sectores III, IV y V de San Luis, del distrito de Amarilis, de lo que se obtuvieron dos mapas que exhiben los resultados para cada caso estudiado.

En cuanto a la metodología que sugiere el Centro Nacional de Estimación, Prevención y Reducción del Riesgo de Desastres, este se basa en un análisis jerárquico de factores que intervienen en fenómeno de estudio, donde para el presente caso, la población se encuentra mayoritariamente bajo un peligro de nivel bajo, según el mapa mostrado en la figura 8, donde las pendientes del terreno, las unidades geológicas y geomorfológicas son las principales encargadas de definir el peligro presente. En cuanto a las áreas que se estiman sean afectadas, esta metodología permite el desarrollo de planes y estrategias de mitigación que son proporcionales al nivel de riesgo calculado, tal como plantean Ledesma (2019) y Millan (2018), sirviendo así como base fundamental para la gestión de riesgos en la población. En este aspecto en particular, resalta la posibilidad de aplicar el método para estimaciones de peligro en amplias extensiones de territorio, por lo que los planes que se deriven de tal análisis tienden a ser generalizados, debiendo recurrir a estudios adicionales con mayor nivel de detalle para la confección de medidas de mitigación de orden estructural. También se comprobó la hipótesis de la investigación, existiendo más de un 30% del área de estudio con un nivel de peligro alto según el método CENEPRED.

Por su parte, la simulación matemática del fenómeno apoyada en el uso de un software especializado permitió obtener una apreciación más detallada del posible flujo de detritos y las zonas afectadas. La revisión de bibliografía relacionada al tema revela que hoy en día existen varios modelos y programas especializados en este tipo de análisis. Tal como señalan Altamirano y Gozzer (2021), las simulaciones responden a modelos matemáticos basados en amplias experiencias empíricas que han demostrado dar resultados bastante aproximados a la realidad, lo cual se ha visto beneficiado por el auge de los sistemas de cómputo actuales. Al respecto, Aranibar y Loaiza (2021) encontraron una variación del 15% entre la simulación realizada y lo reportado en eventos anteriores in situ. Sin embargo, se observa que la principal dificultad en su aplicación se basa en la necesidad

50

de disponer de antemano de dicha herramienta y estar familiarizado con su uso, lo que limita su empleo. Aunado a ello, Alvarez et al., (2019) señalan que, a pesar de que los resultados son capaces de ofrecen un elevado nivel de detalle, lo cual es necesario para el desarrollo de soluciones ingenieriles que mitiguen el peligro, su rango de aplicación resulta en una medida similar, siendo que las simulaciones se realizan para casos particulares en puntos geográficos determinados, es decir, que cubren una porción limitada del territorio, lo que dificulta su facilidad de uso para la elaboración de planes y estrategias de amplio rango. Aunado a lo anterior, los resultados comprobaron la hipótesis del estudio, pues con cuyo método, el área con nivel de peligro alto es menor al 30% del área de análisis, pudiendo indicar que tiene un mayor nivel para discriminar las áreas afectadas y las no afectadas por el fenómeno.

Entre tanto, a la hora de comparar ambos métodos y sus resultados, estos no son excluyentes entre sí, sino más bien, complementarios, coincidiendo además en varias de las fuentes de información y documentos necesarios para su desarrollo. Lo anterior coincide con lo reportado por Muñoz (2018), quien estima que al unir la información obtenida se puede obtener una apreciación más certera de la situación que afronta la comunidad afectada. Así mismo, Millan (2018), quien por medio de una simulación con el módulo Debris Flow del modelo RAMMS fue capaz de determinar las áreas vulnerables al flujo de detritos, establece que dicho conocimiento facilita la toma de decisiones acertadas para el control de riesgos. En este mismo contexto, las conclusiones de Aranda y Peira (2022) señalan que la unificación de resultados conducen a un nivel de análisis multinivel, lo que permite conocer la incidencia del fenómeno para la población, el ambiente, y los costos económicos del desastre, lo cual es fundamental para todo sistema de gestión eficiente y eficaz. Así, tomando el presente caso de estudio como ejemplo, conocer la magnitud del peligro y su lugar probable de ocurrencia permite el desarrollo de planes de evacuación, donde conocer el recorrido del flujo de detritos permite determinar las rutas y zonas más seguras para el resguardo de la población en caso de emergencia.

### **CONCLUSIONES**

Sobre el primer objetivo de la investigación, el método para determinar el peligro especificado por el CENEPRED permitió conocer el nivel de peligro para la población de estudio, la cual se determinó que presenta en un nivel "Bajo" dentro del área poblada, cubriendo el 100% de esta, donde se ubican las viviendas de los residentes, mientras que las zonas de mayor peligro se encuentran en el área escarpada del terreno. Tal resultado está condicionado principalmente por las pendientes del terreno, y en menor medida, por las unidades geológicas y geomorfológicas presentes.

Respecto al segundo objetivo, para determinar el peligro empleando un modelo matemático se hizo uso de un software especializado para la simulación del flujo probable de detritos y su recorrido a lo largo de la zona de estudio, de lo cual se puede inferir las zonas más afectadas por el fenómeno y aquellas que están fuera de peligro. Según este método, el área afectada directamente por el flujo de detritos sería de 42,560 m2, que representa el 4.64% del área analizada.

En cuanto al tercer objetivo, se obtuvo que, comparando los resultados provistos por cada método y los mapas elaborados, el método CENEPRED es más conservador, dado que se obtuvo una mayor extensión de territorio sujeta a peligro de nivel bajo (100% del área poblada en la zona de estudio), y los niveles de riesgo medio y alto se ubican en las zonas escarpadas del terreno, donde no hay edificaciones, mientras que la simulación efectuada refleja resultados que afectan al 9.60% de la zona poblada, como señala el mapa de la figura 11. Ambos resultados toman en cuenta las diversas características de la zona de estudio, sin embargo, en la simulación no se ha considerado a las unidades geológicas y geomorfológicas, mientras que en el método del CENEPRED si, aunque, se les atribuye una baja influencia en el resultado final, siendo entre 3 a 5 veces menos importante que la topografía.

Aunado a lo anterior, la comparación de ambos métodos para determinar el peligro por flujo de detritos presentan diferencias significativas en cuanto a datos de entrada, procedimiento y resultados ofrecidos, como que el método CENEPRED puede ser realizado de forma manual o apoyado con hojas de cálculo en Excel, mientras que el modelo matemático requiere explícitamente el conocimiento sobre el uso del software, así como contar con un equipo de computación que cumpla los requisitos técnicos de instalación del programa, no obstante, para la elaboración de los mapas de peligro, ambos requieren el uso de otras herramientas, como el programa Arcgis.

## RECOMENDACIONES

- Respecto a la determinación del peligro empleando el método del CENEPRED, se recomienda la creación de programas informáticos especializados que faciliten el proceso de cálculo de las matrices de comparación de pares, y así mejorar la eficiencia del proceso y disminuir la probabilidad de errores.
- En relación a los programas informáticos utilizados para crear los modelos matemáticos, se recomienda que los entes encargados de velar por la prevención de desastres impulsen el desarrollo de herramientas no comerciales, ya que el uso de programas de pago representa una limitante a la hora de extender su uso.
- Se recomienda la creación de protocolos de trabajo que unifique los procedimientos ya previstos en el manual del CENEPRED con el uso de las herramientas tecnológicas que se disponen hoy en día, a fin de tener lineamientos normalizados sobre los criterios y procedimientos a emplear en la creación de los modelos matemáticos, reforzando así la fiabilidad de los resultados.

# REFERENCIAS BIBLIOGRÁFICAS

Altamirano, D. C., & Gozzer, Y. M. (2021). Análisis probabilístico y determinístico para la estabilidad del talud de la Subestación Eléctrica Colcabamba [Tesis de Pregrado, Universidad Ricardo Palma].

https://repositorio.urp.edu.pe/handle/20.500.14138/4682

- Alvarez, M. A., Mastrantonio, L., & Moreiras, S. M. (2019). Ánalisis de susceptibilidad de flujos de detritos en el Parque Provincial Aconcagua, Mendoza, Argentina. Revista de la Facultad de Ciencias Agrarias UNCuyo, 51(2), Article 2.
- Andrade, M. T., Tipacti Gallo, J. P., & Espinoza Ramírez, M. E. (2019). Modelo para análisis cualitativo de riesgos basado en la construcción del edificio emblemático de UDEP [Tesis de Pregrado, Universidad de Piura]. https://pirhua.udep.edu.pe/handle/11042/4166
- Aranda, L. H., & Peira, Á. G. (2022). Los modelos de estimación de riesgo de desastres y la clasificación de sus niveles de riesgo. South Sustainability, 3(1), Article 1. https://doi.org/10.21142/SS-0301-2022-e051
- Aranibar, A., & Loaiza, R. (2021). Respuesta del comportamiento de dos modelos matemáticos en eventos de flujo de detritos [Tesis de Pregrado, Universidad Peruana de Ciencias Aplicadas].

https://repositorioacademico.upc.edu.pe/handle/10757/655070

Arias, J., Holgado, J., Tafur, T., & Vasquez, M. (2022). Metodología de la investigación: El método ARIAS para desarrollar un proyecto de tesis. Instituto Universitario de Innovación Ciencia y Tecnología Inudi Perú. https://doi.org/10.35622/inudi.b.016

Baena, G. M. E. (2017). Metodología de la Investigación (3ra ed.). Grupo Editorial Patria.

Benites, E., & Benedicto, G. (2019). Evaluación de riesgo por ocurrencia de flujo de detritos en un centro poblado rural. Industry, Innovation, And Infrastructure for Sustainable Cities and Communities. 17 th LACCEI International Multi-Conference for Engineering, Education, and Technology, Jamaica. http://laccei.org/LACCEI2019-MontegoBay/student\_papers/SP474.pdf

Carrasco, S. (2017). Metodología de la investigación científica (17.ª ed.). San Marcos.

- Centro Nacional de Estimación, Prevención y Reducción del Riesgo de Desastres (CENEPRED). (2014). Manual para la Evaluación de Riesgos Originados por Fenómenos Naturales – 2da Versión. CENEPRED. https://sigrid.cenepred.gob.pe/sigridv3/documento/257
- Gentile, R., Cremen, G., Galasso, C., Jenkins, L. T., Manandhar, V., Menteşe, E. Y., Guragain, R., & McCloskey, J. (2022). Scoring, selecting, and developing physical impact models for multi-hazard risk assessment. International Journal of Disaster Risk Reduction, 82, 103365. https://doi.org/10.1016/j.ijdrr.2022.103365
- Hernández, R., & Mendoza, C. (2018). Metodología de la investigación. Las rutas cuantitativa, cualitativa y mixta. Mc Graw Hill. https://virtual.cuautitlan.unam.mx/rudics/?p=2612
- Jones, R. L., Guha-Sapir, D., & Tubeuf, S. (2022). Human and economic impacts of natural disasters: Can we trust the global data? Scientific Data, 9(1), Article 1. https://doi.org/10.1038/s41597-022-01667-x

Ledesma, J. (2019). Análisis comparativo de la estimación del nivel de riesgo de desastres del Centro Poblado de Huallamayo, Paucartambo – Pasco [Universidad Nacional del Centro del Perú]. http://repositorio.uncp.edu.pe/handle/20.500.12894/6266

Luque, F. A. G., & Catacora, J. M. (2021). Evaluación de riesgos por flujo de detritos en las asociaciones Nueva Barranquilla y Wari del distrito Ciudad Nueva— Tacna 2021 [Tesis de Pregrado, Universidad Privada de Tacna]. http://repositorio.upt.edu.pe/handle/20.500.12969/2195

Millan, C. E. (2018). Modelación del flujo de detritos para el análisis del riesgo en la quebrada Los Cóndores, provincia de Lima, Perú [Tesis de Pregrado, Universidad Nacional Agraria La Molina]. http://repositorio.lamolina.edu.pe/handle/20.500.12996/3733

Mollinedo, M. A., & Condori, J. C. J. (2021). Identificación de zonas críticas por flujo de detritos en la Quebrada del Diablo para determinar los costos de reconstrucción de obras civiles [Tesis de Pregrado, Universidad Privada de Tacna]. http://repositorio.upt.edu.pe/handle/20.500.12969/2083

Muñoz, A. A. (2018). Metodología para evaluar la amenaza de flujos de detritos utilizando un análisis jerárquico de procesos y el software RAMMS, con aplicación en la cuenca del estero San Alfonso, Región Metropolitana [Tesis de Pregrado, Universidad de Chile].

https://repositorio.uchile.cl/handle/2250/152982

Nantes, E. A. (2019). El método Analytic Hierarchy Process para la toma de decisiones. Repaso de la metodología y aplicaciones. Revista de la Escuela de Perfeccionamiento en Investigación Operativa, 27(46), Article 46. https://revistas.unc.edu.ar/index.php/epio/article/view/26474

Novo, C. (2022, marzo 22). Día Meteorológico Mundial 2022: Alerta temprana y acción temprana [Text]. iAgua; iAgua. https://www.iagua.es/noticias/redaccioniagua/dia-meteorologico-mundial-2022-alerta-temprana-y-accion-temprana

Orellana, Y. (2022). Evaluación de la vulnerabilidad estructural y el flujo de detritos en las viviendas del sector I, II, III, IV y V del Asentamiento Humano San Luis, del distrito de Amarilis – Huánuco 2019 [Tesis de Pregrado, Universidad de Huánuco]. http://localhost:8080/xmlui/handle/123456789/3593

Organización Meteorológica Mundial. (2017, enero 9). Peligros naturales y reducción de riesgos de desastre. https://public.wmo.int/es/peligros-naturales-yreducci%C3%B3n-de-riesgos-de-desastre

- Sepúlveda, A., Patiño, J., & Rodríguez, C. E. (2016). Metodología para evaluación de riesgo por flujo de detritos detonados por lluvia: Caso Útica, Cundinamarca, Colombia. Obras y proyectos, 20, 31-43. https://doi.org/10.4067/S0718- 28132016000200003
- Tavera, H. (2020, octubre 13). Perú: País de peligros y riesgos. https://www.gob.pe/institucion/igp/noticias/306997-peru-pais-de-peligros-yriesgos
- Toapaxi, J., & Acero, A. (2021). Análisis de Inundación por Rotura de Presa Utilizando el Modelo HEC-RAS 2D: Caso de Estudio de la Presa Mulacorral, Provincia de Tungurahua, Ecuador. Revista Politécnica, 48(1), 51-64. https://doi.org/10.33333/rp.vol48n1.05

US Army Corps of Engineers. (s. f.). HEC-RAS. Recuperado 28 de noviembre de 2023, de https://www.hec.usace.army.mil/confluence/rasdocs/rasmuddebris/nonnewtonian-user-s-manual/introduction-taxonomy-and-rheology-of-debris-flows

Zevallos, A. I. (2017). La gestión del riesgo de desastres en el Perú. Paideia XXI, 6(7), Article 7. https://doi.org/10.31381/paideia.v6i7.1605

# ANEXOS

# Anexo 01. Matriz de consistencia

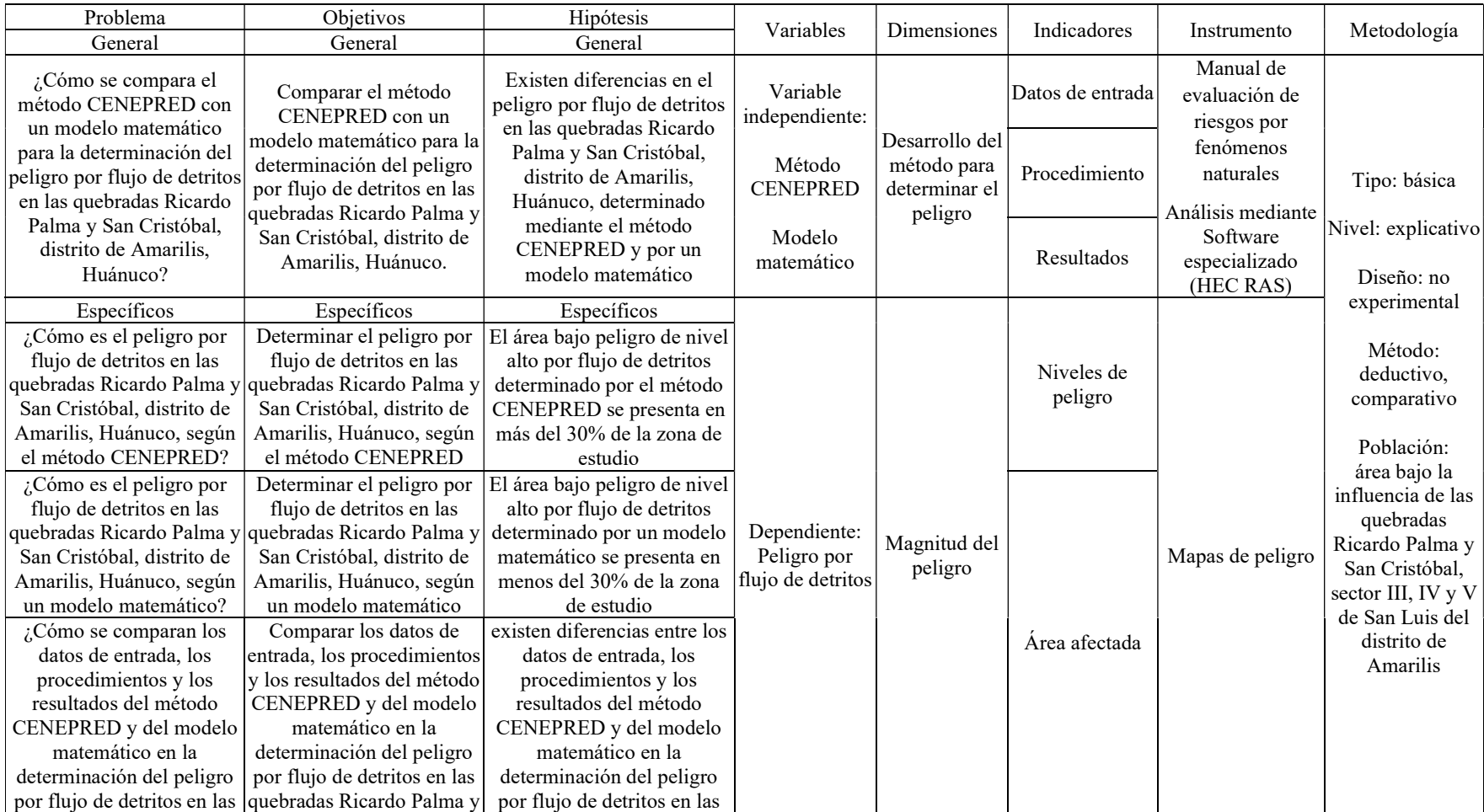

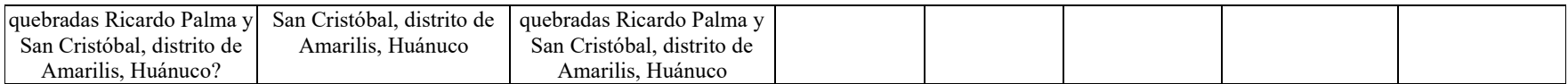

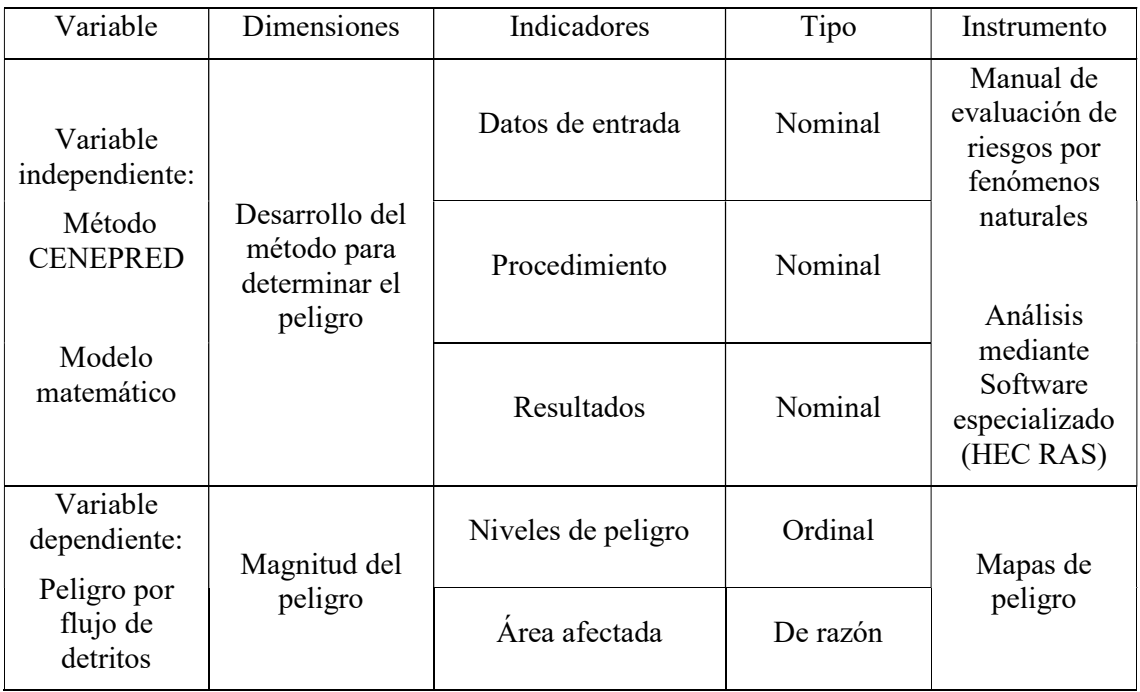

Anexo 02. Instrumento

# "ANÁLISIS COMPARATIVO ENTRE LA METODOLOGÍA CENEPRED Y UN MODELO MATEMÁTICO PARA LA DETERMINACIÓN DEL PELIGRO POR FLUJO DE DETRITOS"

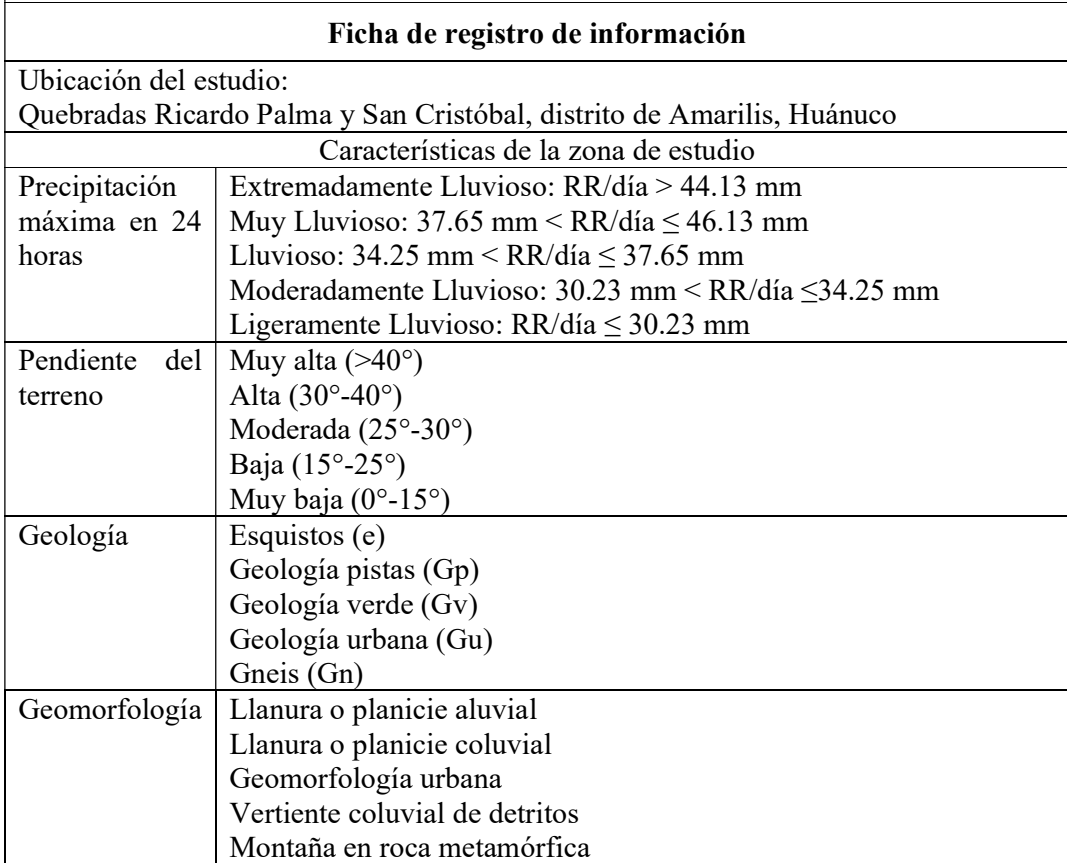

Anexo 03. Constancia de similitud de la tesis

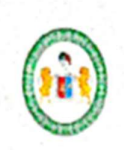

"Año de la Unidad, la Paz y el Desarrollo" **FACULTAD DE INGENIERIA CIVIL Y ARQUITECTURA** DIRECCIÓN DE INVESTIGACIÓN

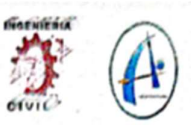

## CONSTANCIA DE SIMILITUD Nº 120-2023

### SOFTWARE ANTIPLAGIO TURNITIN-FICA-UNHEVAL.

La Unidad de Investigación de la Facultad de Ingeniería Civil y Arquitectura de la Universidad Nacional Hermilio Valdizan de Huánuco, emite la presente constancia de Antiplagio, aplicando el Software TURNITIN, la cual reporta un 12%. de similitud en general, correspondiente al Bachiller interesado, SANTOS CORDOVA Stephane Judith del Borrador de Tesis "ANÁLISIS COMPARATIVO ENTRE LA METODOLOGÍA CENEPRED Y UN MODELO MATEMÁTICO PARA LA DETERMINACIÓN DEL NIVEL DE PELIGRO POR FLUJO DE DETRITOS EN LAS QUEBRADAS RICARDO PALMA Y SAN CRISTOBAL - 2022", considerando como asesor al Mg. Ing. NARRO JARA Luis Fernando

#### **DECLARANDO (APTO)**

Se expide la presente, para los trámites pertinentes

Pillco Marca, 29 de noviembre 2023

Dr. JOSE LUIS VILLAVICENCIO GUARDIA Director de Investigación Facultad de Ingeniería Civil y Arquitectura

DIJLVO 2023

# NOMBRE DEL TRABAJO

**AUTOR** 

# Stephane Judith SANTOS CORDOVA

"ANÁLISIS COMPARATIVO ENTRE LA M ETODOLOGÍA CENEPRED Y UN MODELO MATEMÁTICO PARA LA DETERMINACIÓ N DEL NIVEL DE PELIGRO POR FLUJO DE DETRITOS EN LAS QUEBRADAS RICARD O PALMA Y SAN CRISTOBAL - 2022"

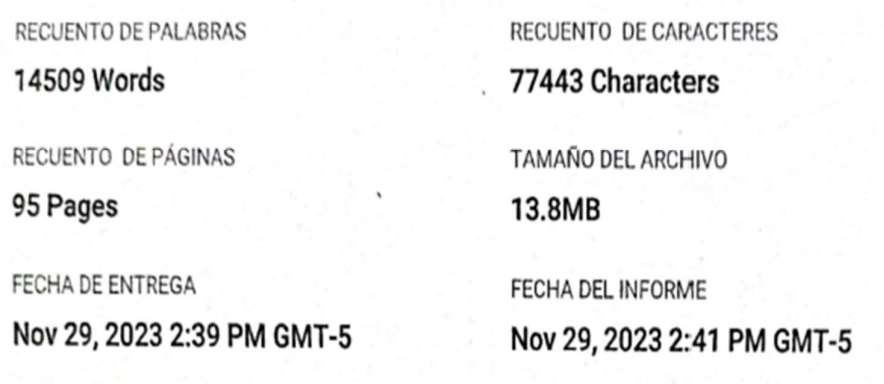

# **12% de similitud general**

El total combinado de todas las coincidencias, incluidas las fuentes superpuestas, para cada base c

- · 12% Base de datos de Internet
- · 2% Base de datos de publicaciones
- · Base de datos de Crossref
- · Base de datos de contenido publicado de Crossr
- · 5% Base de datos de trabajos entregados
- **C** Excluir del Reporte de Similitud
- · Material bibliográfico
- Material citado
- · Coincidencia baja (menos de 15 palabras)

Dr. Ing DIRECTOR DE LA UNIOND DE MVE **OOCENTE DE LAFICA** 

### Anexo 04. Acta de defensa de tesis

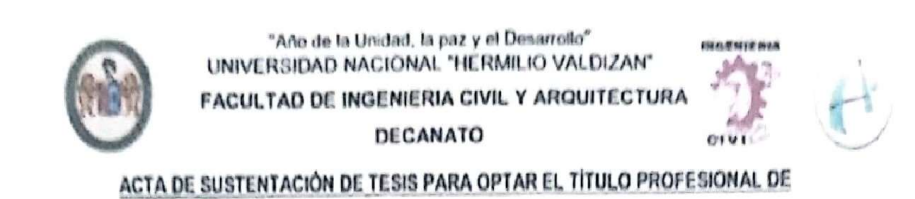

#### **INGENIERO CIVIL**

En la ciudad universitaria de Cayhuayna, a los 7 días del mes de diciembre de 2023, siendo las 9.00 am, se dará cumplimiento a la Resolución de Decano N°1042-2023-UNHEVAL-FICA-D (Designando a la Comisión de Revisión y sustentación de tesis) y la Resolución de Decano N°1057-2023-UNHEVAL-FICA-D, de fecha 30.NOV.2023 (Fijando fecha y hora de sustentación de tesis), en concordancia con el Reglamento General de Grados y Títulos, en virtud de la Resolución Consejo Universitario N°3412-2022-UNHEVAL (Aprobando el procedimiento de la Sustentación de Tesis), los miembros del jurado van a proceder a la evaluación de la sustentación en acto público de la tesis titulada: ANÁLISIS COMPARATIVO ENTRE LA METODOLOGÍA CENEPRED Y UN MODELO MATEMÁTICO PARA LA DETERMINACIÓN DEL NIVEL DE PELIGRO POR FLUJO DE DETRITOS EN LAS QUEBRADAS RICARDO PALMA Y SAN CRISTÓBAL - 2022, para optar el Titulo Profesional de Ingeniero Civil de la Bachiller en Ingenieria Civil STEPHANE JUDITH SANTOS CORDOVA, reuniêndose en el auditorio de la Facultad de Ingeniería Civil y Arquitectura, el jurado examinador integrado por los docentes: Dr. Ing. José Luis Villavicencio Guardia PRESIDENTE -Mg. Ing. Reyder Alexander Lambruschini Espinoza, SECRETARIO -Mg. Ing. Rissel Machuca Guardia, VOCAL y la bachiller mencionada, a fin de proceder con la evaluación y calificación de la sustentación de tesis y obtener el Título Profesional de Ingeniero Civil de la Carrera Profesional de Ingenieria Civil, de la Facultad de Ingenieria Civil y Arquitectura.

Concluido el acto de defensa los miembros de jurado, procedió a la evaluación de la aspirante al Titulo Profesional de Ingeniero Civil, obteniendo luego el resultado siguiente:

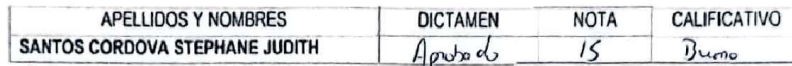

Calificación que se realizó de acuerdo a la Resolución Consejo Universitario N°3412-2022-UNHEVAL -Titulo VII - Capitulo VI Art.78 Reglamento General de Grados y Titulos de la Universidad Nacional Hermilio Valdizán

concluido y en fe de lo cual firmamos.

JOSÉ LUIS VILLAVICENCIO GUARDIA **PRESIDENTE** 

REYDER ALEXANDER LAMBRUSCHINI ESPINOZA **SECRETARIO** 

RISSEL MACHUCA GUARDIA VOCAL

Av. Universitaria 601 - 607 Pillcomarca. Pabellón VI, Piso 1. Teléfono (062) 591079 - ANEXO 0601. Huánuco, Perú

Anexo 05. Nota biográfica

Stephane Judith Santos Cordova, nació el 11 de marzo del año 1996 en el distrito de Amarilis provincia y departamento de Huánuco. Es hija del Sr. Placido Benigno Santos Falcon y Sra. Blanca Judith Cordova Cuellar. Sus estudios de secundaria lo realizo en la Institución Educativa Privada Von Newman, sus estudios universitarios lo realizo en la Universidad Nacional Hermilio Valdizan de Huánuco de la Facultad de Ingeniería Civil y Arquitectura de la Escuela profesional de Ingeniería civil.

# Anexo 06. Autorización de publicación digital del trabajo de investigación

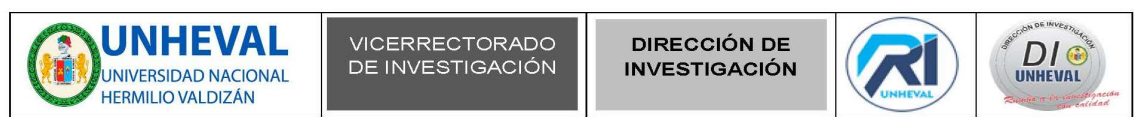

#### AUTORIZACIÓN DE PUBLICACIÓN DIGITAL Y DECLARACIÓN JURADA DEL TRABAJO DE INVESTIGACIÓN PARA OPTAR UN GRADO ACADÉMICO O TÍTULO PROFESIONAL

#### 1. Autorización de Publicación: (Marque con una "X")

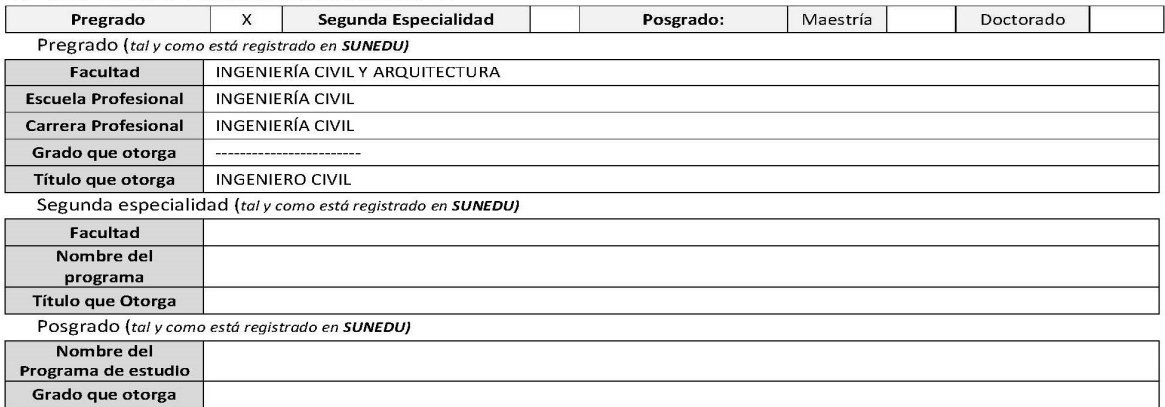

#### 2. Datos del Autor(es): (ingrese todos los datos requeridos completos)

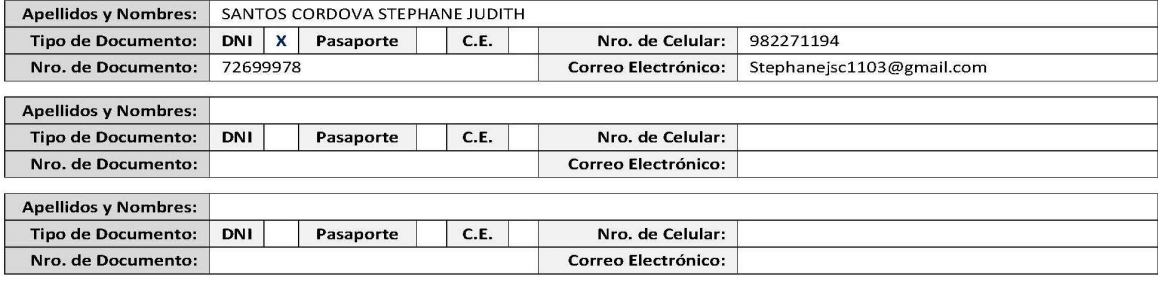

3. Datos del Asesor: (ingrese todos los datos requeridos completos según DNI, no es necesario indicar el Grado Académico del Asesor)

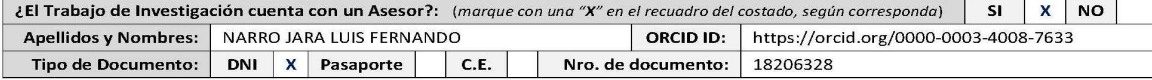

4. Datos del Jurado calificador: (ingrese solamente los Apellidos y Nombres completos según DNI, no es necesario indicar el Grado Académico del *<u>Lucado</u>* 

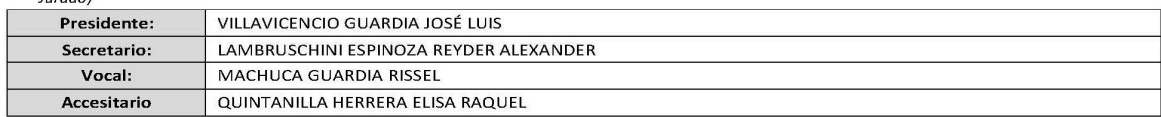

Av. Universitaria Nº 601-607 Pillco Marca / Biblioteca Central 3er piso - Repositorio Institucional Teléfono: 062-591060 anexo 2048 / Correo Electrónico: repositorio@unheval.edu.pe

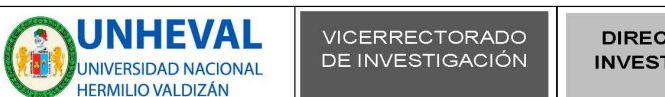

**DIRECCIÓN DE INVESTIGACIÓN** 

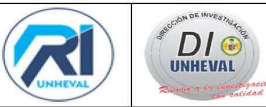

#### 5. Declaración Jurada: (Ingrese todos los datos requeridos completos)

a) Soy Autor (a) (es) del Trabajo de Investigación Titulado: (ingrese el título tal y como está registrado en el Acta de Sustentación)

"ANÁLISIS COMPARATIVO ENTRE LA METODOLOGÍA CENEPRED Y UN MODELO MATEMÁTICO PARA LA DETERMINACIÓN DEL NIVEL DE PELIGRO POR FLUJO DE DETRITOS EN LAS QUEBRADAS RICARDO PALMA Y SAN CRISTOBAL - 2022"

b) El Trabajo de Investigación fue sustentado para optar el Grado Académico ó Título Profesional de: (tal y como está registrado en SUNEDU) TÍTULO PROFESIONAL DE INGENIERO CIVIL

c) El Trabajo de investigación no contiene plagio (ninguna frase completa o párrafo del documento corresponde a otro autor sin haber sido citado previamente), ni total ni parcial, para lo cual se han respetado las normas internacionales de citas y referencias.

d) El trabajo de investigación presentado no atenta contra derechos de terceros.

e) El trabajo de investigación no ha sido publicado, ni presentado anteriormente para obtener algún Grado Académico o Título profesional.

f) Los datos presentados en los resultados (tablas, gráficos, textos) no han sido falsificados, ni presentados sin citar la fuente.

g) Los archivos digitales que entrego contienen la versión final del documento sustentado y aprobado por el jurado.

h) Por lo expuesto, mediante la presente asumo frente a la Universidad Nacional Hermilio Valdizan (en adelante LA UNIVERSIDAD), cualquier responsabilidad que pudiera derivarse por la autoría, originalidad y veracidad del contenido del Trabajo de Investigación, así como por los<br>derechos de la obra y/o invención presentada. En consecuencia, me hago responsable cualquier daño que pudiera ocasionar a LA UNIVERSIDAD o a terceros, por el incumplimiento de lo declarado o que pudiera encontrar causas<br>en la tesis presentada, asumiendo todas las cargas pecuniarias que pudieran derivarse a asumir además todas las cargas pecuniarias que pudieran derivarse para LA UNIVERSIDAD en favor de terceros con motivo de acciones, reclamaciones o conflictos derivados del incumplimiento de lo declarado o las que encontraren causa en el contenido del trabajo de investigación. De identificarse fraude, piratería, plagio, falsificación o que el trabajo haya sido publicado anteriormente; asumo las consecuencias y sanciones que de mi acción se deriven, sometiéndome a la normatividad vigente de la Universidad Nacional Hermilio Valdizan.

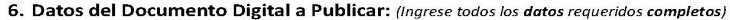

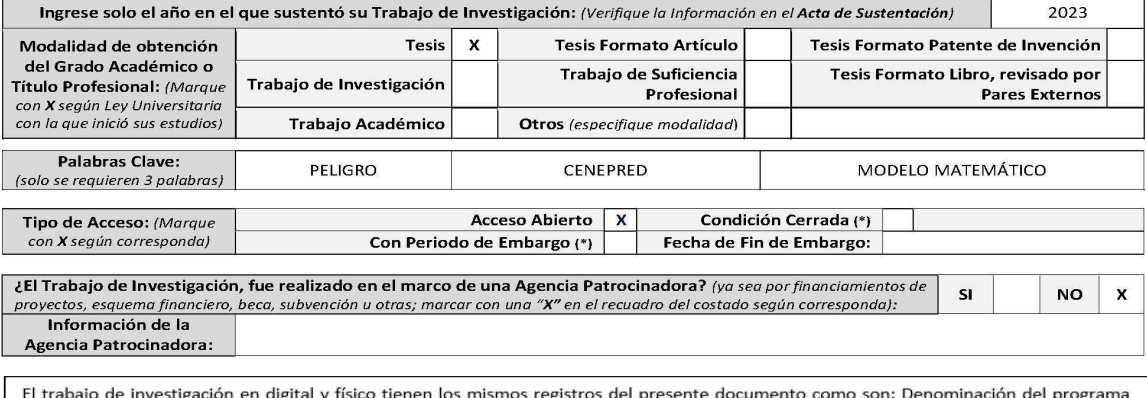

Académico, Denominación del Grado Académico o Título profesional, Nombres y Apellidos del autor, Asesor y Jurado calificador tal y como figura en el Documento de Identidad, Titulo completo del Trabajo de Investigación y Modalidad de Obtención del Grado Académico o Título Profesional según la Ley Universitaria con la que se inició los estudios.

> Ay, Universitaria N° 601-607 Pillco Marca / Biblioteca Central 3er piso - Repositorio Institucional Teléfono: 062-591060 anexo 2048 / Correo Electrónico: repositorio@unheval.edu.pe

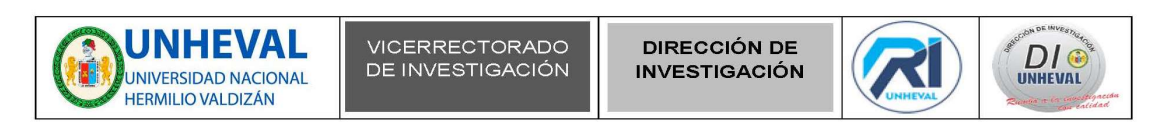

#### 7. Autorización de Publicación Digital:

A través de la presente. Autorizo de manera gratuita a la Universidad Nacional Hermilio Valdizán a publicar la versión electrónica de este Trabajo de Investigación en su Biblioteca Virtual, Portal Web, Repositorio Institucional y Base de Datos académica, por plazo indefinido, consintiendo que con dicha autorización cualquier tercero podrá acceder a dichas páginas de manera gratuita pudiendo revisarla, imprimirla o grabarla siempre y cuando se respete la autoría y sea citada correctamente. Se autoriza cambiar el contenido de forma, más no de fondo, para propósitos de estandarización de formatos, como también establecer los metadatos correspondientes.

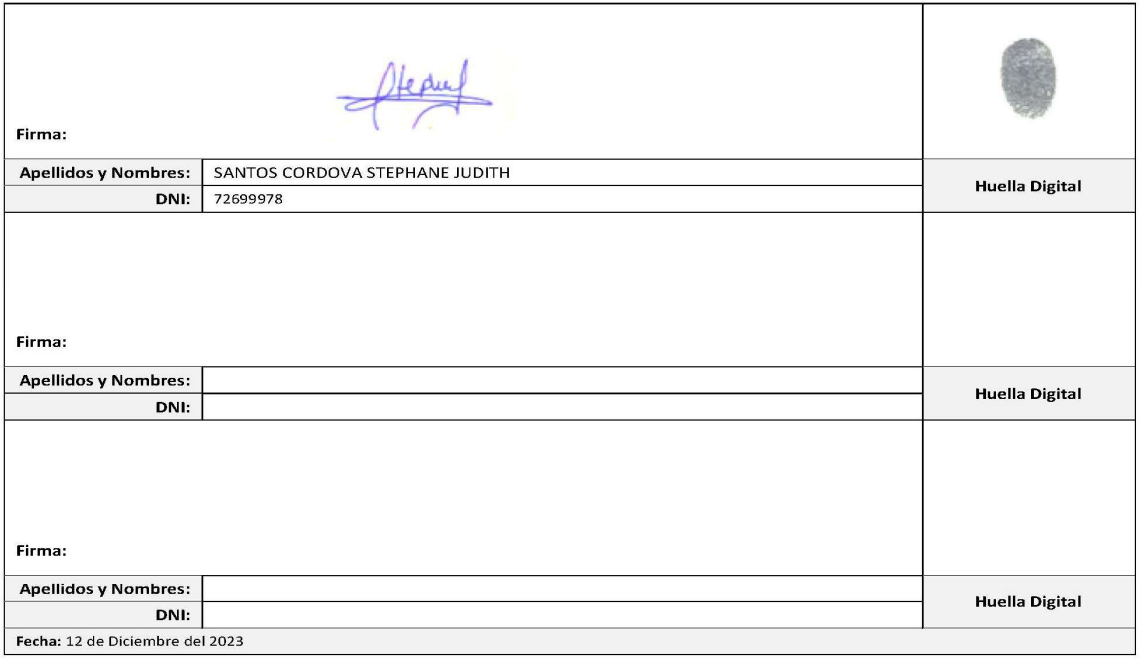

#### Nota:

- $\checkmark$  No modificar los textos preestablecidos, conservar la estructura del documento.
- $\checkmark$ Marque con una X en el recuadro que corresponde.
- $\checkmark$ Llenar este formato de forma digital, con tipo de letra calibri, tamaño de fuente 09, manteniendo la alineación del texto que observa en el modelo, sin errores gramaticales (recuerde las mayúsculas también se tildan si corresponde).
- V La información que escriba en este formato debe coincidir con la información registrada en los demás archivos y/o formatos que presente, tales como: DNI, Acta de Sustentación, Trabajo de Investigación (PDF) y Declaración Jurada.
- √ Cada uno de los datos requeridos en este formato, es de carácter obligatorio según corresponda.

Av. Universitaria N° 601-607 Pillco Marca / Biblioteca Central 3er piso - Repositorio Institucional<br>Teléfono: 062-591060 anexo 2048 / Correo Electrónico: repositorio@unheval.edu.pe

# Anexo 07. Validación del instrumento

#### VALIDACION DE LOS INSTRUMENTOS POR EXPERTOS

### I. DATOS GENERALES

Nombre del Experto: ING.ED LUIS FLORES SALAS

Título de la Investigación: "ANÁUSIS COMPARATIVO ENTRE LA METODOLOGÍA CENEPRED Y UN MODELO MATEMÁTICO PARA LA DETERMINACIÓN DEL NIVEL DE PEUGRO POR FLUIO DE DETRITOS EN LAS QUEBRADAS RICARDO PALMA Y SAN CRISTOBAL - 2022".

#### II. ASPECTOS DE VALIDACION

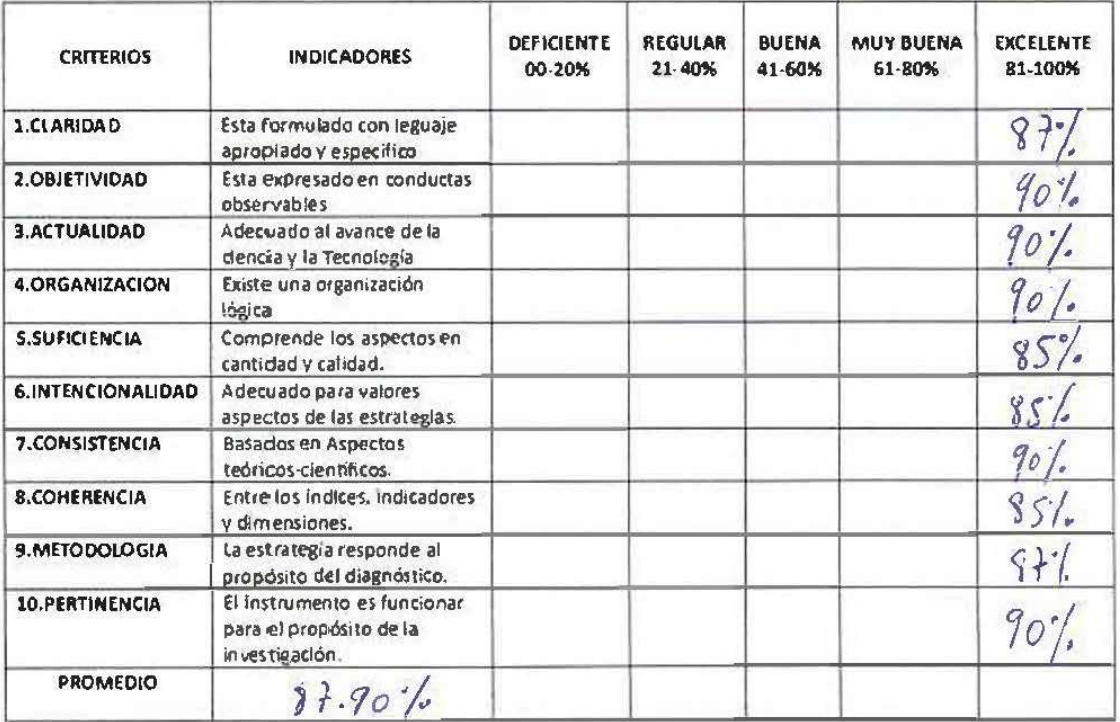

#### III, PERTINENCIAS DE LOS ITEMS

Primera Variable: Peligro por flujo de detritos determinado por el método CENEPRED.

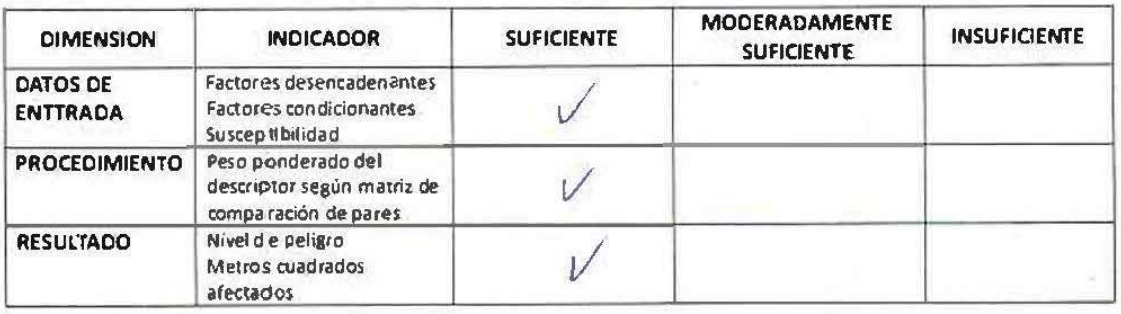

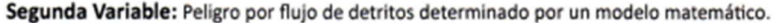

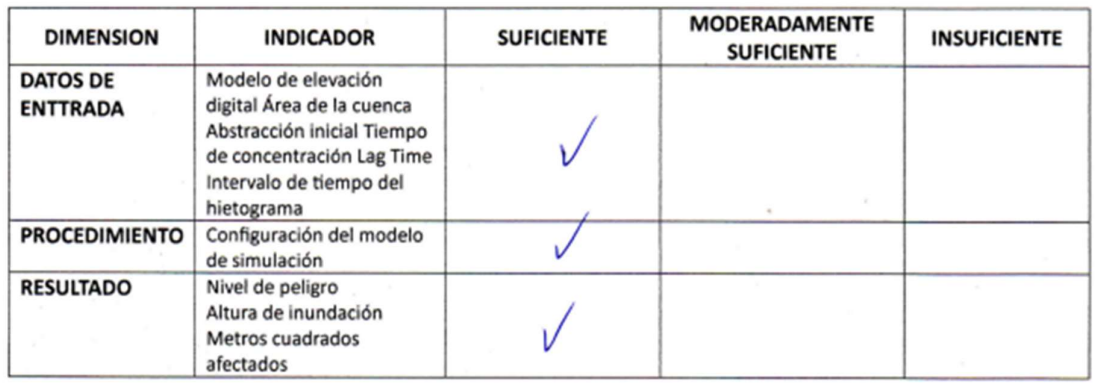

IV. PROMEDIO DE VALORACION:  $\frac{87.9}{1.9}$ %<br>( $\angle$ ) El instrumento puede ser aplicado tal como se está elaborando.<br>( ) El instrumento debe ser mejorado antes de ser aplicado.

**Ed Luis Flores Salas**<br>INGENIERO CIVIL<br>EVALUADOR DE RIESGO

Huánuco, 16 de noviembre del 2023

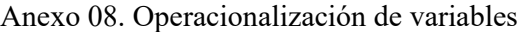

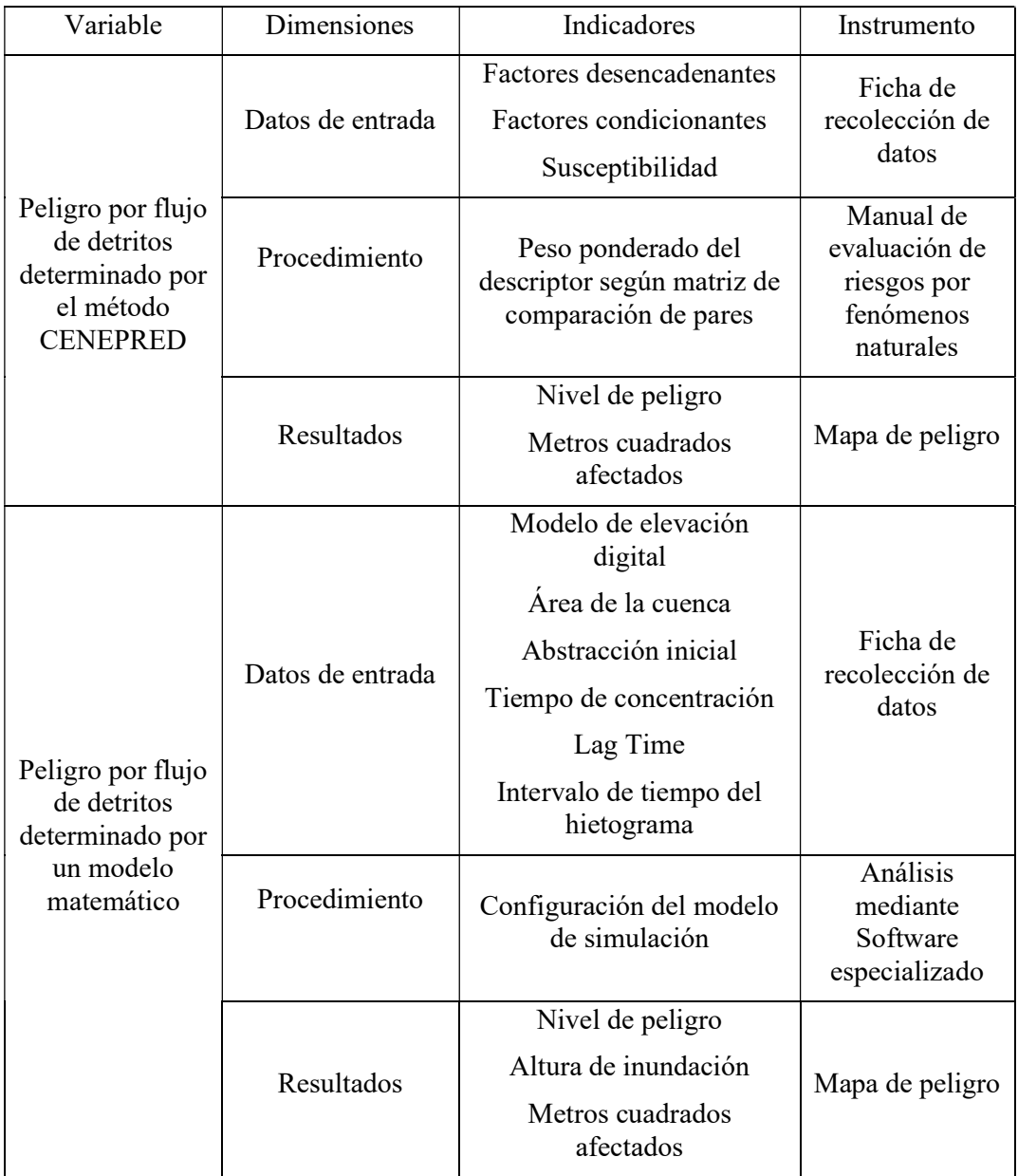
Anexo 09. Características de la zona de estudio y variables empleadas en el análisis

El área de Influencia de las quebradas de San Cristóbal y Ricardo Palma, se encuentra ubicado en el distrito de Amarilis, provincia de Huánuco, departamento de Huánuco, esta área se encuentra a una distancia aproximada de 1 km desde la ciudad de Huánuco. Para la presente Evaluación de riesgo se usó la siguiente base geográfica:

- Carta 20-K correspondiente a Huánuco.
- Modelo de Elevación Digital (DEM) descargada de ALOS PALSAR la cual cuenta con una resolución de 12.5m.
- Imagen satelital descargada de SAS Planet.
- Levantamiento del polígono de la IE N°33507.
- Limites distritales, provinciales y departamentales del Perú.

Figura 16 Plano topográfico de la I.E. N°33507

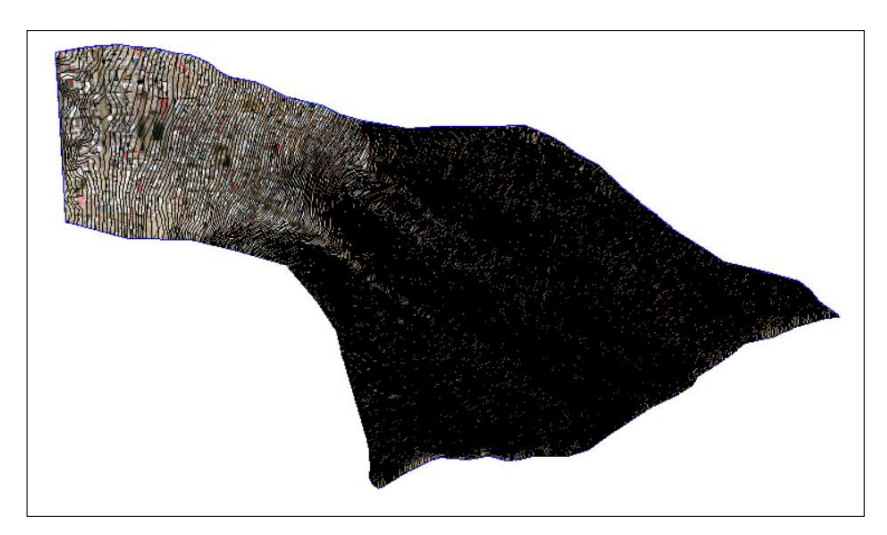

### Pendiente

Este parámetro indica los grados de inclinación del terreno frente a un plano horizontal. Los diferentes grados de pendiente condicionan los procesos geomorfológicos y los movimientos en masa. Se adoptaron los siguientes rangos:

- Muy bajas pendientes (0 a 15°): Áreas de muy baja influencia en la susceptibilidad a los movimientos en masa tipo caídas y derrumbes; sin embargo, es el área donde se explayan los sedimentos arrastrados, representa los conos de deyección de los cursos esporádicos y frecuentes.
- Bajas pendientes (de 15° a 25°): Representan una influencia baja en la susceptibilidad a los movimientos en masa, se representa en el fondo de valle y los taludes detríticos.
- Moderadas pendientes (de 25° a 35°): Tienen influencia media en la susceptibilidad a los movimientos en masa. Se representan en el terreno en laderas y piedemonte cercanas al cauce de las quebradas.
- Altas pendientes (de 35 $\degree$  a 40 $\degree$ ): Tienen influencia alta en la susceptibilidad a los movimientos en masa, representando en el terreno laderas escarpadas de las montañas y colinas.
- $\bullet$  Muy altas pendientes (Mayor a 40°): Indican escarpes muy fuertes en las laderas y tienen una influencia muy alta para la susceptibilidad a los movimientos en masa.

### Lluvias

La presencia de lluvias cerca al área de influencia del estudio se cuantifica en relación a la estación Huánuco, la cual es de tipo meteorológica y registra datos de precipitación.

Figura 17 Registro meteorológico de la estación Huánuco

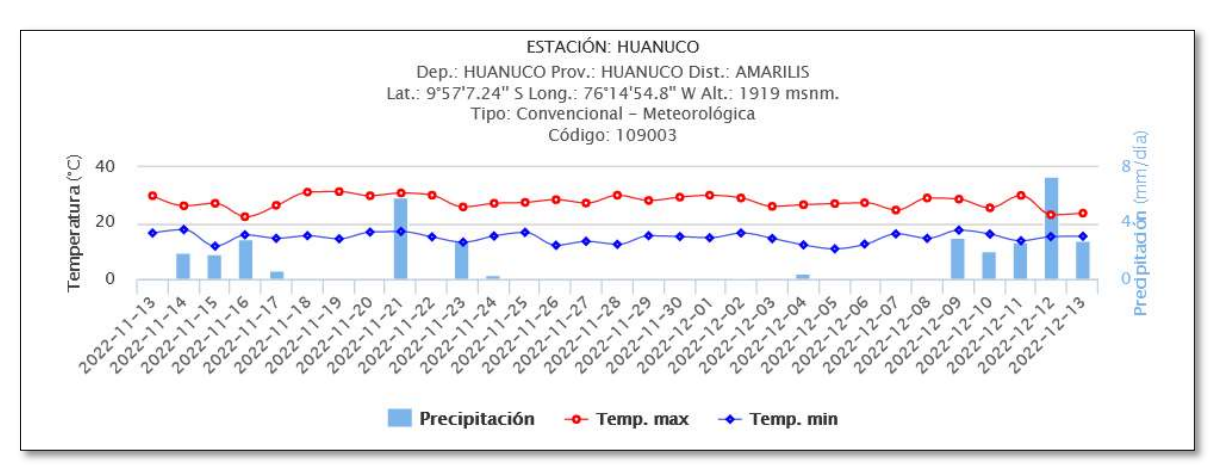

Fuente: SENAMHI

## Posibles Peligros Naturales En El Área De Intervención

## Movimientos en masa

El análisis que se obtiene mediante la plataforma del Sistema de Información para la Gestión del Riesgo de Desastres (SIGRID), el cual proporciona información referente al área de estudio en la cual se logra diferenciar que dicho ámbito es susceptible a movimientos en masa.

Figura 18 Susceptibilidad por Movimientos en Masa

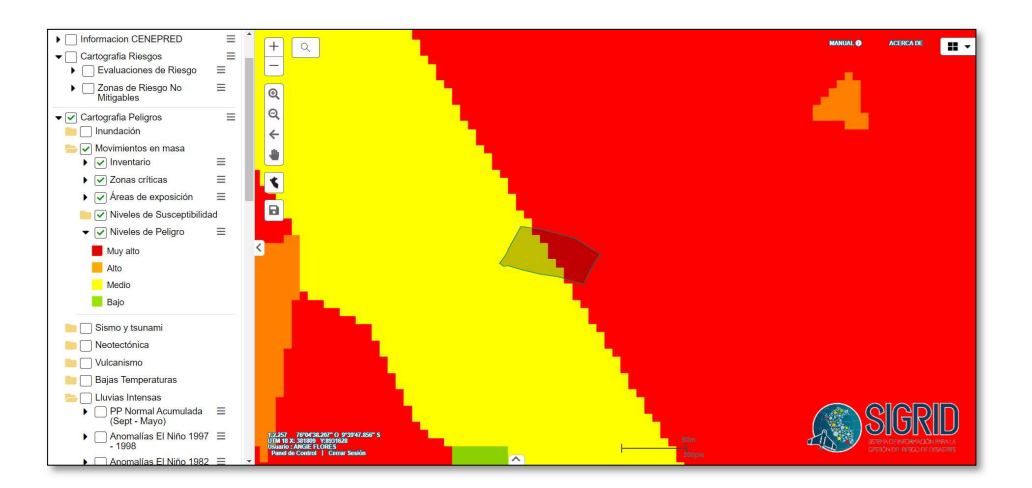

## Lluvias intensas

Se observa de una forma leve que afecta también las lluvias intensas, pero como en la susceptibilidad deslizamiento se considera a la lluvia como factor desencadenante ya no se analizará el peligro para lluvias intensas.

### Figura 19 Susceptibilidad por lluvias intensas

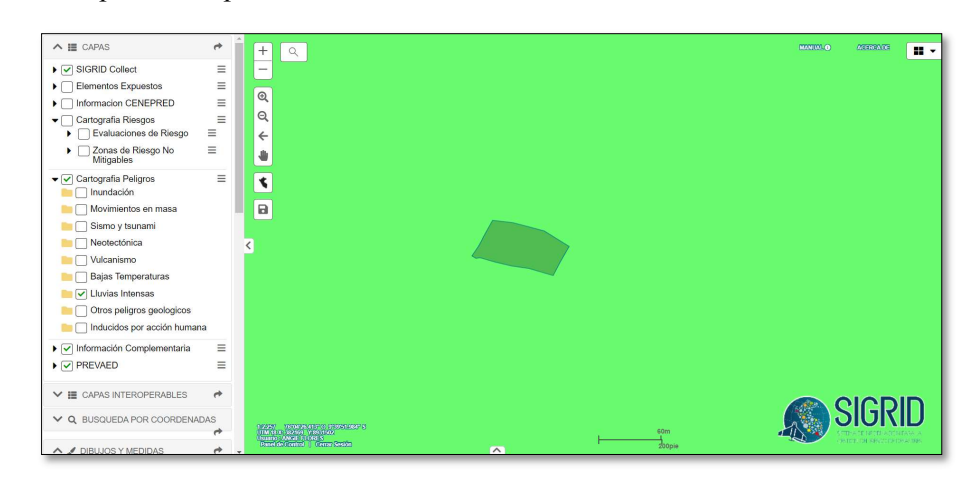

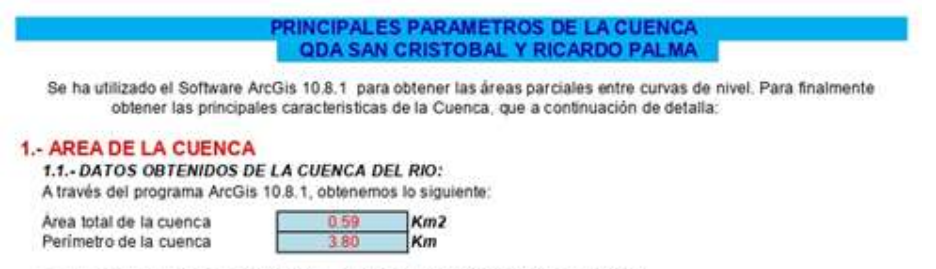

#### 1.2 - CUADRO DE AREAS PARCIALES Y ACUMULADOS SEGÚN LA ALTITUD

Con el Software ArcGis 10.2 obtenemos el Areado entre curvas de nivel o cotas, obtenemos las Areas Parciales:

Grafico Nº 01: Areas parciales y acumuladas para elaboracion de Curva Hipsometrica

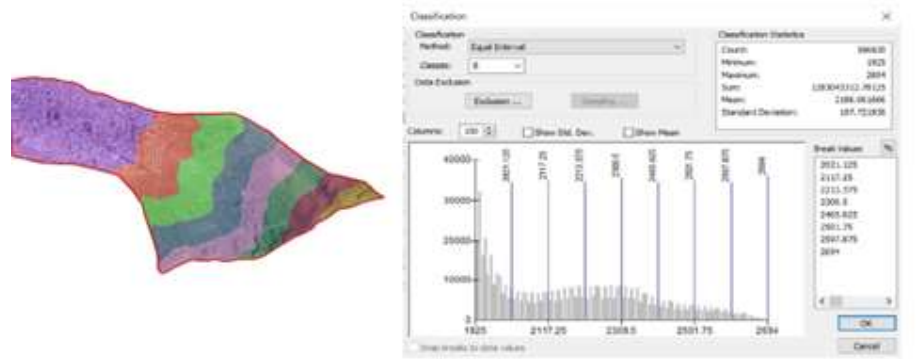

Fuente: ArcGis 10.2

Cuadro Nº 01: Areas parciales y acumuladas para elaboracion de Curva Hipsometrica

| <b>ALTITUD</b><br>m.s.n.m. | <b>AREAS PARCIALES</b> |        | <b>AREAS ACUMULADAS</b> |        |                   |          |  |
|----------------------------|------------------------|--------|-------------------------|--------|-------------------|----------|--|
|                            |                        |        | <b>POR DEBAJO</b>       |        | <b>POR ENCIMA</b> |          |  |
|                            | Km <sub>2</sub>        | (%)    | (KM2)                   | (95)   | <b>KM2</b>        | (96)     |  |
| Punto más bajo             |                        |        |                         |        |                   |          |  |
| 1925                       | 0.00                   | 0.00   | 0.00                    | 0.00   | 0.59              | 100.00   |  |
| 2021                       | 0.17                   | 29.14  | 0.17                    | 29.14  | 0.42              | 70.86    |  |
| 2117                       | 0.07                   | 12.61  | 0.25                    | 41.76  | 0.34              | 58.24    |  |
| 2213                       | 0.08                   | 14.21  | 0.33                    | 55.97  | 0.26              | 44.03    |  |
| 2310                       | 0.09                   | 15.06  | 0.42                    | 71.02  | 0.17              | 28.98    |  |
| 2406                       | 0.08                   | 13:01  | 0.49                    | 84.03  | 0.09              | 15.97    |  |
| 2502                       | 0.05                   | 7.81   | 0.54                    | 91.85  | 0.05              | 8.15.    |  |
| 2598                       | 0.03                   | 5.68   | 0.57                    | 97.53  | 0.01              | 2.47     |  |
| 2694                       | 0.01                   | 247    | 0.59                    | 100.00 | 0.00              | 0.00     |  |
| Punto más alto             |                        |        |                         |        |                   | Version. |  |
| <b>TOTAL</b>               | 0.59                   | 100.00 |                         |        |                   |          |  |

### 2.- FACTOR DE RELIEVE

2.1.- Cálculo de la curva Hipsométrica

Grafico Nº 02: Curva Hipsometrica de la Cuenca Palmeras

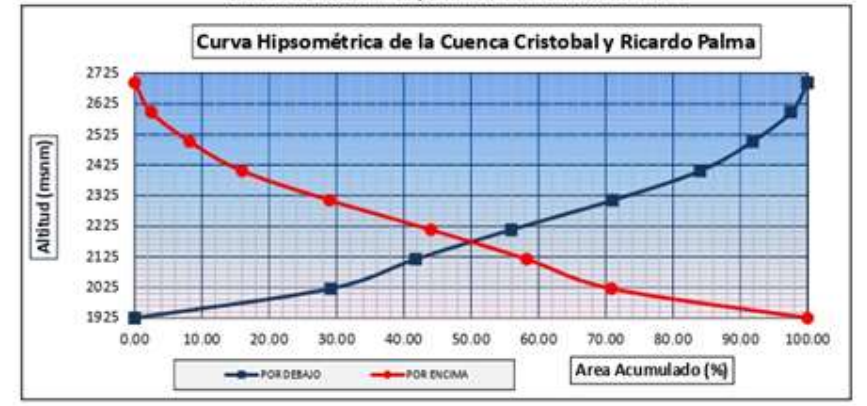

2.2.- Cálculo de la Altitud Mediana

C

Altitud Mediana =

236.00 msnm (Intersección de las curvas hipsométicas)

#### 2.3.- Cálculo de la Altitud Media Ponderada

Altitud media Ponderada:

$$
c_i = \frac{(c_i + c_{i-1})}{2}
$$

Donde:

- ai = Area parcial de terreno entre curvas de nivel
- ci = Altitud media de cada área parcial entre dos curvas de nivel.
- $A =$  Area de la cuenca

#### Cuadro Nº 02: Areas parciales entre curvas de nivel

 $H = \frac{\left(\sum a_i c_i\right)}{n}$ 

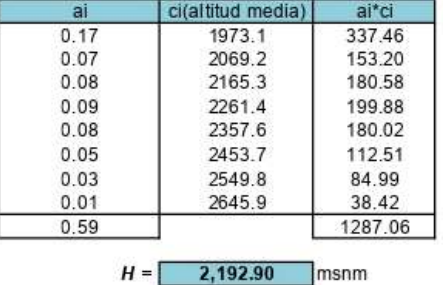

#### 2.4.- Cálculo de la Altitud Media Simple:

Altitud Media Simple:

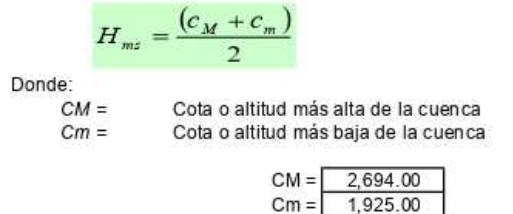

2.5.- Cálculo del Polígono de Frecuencia de Areas Parciales:

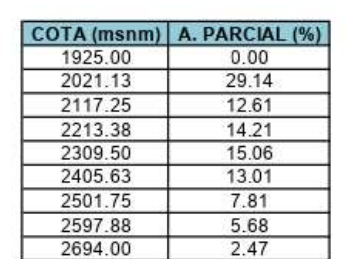

**Altitud mas Frecuente:** Porcentaje de Incidencia:

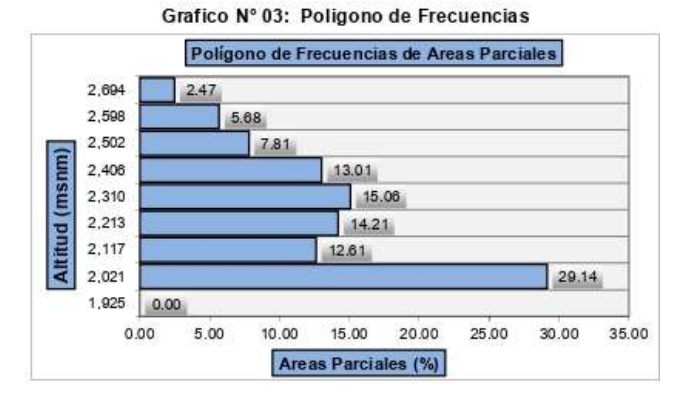

#### 3.- PARAMETROS DE FORMA:

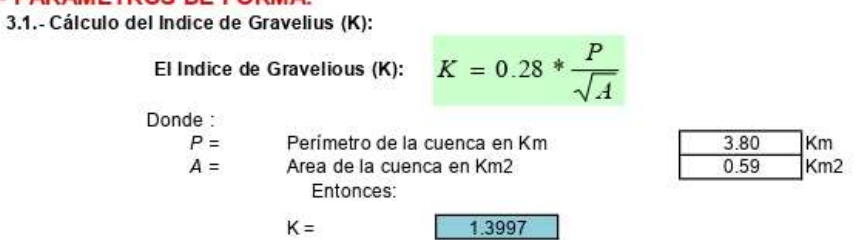

 $Hms = 2,309.50$  msnm

Como el valor de K se encuentra entre los rangos de 1.00 - 1.25, la forma de la cuenca es REDONDA, en caso contrario Alargada

### 3.2.- Cálculo del Rectángulo Equivalente:

Rectángulo Equivalente:

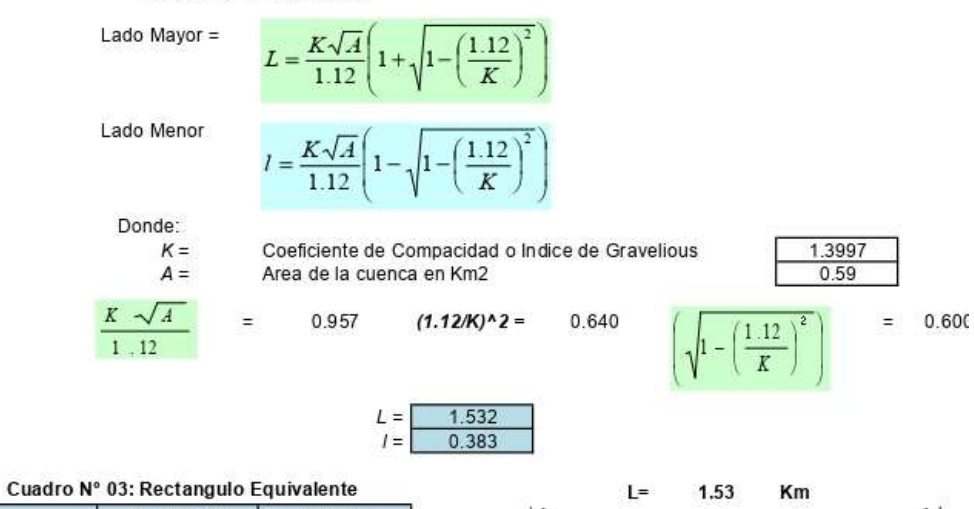

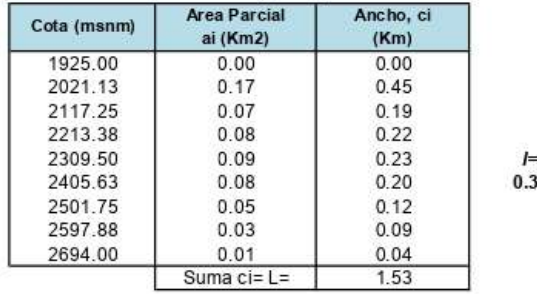

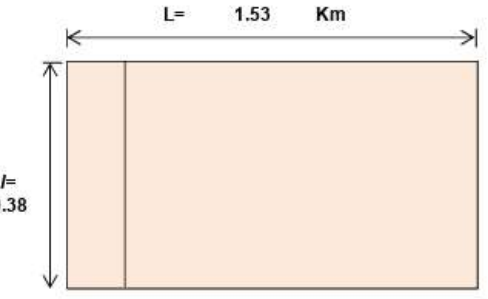

3.3.- Cálculo del Factor Forma:

**Factor Forma:** 

$$
F_f = \frac{l}{L} = \frac{A}{L^2}
$$

$$
\hbox{\rm Donde:}\quad
$$

 $1 =$  $L =$  $A =$ 

Lado menor del rectángulo equivalente Lado mayor del rectángulo equivalente Area de la cuenca

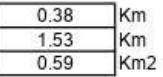

 $Ff =$ 

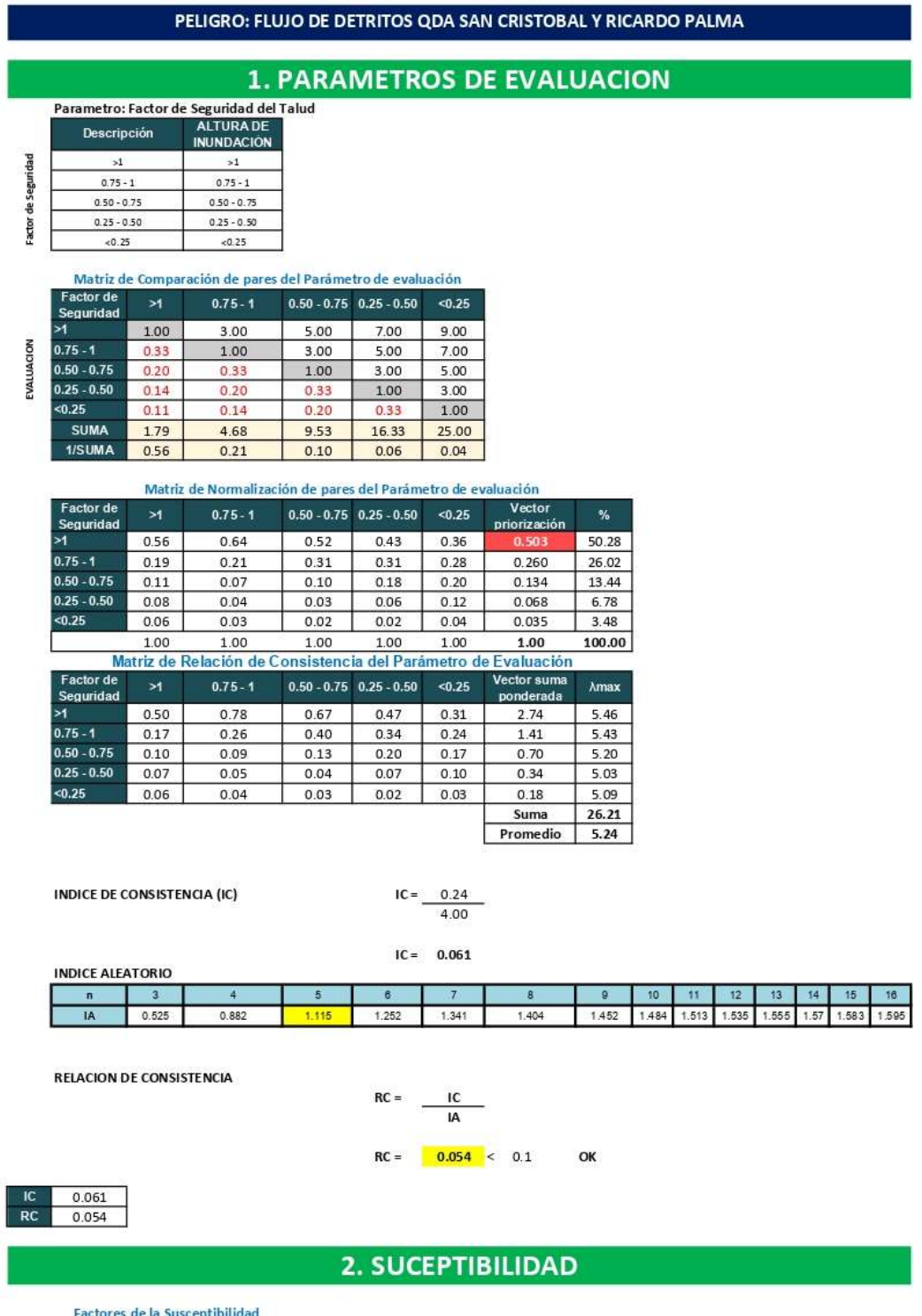

## Anexo 10. Estimación del nivel de peligro según el método CENEPRED

tores de la Susceptibilid:

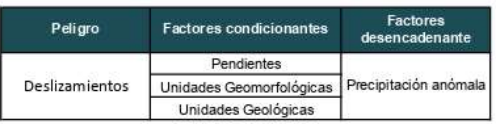

## PONDERACIÓN DE PARÁMETROS

Matriz de Comparación de pares del parámetro de factores condicionantes

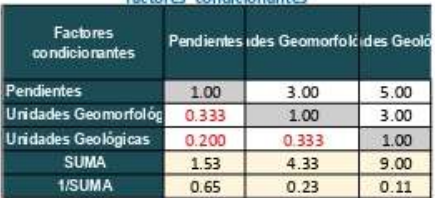

#### Matriz de Normalización de pares de los factores condicionantes

| <b>Factores</b><br>condicionantes |      | Pendientes Ides Geomorfoldides Geold |      | Vector<br>priorización | 畅       |
|-----------------------------------|------|--------------------------------------|------|------------------------|---------|
| Pendientes                        | 0.65 | 0.69                                 | 0.56 | 0.633                  | 63.33   |
| Unidades Geomorfológ              | 0.22 | 0.23                                 | 0.33 | 0.260                  | 26.05   |
| <b>Unidades Geologicas</b>        | 0.13 | 0.08                                 | 0.11 | 0.106                  | 10.62   |
|                                   |      |                                      |      | 1.000                  | 100,000 |

atriz de Relación de Consistenciae pares de los factores condicionant

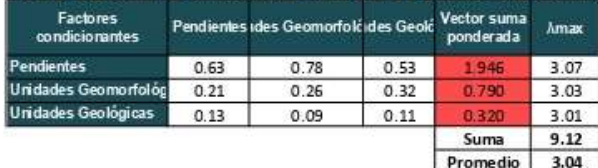

**INDICE DE CONSISTENCIA (IC)** 

$$
IC = \frac{0.04}{2.00}
$$

 $IC = 0.019$ 

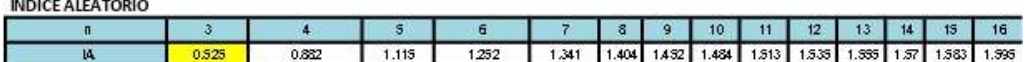

 $RC =$   $\frac{IC}{IA}$ 

 $RC =$  0.037 < 0.1 OK

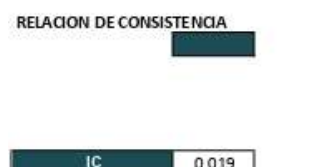

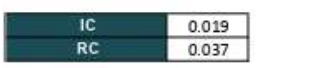

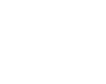

## FACTOR DESENCADENANTE - PRECIPITACIÓN ANÓMALA

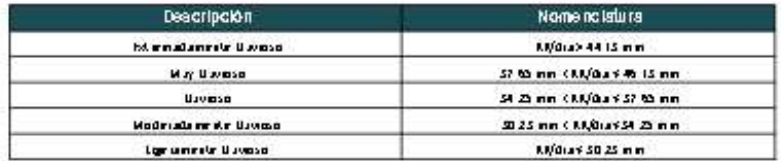

#### Matriz de Comparación de pares del parámetro de Precipitación

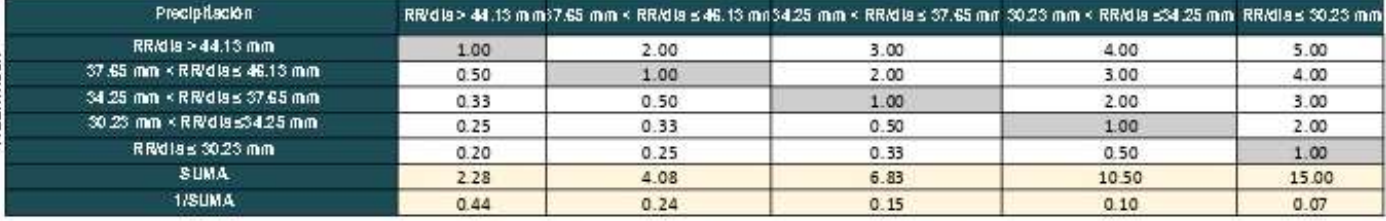

#### Matriz de Normalización de pares del parámetro de Precipitación

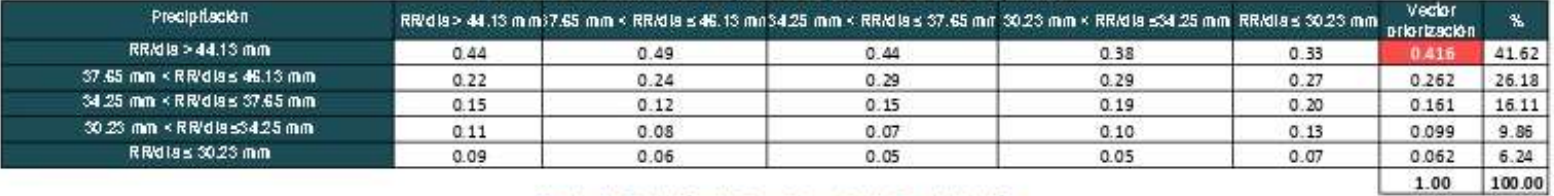

#### Matriz de Relación de Consistencia de Precipitación

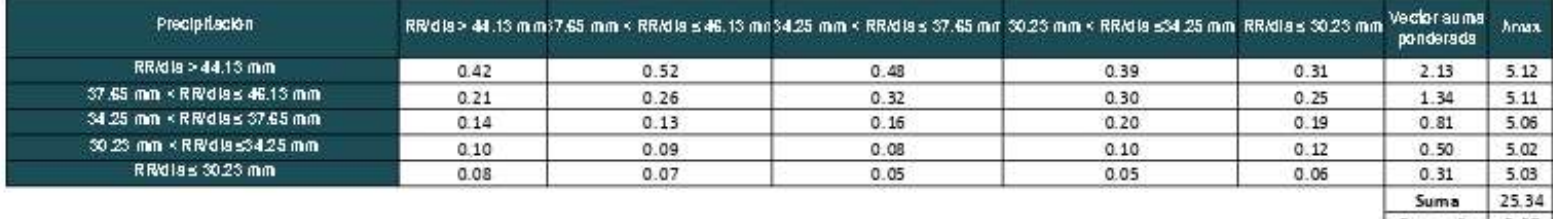

Promedio 5.07

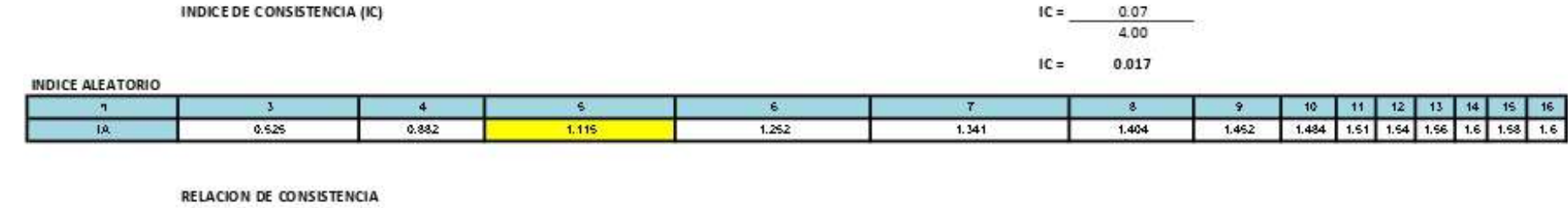

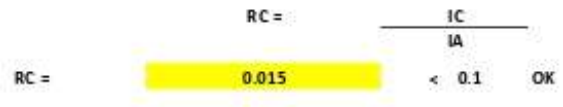

Relación de consistencia RC obtenido del proceso de análsis jerarquico para el parametro de precipitación anómala

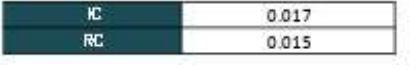

# **FACTOR CONDICIONANTE - GEOLOGÍA**

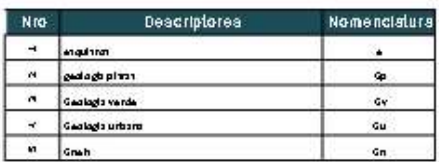

### Matriz de Comparación de pares del parámetro Geología

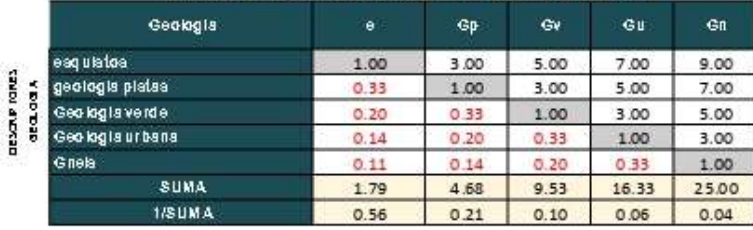

#### Matriz de Normalización de pares del parámetro Geología

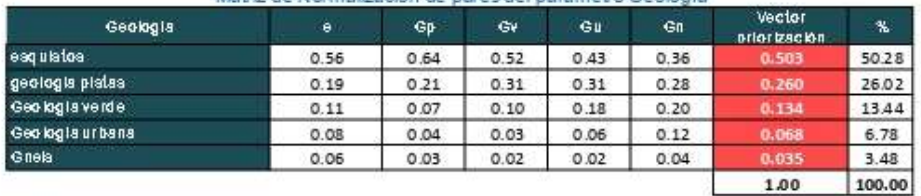

Matriz de Relación de Consistencia de Geología

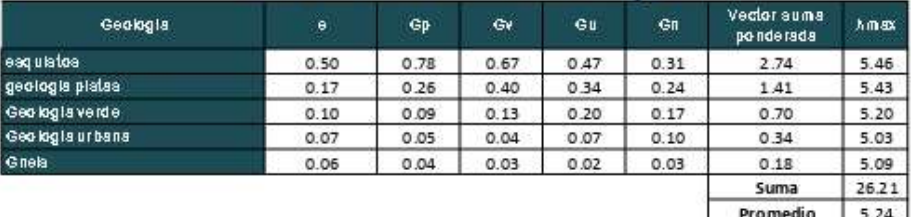

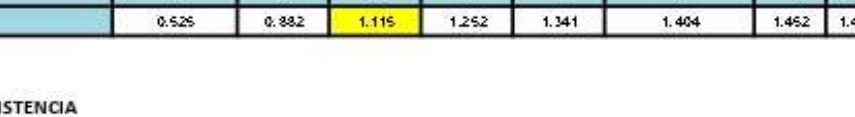

INDICE DE CONSISTENCIA (IC)

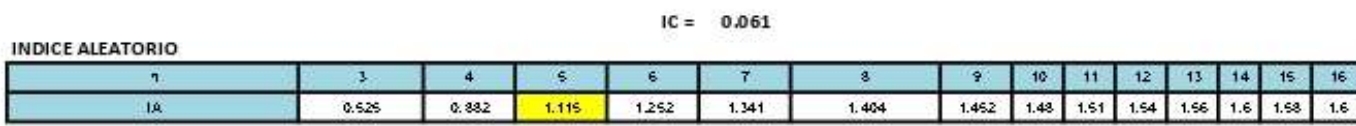

 $IC = \frac{0.24}{4.00}$ 

**RELACION DE CONSIS** 

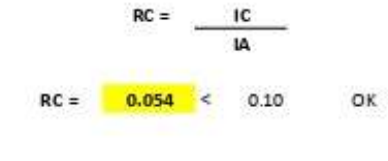

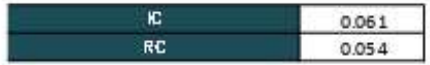

## **FACTOR CONDICIONANTE - PENDIENTE**

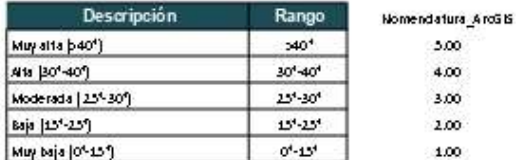

#### Matriz de Comparación de pares del parámetro Pendiente

 $30^{\circ} - 40^{\circ}$  $25^{\circ} - 30^{\circ}$  $15^{\circ} - 25^{\circ}$  $0°-15°$ Pendiente  $>40^{\circ}$ Muy alta (>40°) полности на при 1.00 3.00 5.00 6.00  $9.00$ |<br>| Alta (30°-40°)<br>| Moderada ( 25°-30°)  $0.33$ 1.00 3.00 5.00 6.00  $3.00$  $5.00$  $0.20$ 0.33  $1.00\,$ Baja (15° 25°)  $0.17$ 0.20 0.33 1.00 3.00 Muy baja (0°-15°) 0.17  $0.11$  $0.20$  $0.33$ 1.00 **SUMA** 4.70 9.53 15.33 24.00 1.81 1/SUMA  $0.55$  $0.21$  $0.10$ 0.07  $0.04$ 

#### Matriz de Normalización de pares del parámetro Pendiente

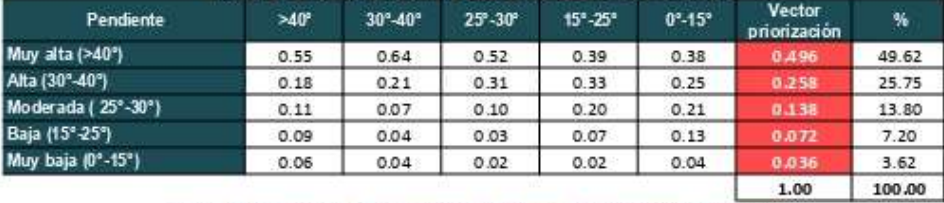

Matriz de Relación de Consistencia de pares del parámetro Pendiente

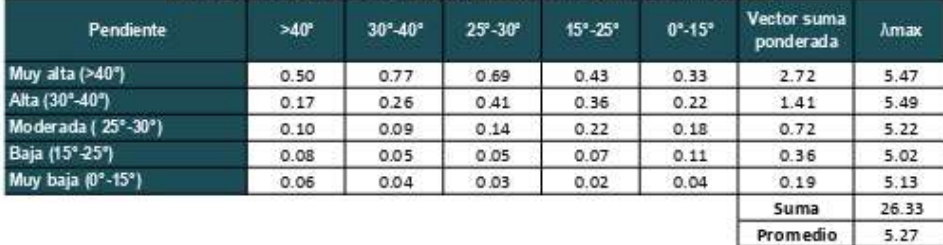

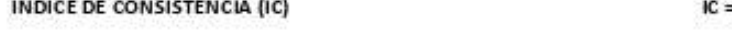

$$
C = \frac{0.27}{4.00}
$$

 $IC = 0.066$ 

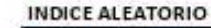

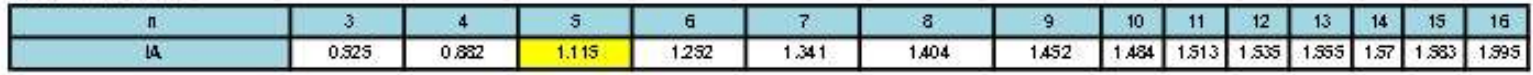

**RELACION DE CONSISTENCIA** 

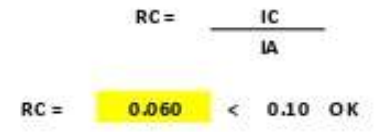

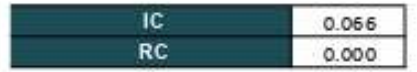

## **FACTOR CONDICIONANTE - GEOMORFOLOGÍA**

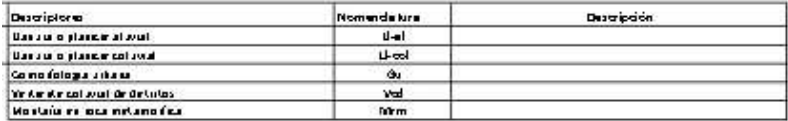

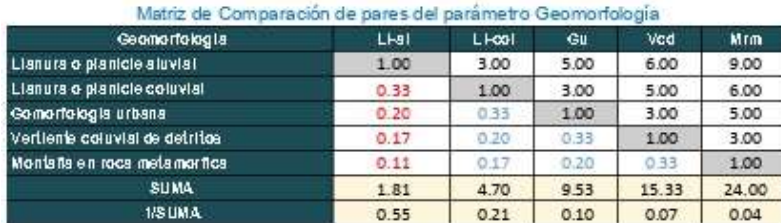

#### Matriz de Normalización de pares del parámetro Geomorfología

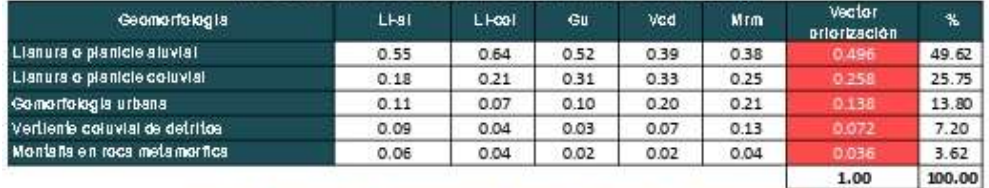

L Matriz de Relación de Consistencia de pares del parámetro Geomorfología

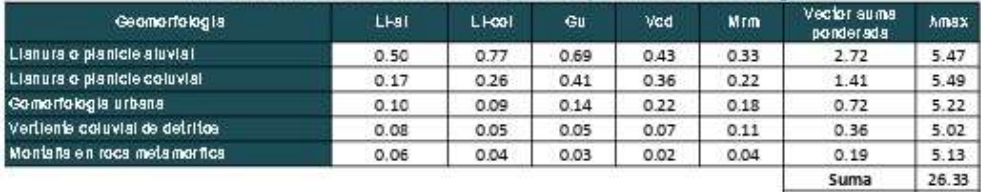

Promedio 5.27

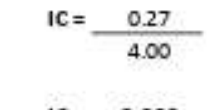

### INDICE DE CONSISTENCIA (IC)

#### $IC = 0.066$

#### **INDICE ALEATORIO**

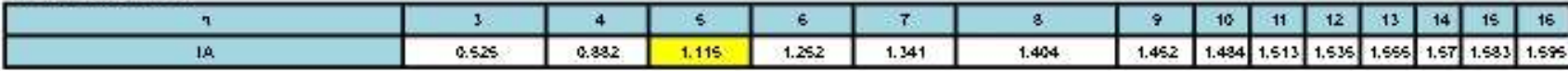

#### **RELACION DE CONSISTENCIA**

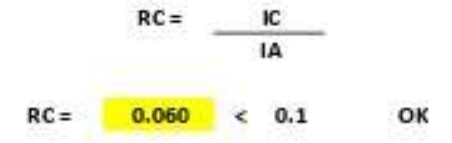

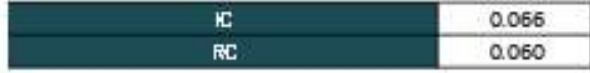

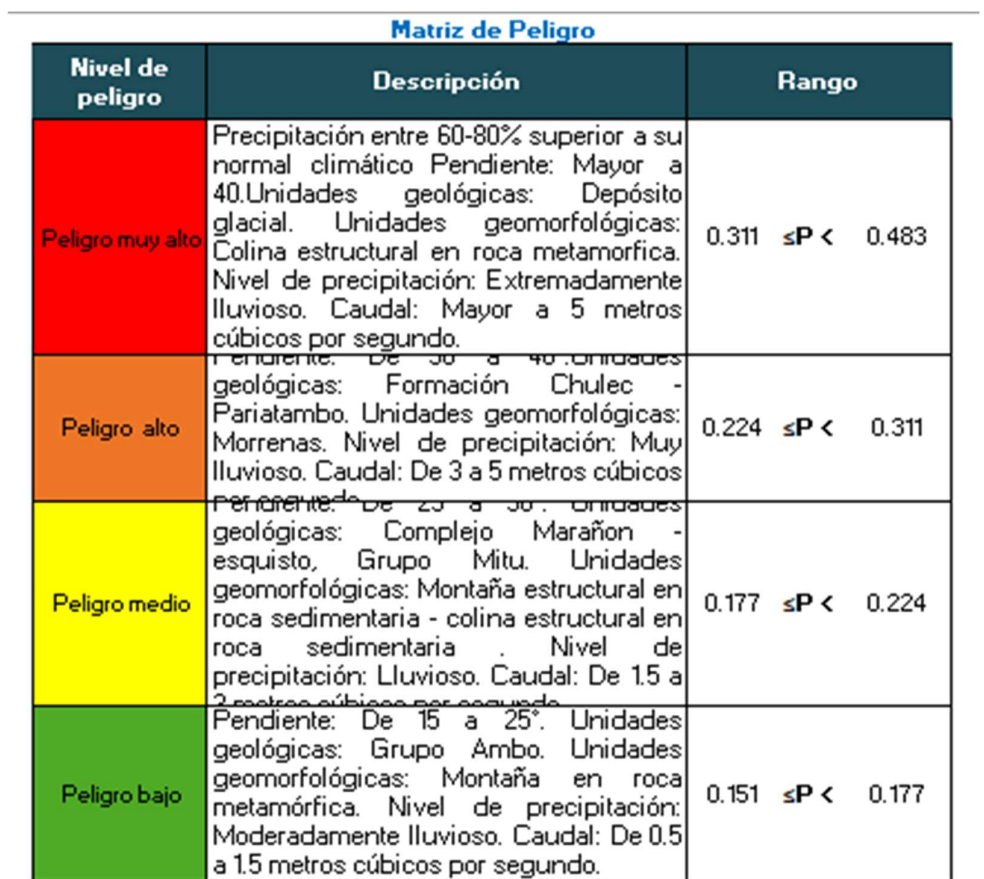

## Anexo 11. Datos hidrológicos

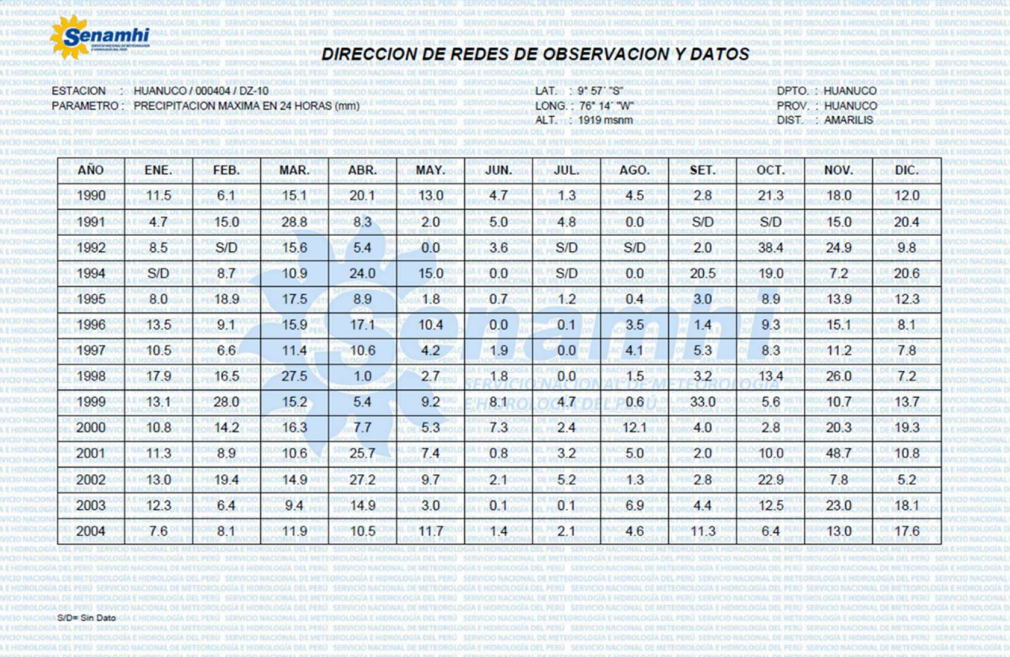

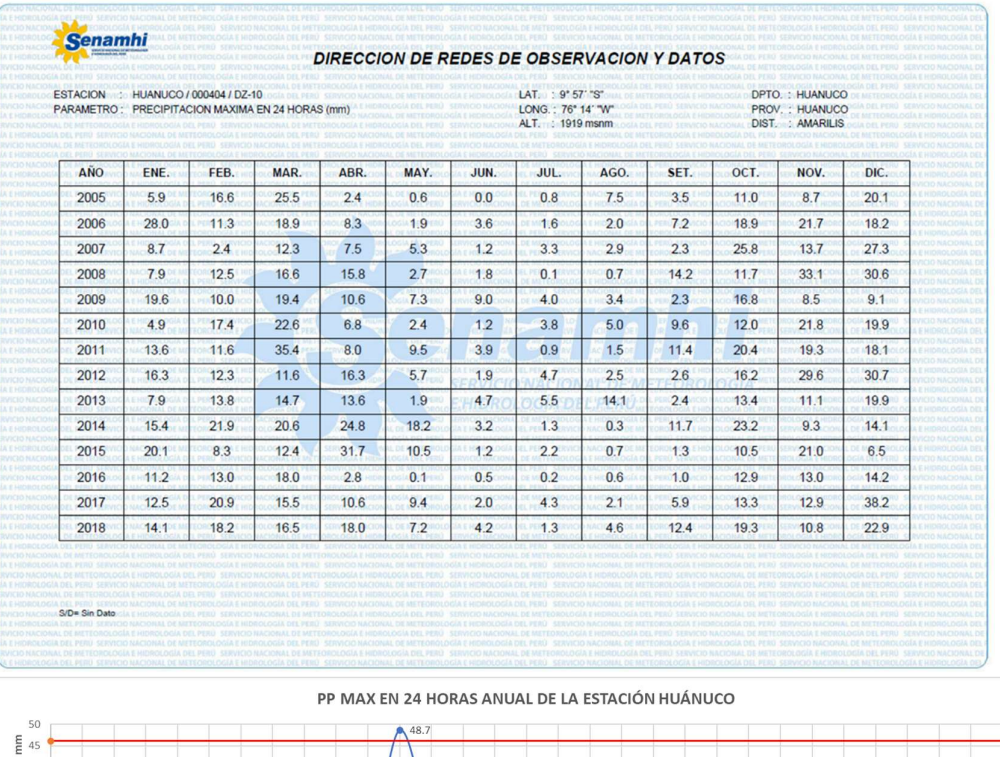

10<br>1990 1991 1992 1993 1994 1995 1996 1997 1998 1999 2000 2001 2002 2003 2004 2005 2006 2007 2008 2009 2010 2011 2012 2013 2014 2015 2016 2017 2018 2019 2020 2021<br>AÑOS Precipitaciones máximas en 24h - 99p - 95p - 90p - 90p - 75p

 $40$ Ĕ  $3<sup>1</sup>$  $25$  $\overline{\mathcal{U}}$ Precipi 15

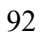

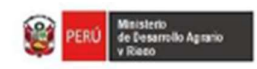

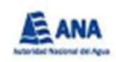

#### Estación Huanuco (Codigo: 000404) Precipitación Acumulada En 12 Horas

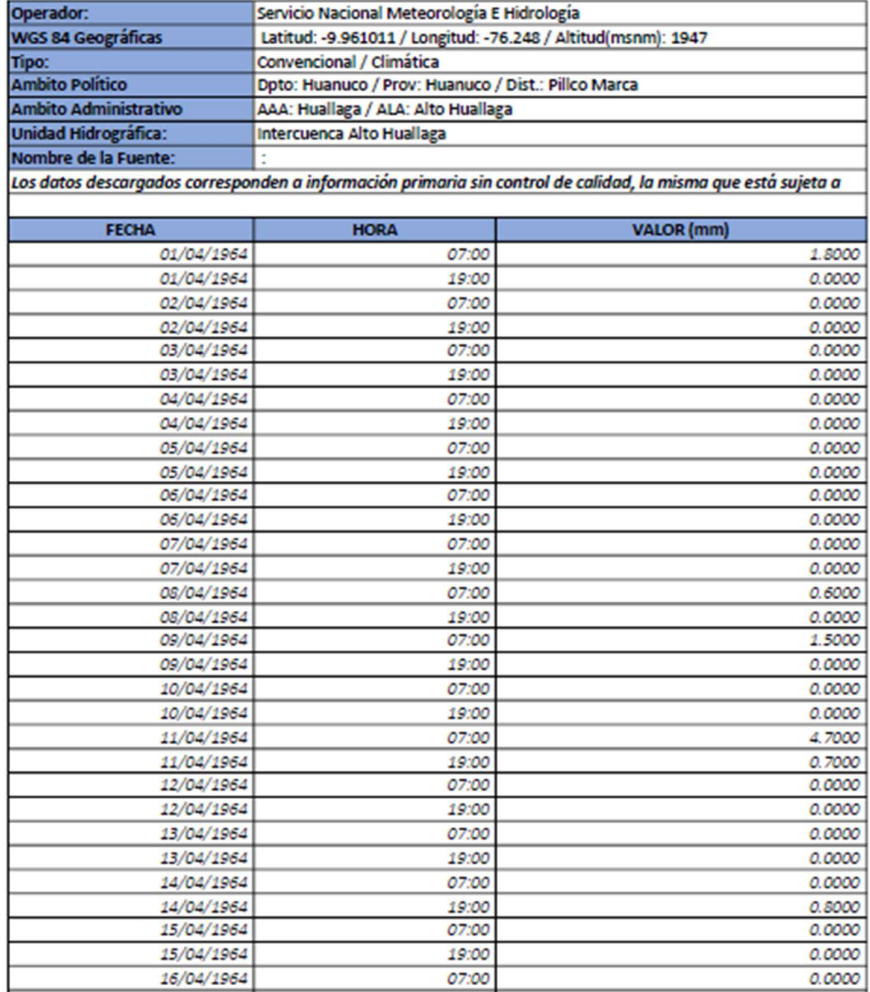

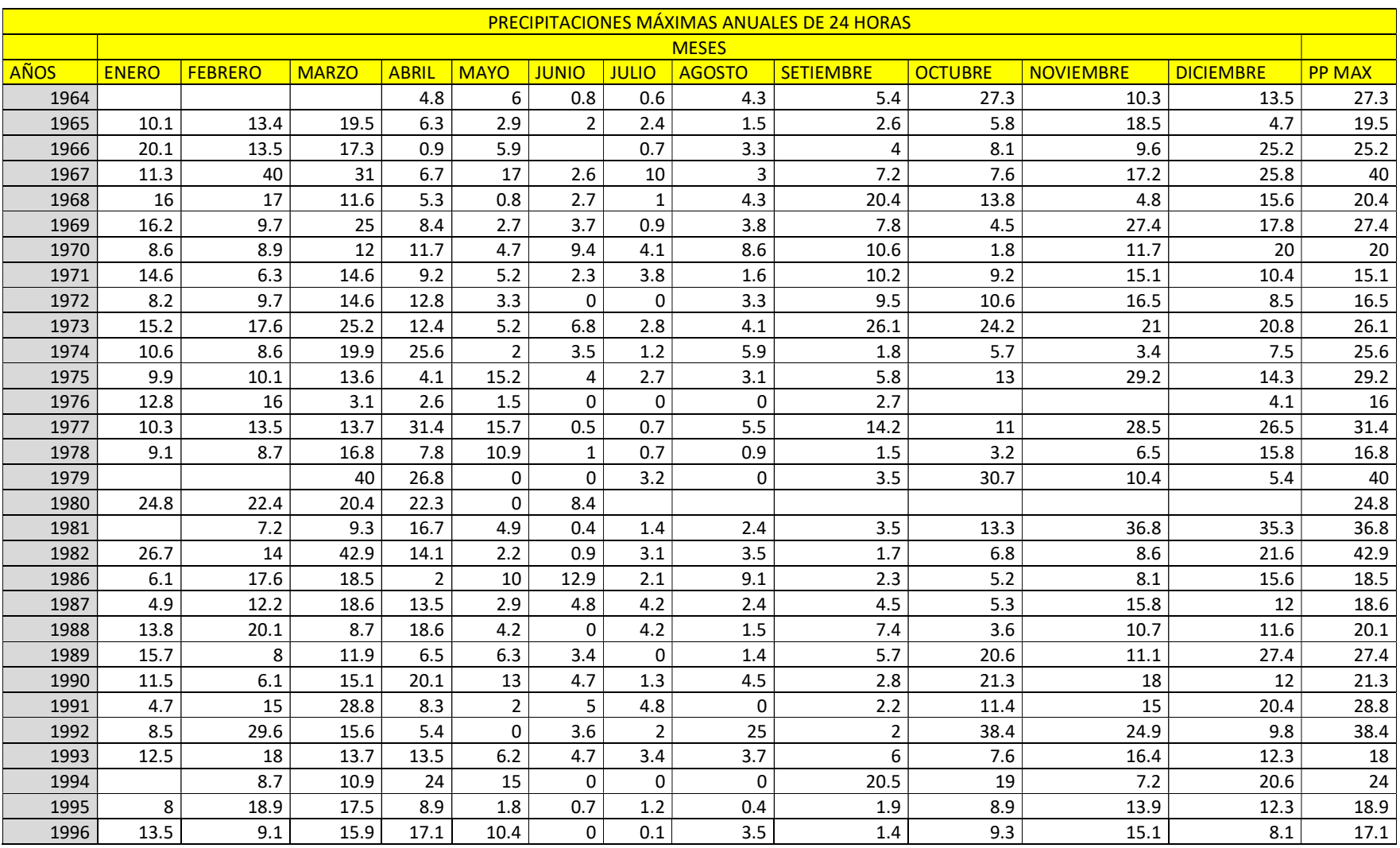

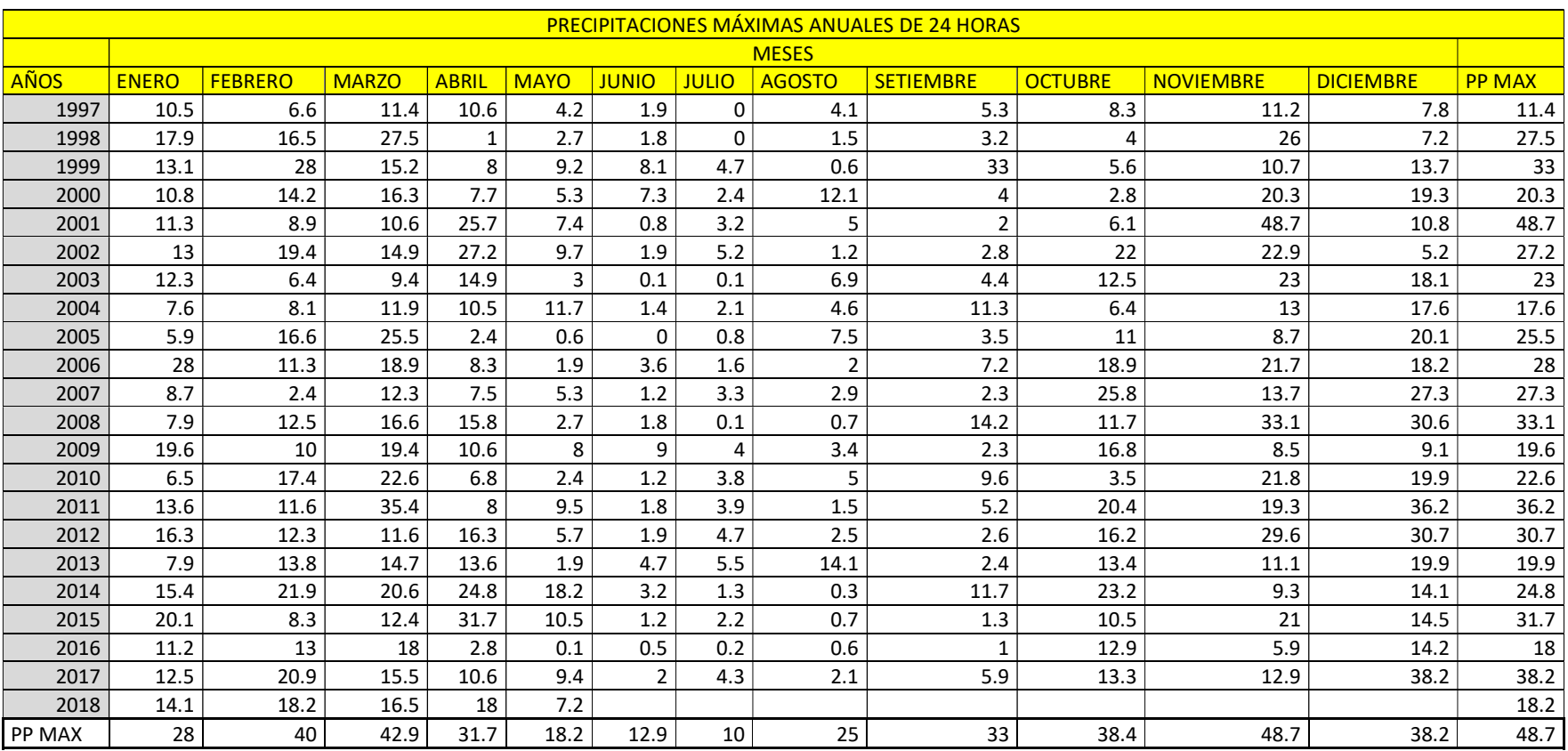

A fin de determinar si los datos de precipitación siguen un patrón de distribución específico, sin verse afectados por valores extremos o perturbaciones significativas, se analiza la normalidad de la data obtenida anteriormente. Se utilizó el software HidroEsta, obteniéndose las siguientes lecturas.

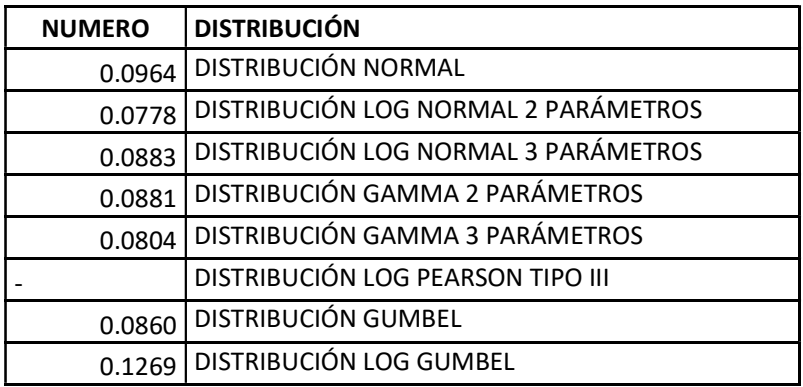

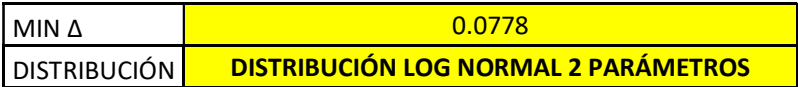

Partiendo de lo anterior, se determinó la precipitación para distintos periodos de retorno.

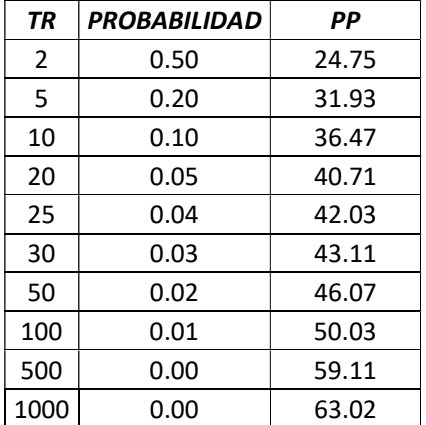

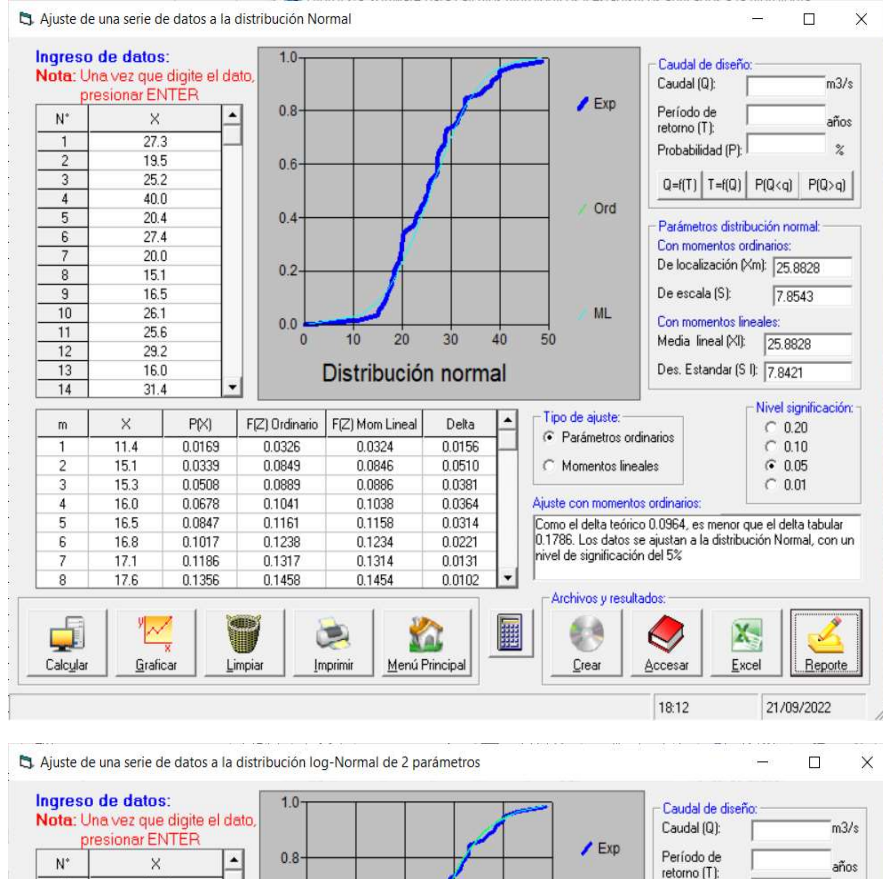

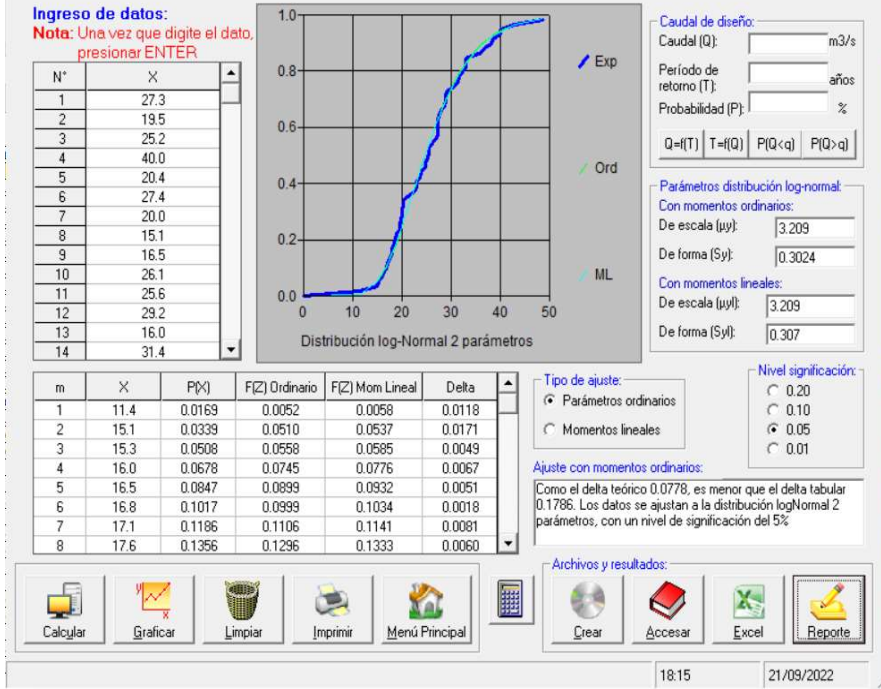

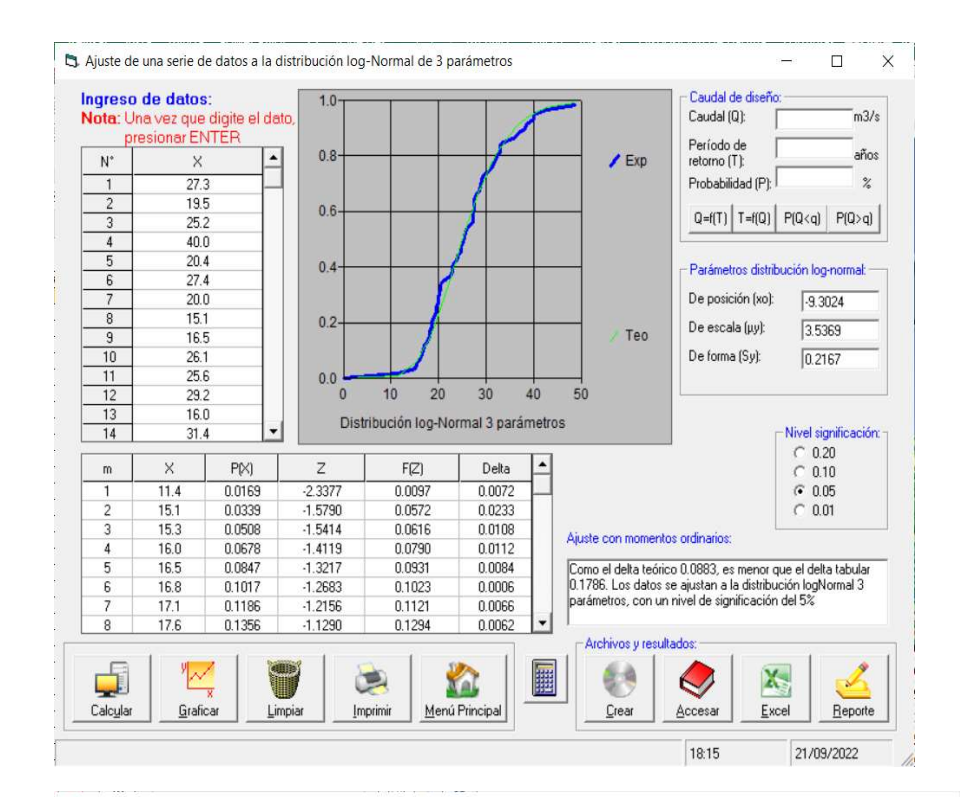

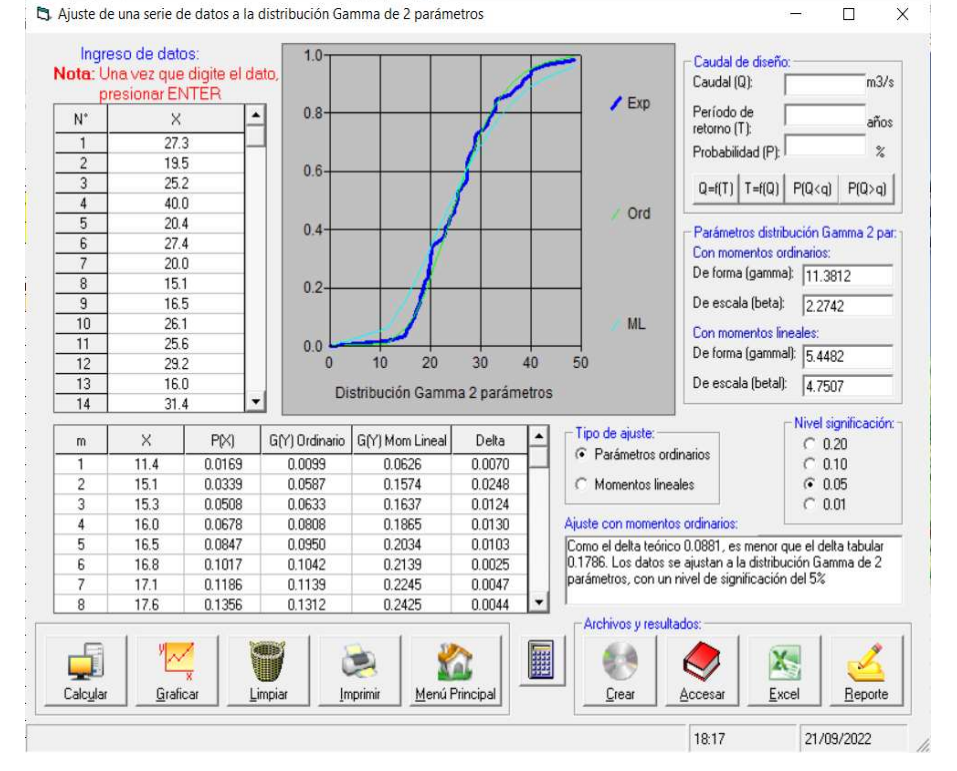

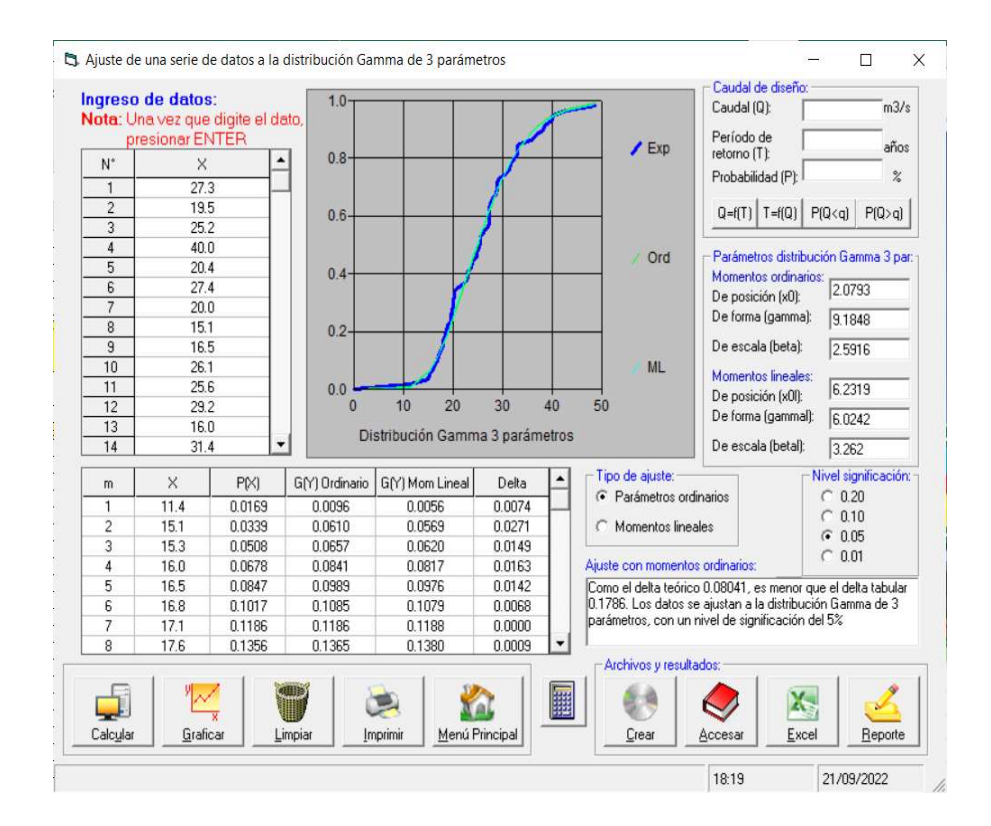